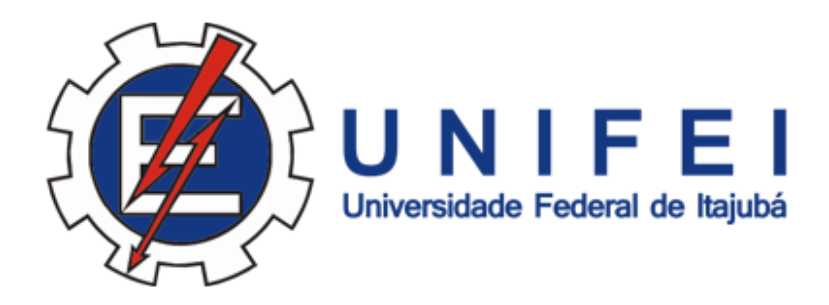

### INSTITUTO DE ENGENHARIA MECÂNICA PROGRAMA DE PÓS-GRADUAÇÃO EM ENGENHARIA MECÂNICA

# DISSERTACÃO DE MESTRADO

## **Análise Numérica da Influência de Pás Auxiliares no Desempenho Aerodinâmico e Acústico de Ventiladores Centrífugos**

Autor:

Darwin Omar Maestre Di Cioccio

Itajubá, Novembro de 2019 Minas Gerais - Brasil

### UNIVERSIDADE FEDERAL DE ITAJUBÁ INSTITUTO DE ENGENHARIA MECÂNICA PROGRAMA DE PÓS-GRADUAÇÃO EM ENGENHARIA MECÂNICA

## DISSERTACÃO DE MESTRADO

## **Análise Numérica da Influência de Pás Auxiliares no Desempenho Aerodinâmico e Acústico de Ventiladores Centrífugos**

Darwin Omar Maestre Di Cioccio Orientador: Ramiro Gustavo Ramirez Camacho Co-orientador: Waldir de Oliveira

Curso: Mestrado em Engenharia Mecânica Área de Concentração: Térmica, Fluidos e Máquinas de Fluxo

Dissertação submetida ao Programa de Pós-Graduação em Engenharia Mecânica como parte dos requisitos para obtenção do Título de Mestre em Engenharia Mecânica.

> Itajubá, Novembro de 2019 Minas Gerais - Brasil

## UNIVERSIDADE FEDERAL DE ITAJUBÁ INSTITUTO DE ENGENHARIA MECÂNICA PROGRAMA DE PÓS-GRADUAÇÃO EM ENGENHARIA MECÂNICA

# DISSERTACÃO DE MESTRADO

## **Análise Numérica da Influência de Pás Auxiliares no Desempenho Aerodinâmico e Acústico de Ventiladores Centrífugos**

Autor: Darwin Omar Maestre Di Cioccio

Dissertação aprovada por banca examinadora em 19 de Novembro de 2019, conferindo ao autor o título de Mestre em Engenharia Mecânica.

#### Banca Examinadora:

Prof. Dr. Ramiro Gustavo Ramirez Camacho - IEM/UNIFEI (Orientador) Prof. Dr. Waldir de Oliveira - IEM/UNIFEI (Co-orientador) Prof (a). Dr(a). Angie Lizeth Espinosa Sarmiento - IEM/UNIFEI Prof. Dr. Ricardo Carrasco Carpio - IFMG

## **Dedicatória**

. . .

- *A Deus, primeiramente aos meus filhos e à minha família.*
- *À memória de meu pai, "Osmar Maestre".*
- *À minha mãe "Elena Di Cioccio"quem se sacrificou muito para me garantir um melhor futuro e para que eu fosse um homem do bem*

### **Agradecimentos**

Todo ser humano pensa sobre sua vida, suas escolhas e seus planos, mas tem plena consciência de que não é possível fazer nada sozinho. Neste pequeno espaço faço um agradecimento a todas essas pessoas que me apoiaram ao longo deste processo, sem vocês não seria possível chegar até este momento.

Aos orientadores deste trabalho, Prof. Dr. Ramiro Gustavo Ramirez Camacho pela orientação, ajuda e incentivo, obrigado por acreditar na minha capacidade de conduzir esta pesquisa. Ao Prof. Dr. Waldir de Oliveira agradeço as ideias e ensinamentos.

Aos colegas e amigos especialmente ao nosso grupo do LHV, pela amizade, companheirismo e convívio no laboratório, especialmente ao Dr. Germán Niño, Nelson Díaz e Tania Arispe pelo apoio diário e amizade e pelas horas dedicadas as quais foram essenciais para o desenvolvimento e conclusão deste trabalho. As palavras nunca serão suficientes para agradecer a todos vocês.

À toda minha família, que me ajudou vir ao Brasil e mesmo na distância tem sido minha fonte inesgotável de inspiração, forças e exemplo para não desistir dos meus sonhos.

À minha esposa Veronica Parra, pela companhia, amor, paciência, apoio e compreensão.

Ao Instituto de Engenharia Mecânica da UNIFEI e aos seus dedicados professores especialmente ao Prof. Dr. Nelson Manzanares Filho, Prof(a). Dr(a). Angie Lizeth Espinosa, Prof. MSc. Rodrigo Barbosa pela amizade e conhecimentos que me foram transmitidos.

À Coordenação de Aperfeiçoamento de Pessoal de Nível Superior (CAPES), pelos recursos oferecidos através do programa de bolsas, e finalmente meus sinceros agradecimentos ao Brasil e ao povo de Itajubá pela receptividade.

*O aprendizagem é um simples apêndice do nós mesmos; donde quer que estejamos, está também nossa aprendizagem*

William Shakespeare

#### **Resumo**

MAESTRE, D. 0. D. (2019), Análise Numérica da Influência de Pás Auxiliares no Desempenho Aerodinâmico e Acústico de Ventiladores Centrífugos, Itajubá, 96 p. Dissertação (Mestrado em Térmica, Fluidos e Máquinas de Fluxo)- Instituto de Engenharia Mecânica, Universidade Federal de Itajubá.

Este trabalho apresenta uma análise numérica de ventiladores centrífugos com pás auxiliares através de técnicas de Dinâmica dos Fluidos Computacional (CFD), para determinar a influência das pás auxiliares no comportamento aerodinâmico do ventilador e as fontes de ruído de banda larga. Foi considerado um rotor com 10 pás principais em formato de arco de círculo com 10 pás auxiliares intercaladas às pás principais.

Para as análises do campo de escoamento foram consideradas simulações em regime permanente, onde as condições de contorno de velocidade na entrada, mantendo a rotação constante foram dadas com base no ensaio experimental. Em princípio, os resultados numéricos do rotor sem pás auxiliares foram validados com dados experimentais obtidos do banco de ensaios de ventiladores da UNIFEI. O modelo de turbulência empregado k*-*ω SST, mostrou-se adequado na identificação dos efeitos viscosos e a dissipação de energia pela viscosidade turbulenta, resultando numa representação numérica coerente com os dados experimentais. Em relação à potência acústica, com base na pressão sonora, os resultados foram satisfatórios, com base em análises disponíveis na literatura. Foram também feitas análises de carregamentos aerodinâmicos para quantificar os efeitos no rendimento hidráulico considerando as pás auxiliares.

*Palavras-chave*: Ventilador centrífugo, CFD, Pás auxiliares, Aeroacústica, k*-*ω SST.

### **Abstract**

MAESTRE, D. 0. D. (2019), Numerical Analysis of Splitter Blades Influence on Aerodynamic and Aeroacustic Performance of a Centrifugal Fans, Itajubá, 96 p. Theses (Master in Thermal, Fluids and Flow Machines) - Institute of Mechanical Engineering, Federal University of Itajubá.

This work presents a Methodology for Numerical Analysis of Centrifugal Fans with splitter blades through Computational Fluid Dynamics Techniques (CFD), to determine the influence of splitter blades on fan behavior and broadband noise sources. It was considered a rotor with ten main blades in a circle arc shape.

A three-dimensional numerical simulations of the complete steady flow field in the whole impeller were considered, the inlet velocity and constant speed rotation as boundary conditions were given based on the experimental test. The numerical results of the rotor without splitter blades was conducted by comparison with the experimental data from the UNIFEI fan test rig.

The turbulence model employed  $k-\omega$  SST was suitable to identify viscous effects and energy dissipation by turbulent viscosity provides a good qualitative prediction with the experimental results.

Regarding the acoustic power levels results, based on the sound pressure, it was satisfactory based on analysis in the literature. Aerodynamic loading analysis were also performed to quantify the effects on efficiency considering the splitter blades.

*Keywords*: Centrifugal Fan, CFD, Splitter Blades, Aeroacustics, k*-*ω SST, Noise Source Model.

# **Sumário**

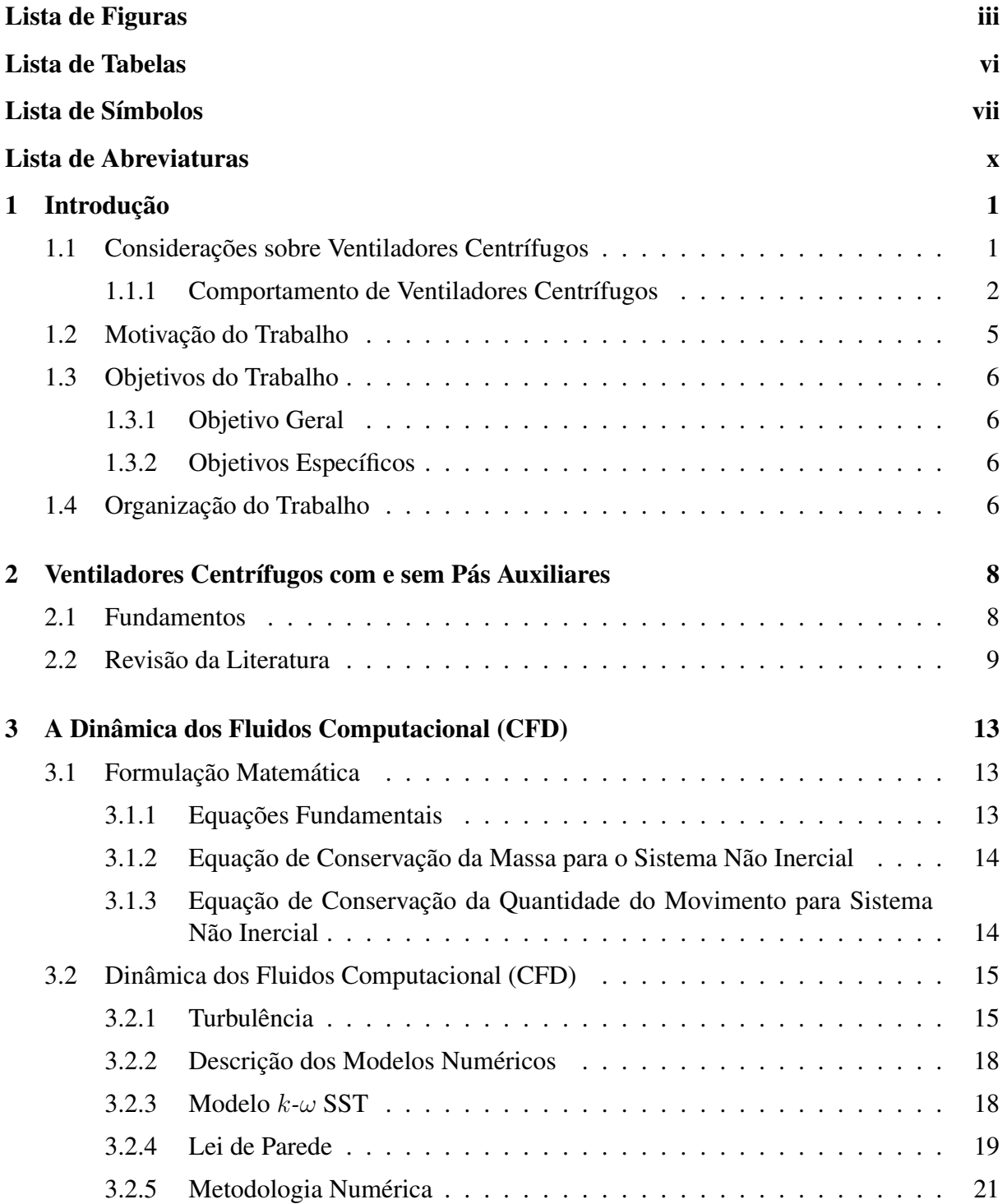

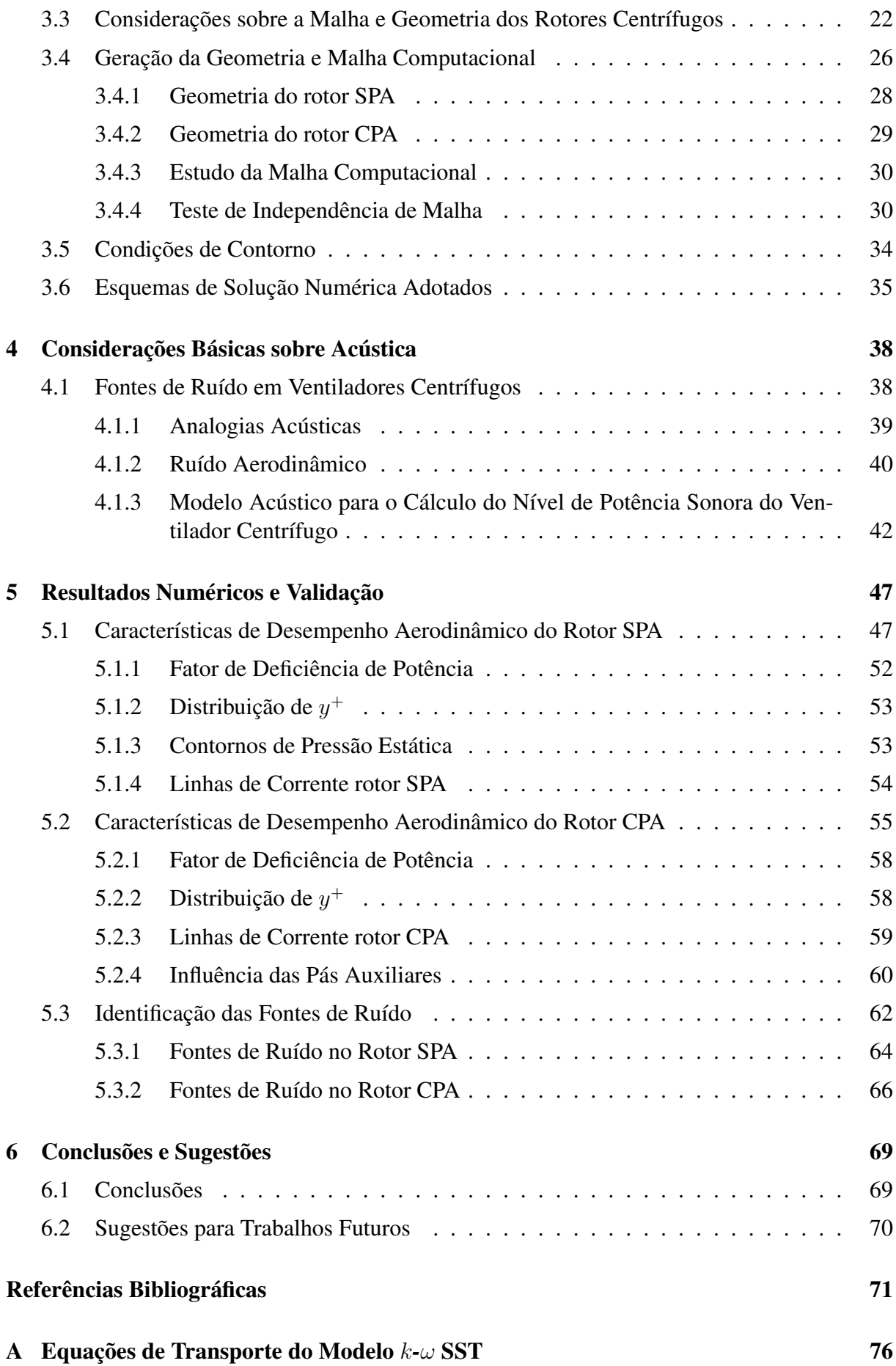

# <span id="page-10-0"></span>**Lista de Figuras**

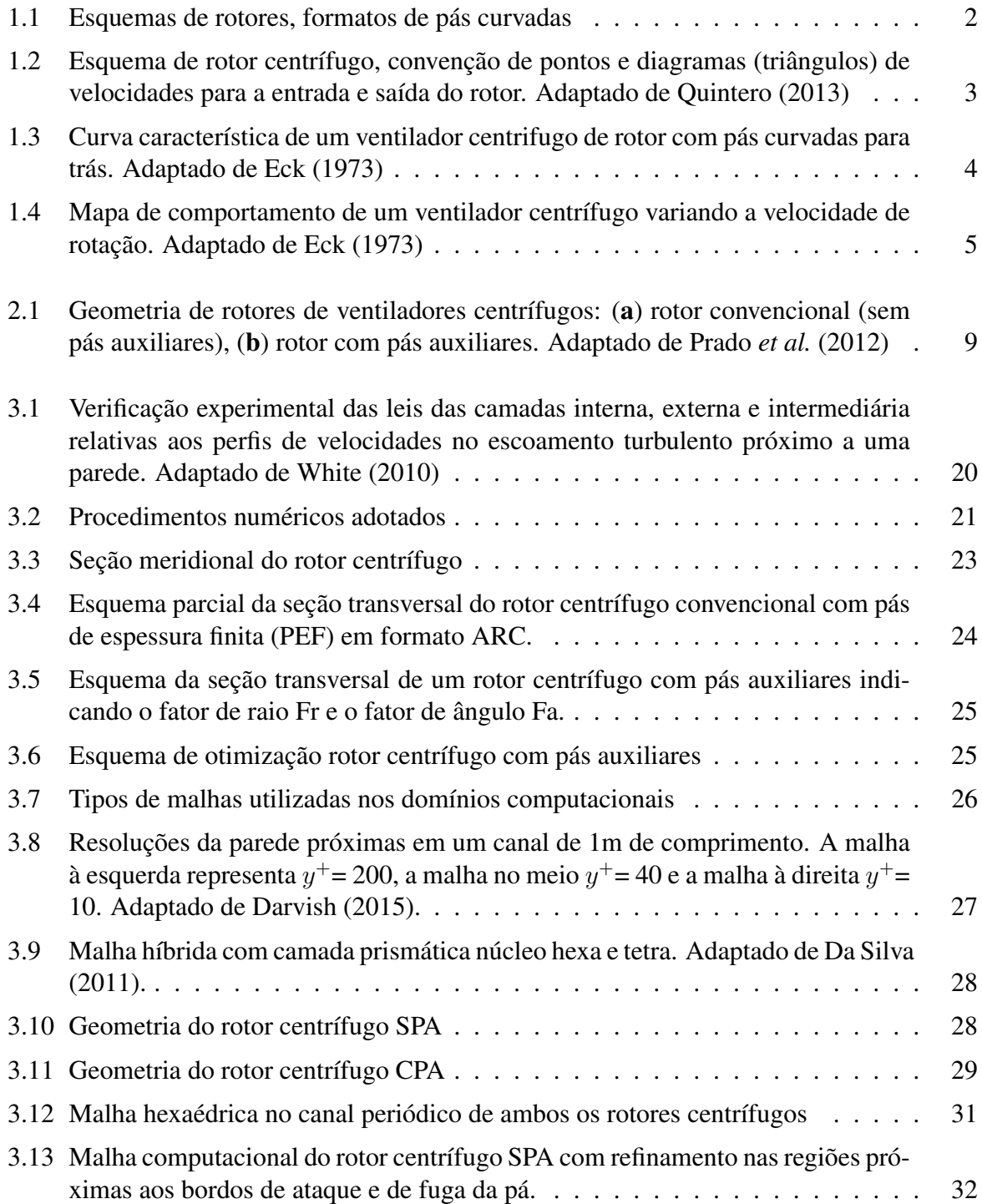

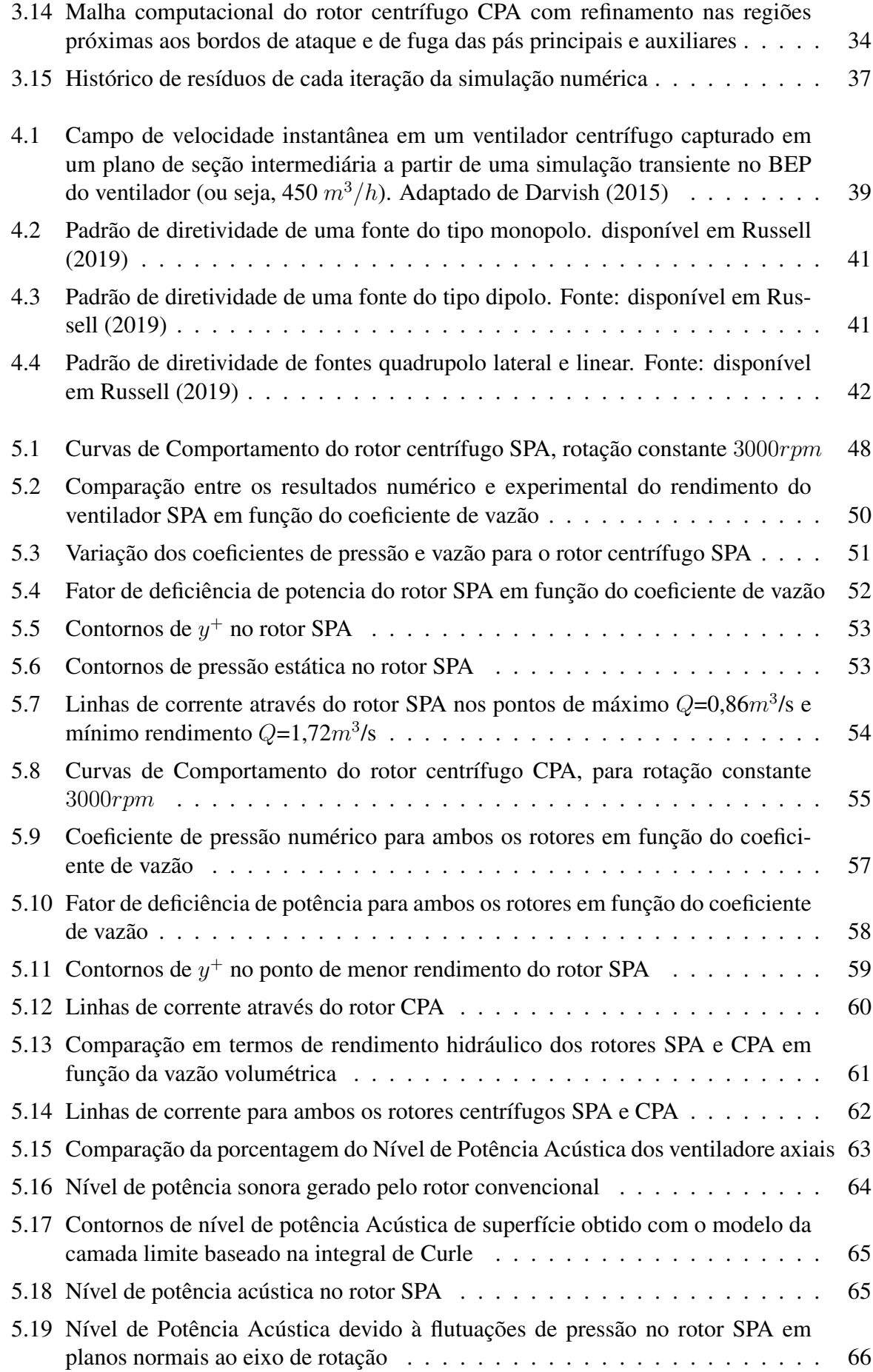

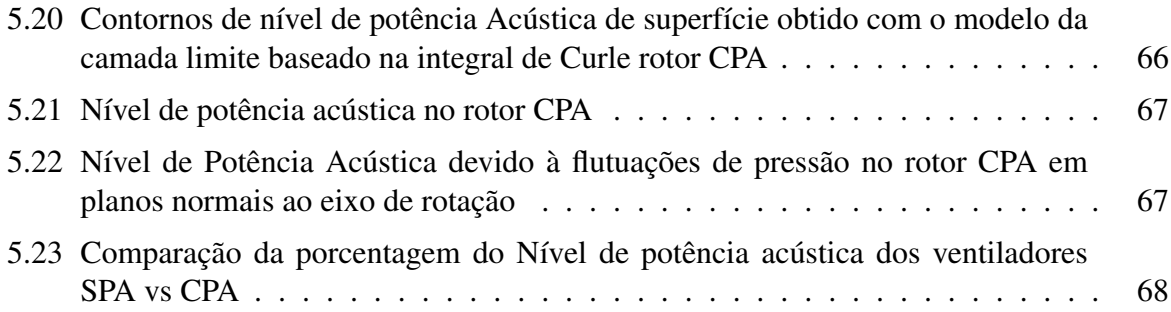

# <span id="page-13-0"></span>**Lista de Tabelas**

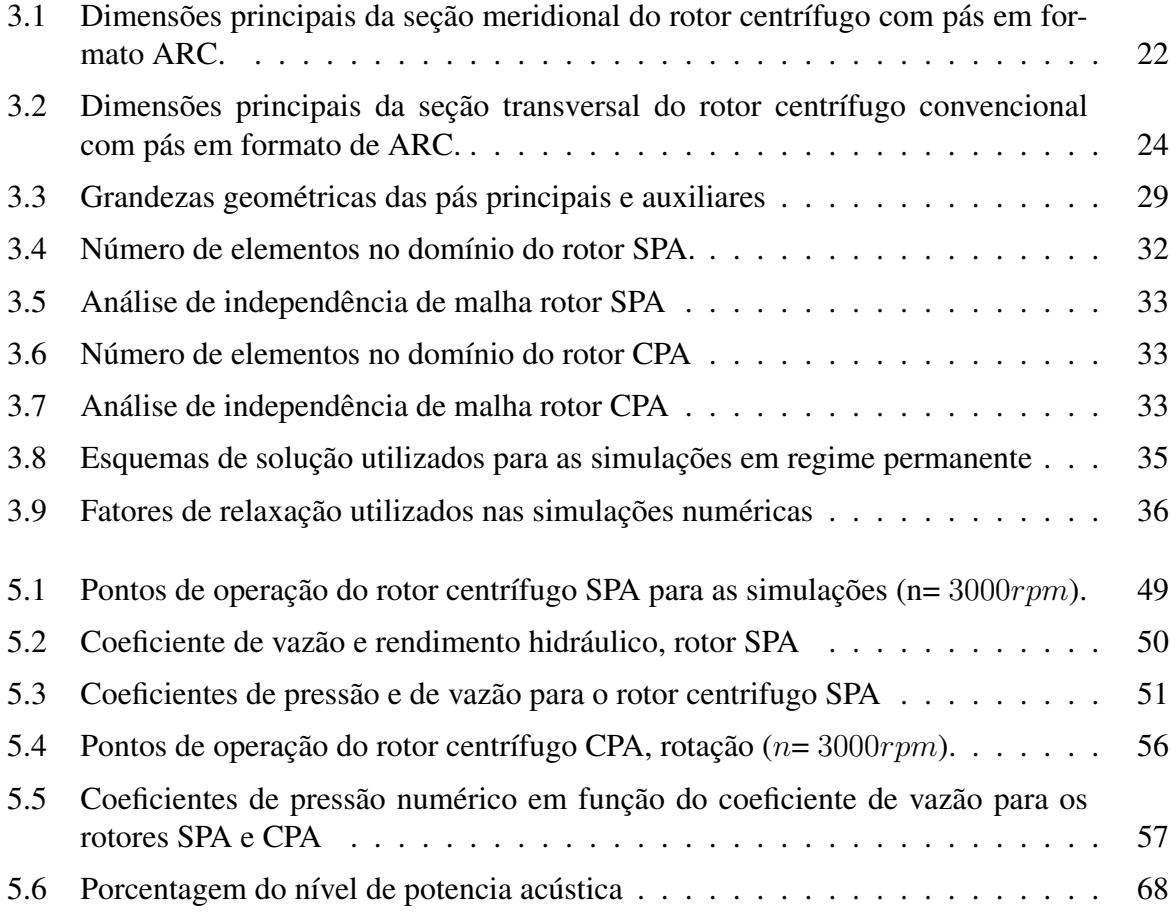

# <span id="page-14-0"></span>**Lista de Símbolos**

## **Símbolos Latinos**

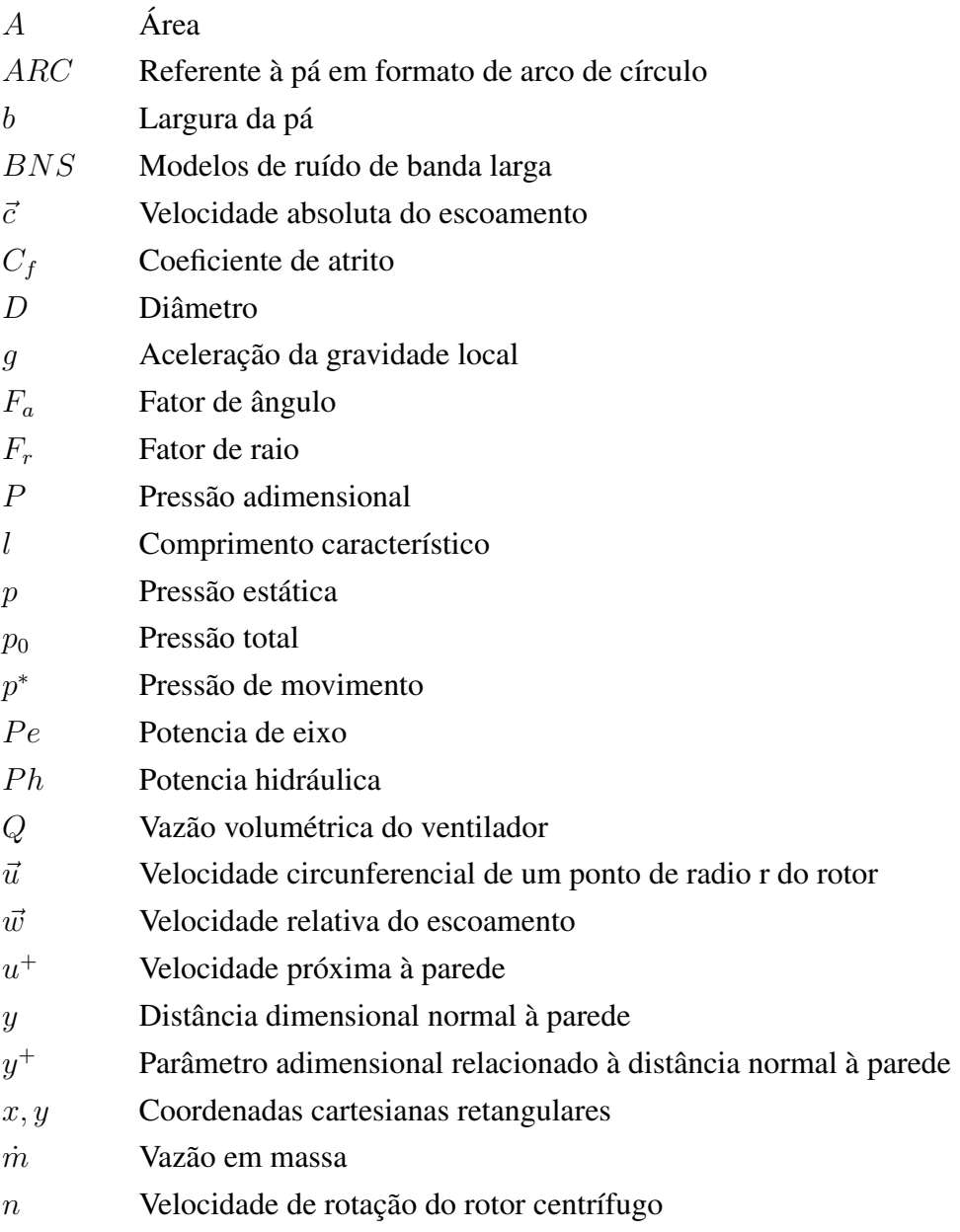

 $\eta_h$  Rendimento hidráulico do rotor  $n_q$  Rotação específica (grandeza adimensional)  $n_{qA}$  Rotação específica segundo Addison (grandeza adimensional) Y Trabalho específico do ventilador  $Y_{p\acute{a}}$  Trabalho específico real do rotor  $C_W$  Potência sonora

## **Símbolos Gregos**

- $\alpha$  Ângulo do escoamento absoluto
- $\beta$  Ângulo do escoamento relativo; ângulo geométrico da pá
- $\varepsilon$  Taxa de dissipação da energia cinética
- $\mu$  Viscosidade absoluta (dinâmica) do fluido em escoamento no ventilador
- $\rho$  Massa específica do fluido em escoamento no ventilador centrífugo
- $\epsilon$  Fator de Deficiência de Potência
- $\tau$  Tensões viscosas
- $\tau_w$  Tensão de cisalhamento na parede
- $\mu_t$  Viscosidade turbulenta
- $\vec{\tau}$  Tensor das tensões viscosas
- ∆pt Diferença de pressão total
- φ Coeficiente de vazão
- $\psi$  Coeficiente de pressão
- ω Velocidade angular do rotor ( $ω = 2πn$ )
- $\pi$  3,1459265...

## **Superescritos**

- <sup>0</sup> Referente a uma parte flutuante de uma variável
- ~ Referente a um vetor
- France a uma parte média temporal de uma variável<br> $\vec{r}$  Referente a um tensor
- Referente a um tensor
- T Transposto

# <span id="page-17-0"></span>**Lista de Abreviaturas**

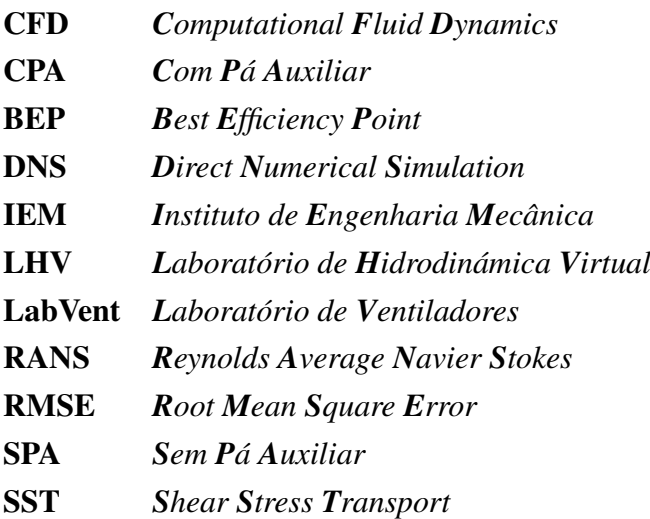

# <span id="page-18-0"></span>**Capítulo 1**

## **Introdução**

Atualmente pesquisas nas diversas áreas da engenharia foram feitas para melhorar a eficiência dos ventiladores nos mais diversos tipos de aplicações aeronáuticas, dispositivos mecânicos de alta pressão, automotivas e industriais, entre outros, especialmente os ventiladores centrífugos, que podem atingir altos níveis de ruído considerando altas rotações com vazões relativamente baixas. Por essa razão, inúmeros estudos e trabalhos têm sido realizados e publicados, como base em análises teóricas e experimentais do escoamento no interior desses rotores incluindo técnicas de otimização com objetivo de mitigar a intensidade de ruído sem comprometer o desempenho do ventilador.

### <span id="page-18-1"></span>**1.1 Considerações sobre Ventiladores Centrífugos**

Ventiladores centrífugos constituem um tipo importante de turbomáquinas que operam com gases ou misturas gasosas como fluido de trabalho e têm uma grande faixa de aplicações, são amplamente utilizados devido à capacidade de atingir pressões estáticas relativamente altas com baixas vazões em comparação com ventiladores axiais.

Como muitos outros tipos de ventiladores, as pesquisas e estudos podem ser divididos em diferentes categorias específicas. Os primeiros trabalhos disponíveis na literatura foram todos baseados em medições experimentais com o objetivo de compreender o escoamento nos ventiladores e suas características, (D[ARVISH](#page-88-2), [2015\)](#page-88-2). No entanto, atualmente na engenharia de ventiladores as simulações numéricas desempenham um papel importante e se tornaram uma parte inseparável do processo de desenvolvimento de produto.

Os rotores de ventiladores centrífugos são tipicamente fabricados a partir de pás curvadas conforme [Goodfellow e Tahti](#page-89-0) [\(2001\)](#page-89-0). O ângulo de saída das pás,  $\beta_5$ , (simbologia adotada na UNIFEI), pode ser menor (pás curvadas para trás), igual (pás radiais) ou maior (pás curvadas para frente) que 90◦ . Na figura [1.1](#page-19-1) ilustram-se estes esquemas.

<span id="page-19-1"></span>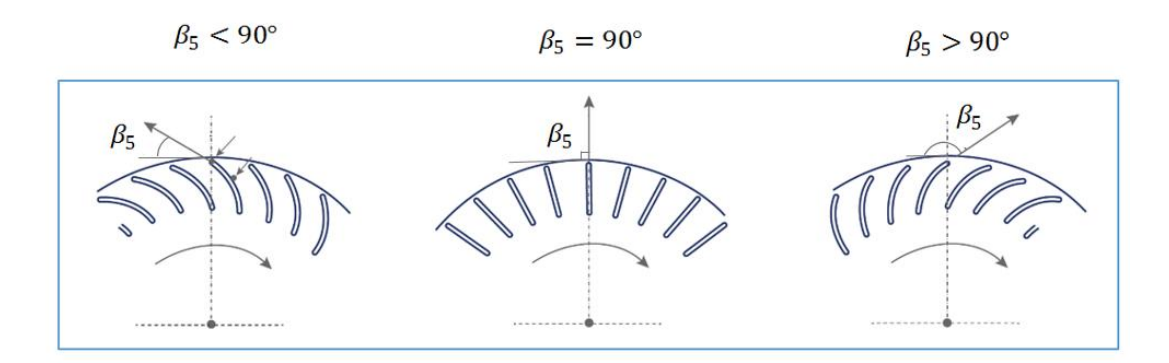

Figura 1.1: Esquemas de rotores, formatos de pás curvadas

Ângulo  $\beta_5 > 90^\circ$  é típico de ventiladores centrífugos (*sirocco*) onde o requisito de baixo nível de ruído é primordial (F[ERREIRA](#page-88-4), [2013\)](#page-88-4). As pás de ventiladores centrífugos, geralmente, são de espessura constante, curvadas para frente, o que proporcionam maior capacidade para rotações baixas, mas existem pás em formato de aerofólio que melhoram o desempenho do ventilador em termos aerodinâmicos e de ruído.

A complexidade do escoamento em turbomáquinas centrífugas, associadas a fenômenos de transição laminar/turbulenta e descolamentos associados ao desenvolvimento das camadaslimites, fluxos secundários, bem como sua ampla faixa de aplicações, mostram-se como questões interessantes para ser pesquisadas, entretanto o estudo pode-se simplificar utilizando Técnicas de Dinâmica dos Fluidos Computacional (DFC) para a resolver as equações que descrevem o comportamento do escoamento e obter as características de desempenho da turbomáquina numa ampla faixa de vazões. Neste trabalho analisa-se individualmente dois rotores de um ventilador centrífugo sem pás e com pás auxiliares, com o intuito de determinar a influência das pás auxiliares no desempenho aerodinâmico e as fontes de ruído locais.

Destaca se que o rotor com pás auxiliares foi otimizado no trabalho de [Prado](#page-90-0) *et al.* [\(2012\)](#page-90-0), visando estabelecer o melhor comprimento e posição circunferencial das pás auxiliares em relação as pás principais (ambas em formato de arco de circulo - ARC), com o objetivo de maximizar a eficiência hidráulica.

Os ensaios experimentais de [Oliveira](#page-90-1) [\(2001\)](#page-90-1), como as simulações numéricas foram feitas sem a influência da carcaça, para quantificar o comportamento unicamente do rotor.

#### <span id="page-19-0"></span>**1.1.1 Comportamento de Ventiladores Centrífugos**

Em geral, um ventilador centrífugo é composto de um bocal de entrada, um rotor radial (ou aproximadamente radial) e uma voluta. Na Figura [1.2](#page-20-0) ilustra-se um esquema típico de rotor centrífugo, onde as pás são solidárias ao disco interno, montado no eixo do ventilador, e ao disco externo (capa). Tal configuração é denominada de rotor fechado, típica de ventiladores centrífugos.

<span id="page-20-0"></span>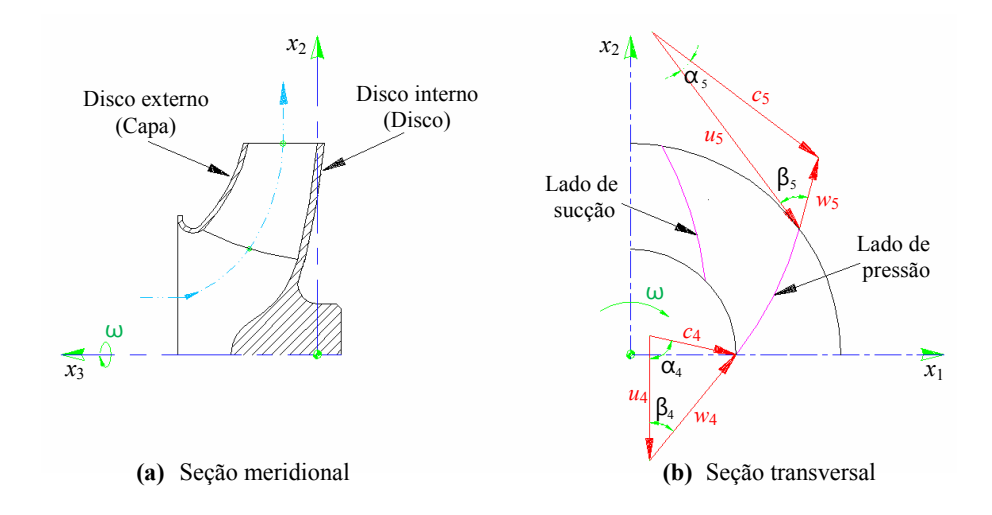

**Figura 1.1** Esquema de rotor centrífugo, convenção de pontos e diagramas (triângulos) de Figura 1.2: Esquema de rotor centrífugo, convenção de pontos e diagramas (triângulos) de velocidades para a entrada e saída do rotor velocidades para a entrada e saída do rotor. Adaptado de [Quintero](#page-91-0) [\(2013\)](#page-91-0)

Os estudos sobre ventiladores centrífugos podem ser divididos em diferentes categorias:

- Obtenção das curvas características do ventilador através de medições experimentais ou simulações numéricas.
- Detecção e medição do ruído gerado pelo ventilador e as fontes.
- Pesquisa dos efeitos de diferentes parâmetros de projeto no ruído e no desempenho dos ventiladores.

O ventilador centrífugo com pás curvadas para trás terá as características pressão-vazão para rotação constante em função da vazão representadas na Figura [1.3.](#page-21-0) Geralmente estas curvas são determinadas por testes de laboratório conduzido de acordo com normas apropriadas. As melhores eficiências são obtidas com rotores com pás curvadas para trás, e a curva de potência para esses rotores mostra uma característica de não sobrecarga em toda a faixa de pressões, (O[DESIE](#page-90-2), [2019\)](#page-90-2). O ponto de máxima eficiência ocorre no ponto de potência máxima, devido a isso, a prática de sobredimensionamento do motor de acionamento elétrico é completamente desnecessária, [Eck](#page-88-1) [\(1973\)](#page-88-1), assim nota-se a faixa de trabalho estendida acima de 80%.

Diversas alterações de parâmetros são sugeridas em relação aos ventiladores centrífugos, na maioria dos casos, são analisados os parâmetros aerodinâmicos, geométricos e outras variáveis de projeto visando atender entre outros fatores a regulamentação específica que define os níveis máximos de eficiência energética e os níveis mínimos de consumo de energia estabelecidos na atualidade. Porém, o projeto de cada componente, segundo [Jakipse e Platt](#page-89-1) [\(2004\)](#page-89-1), é feito individualmente, com o objetivo de atingir as melhores características possíveis para uma determinada aplicação da turbomáquina.

<span id="page-21-0"></span>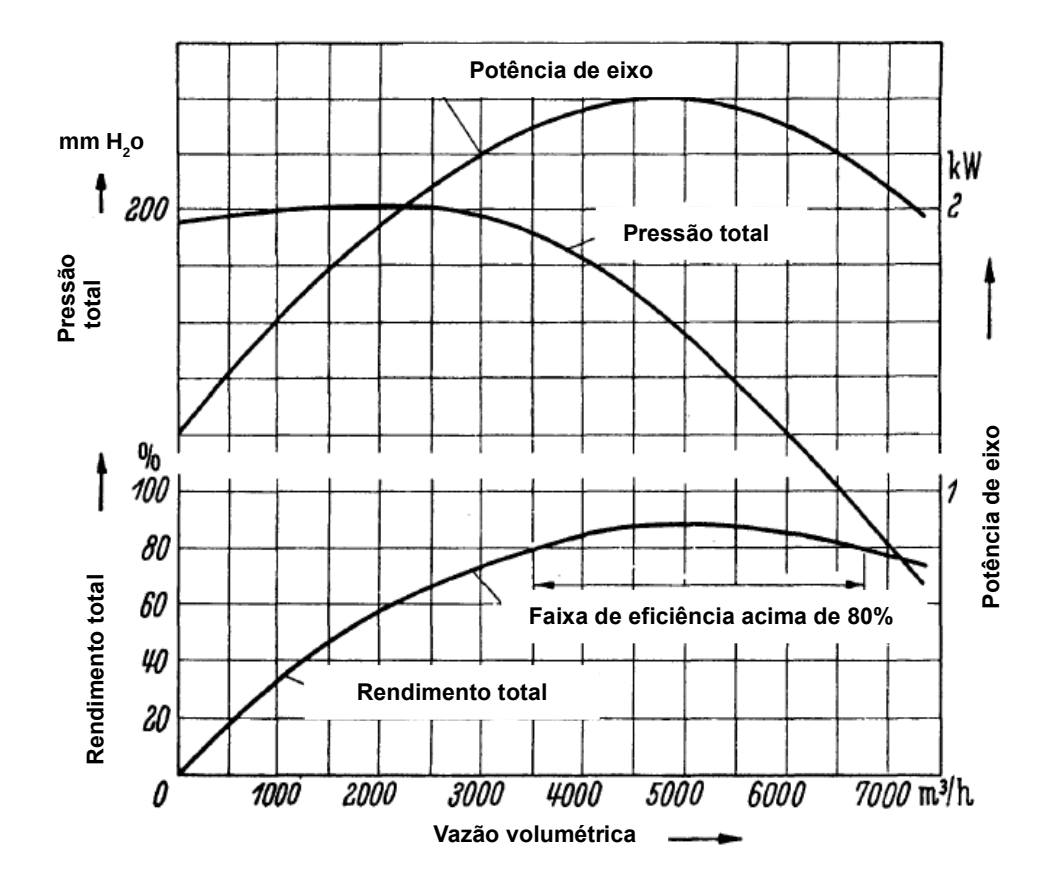

Figura 1.3: Curva característica de um ventilador centrifugo de rotor com pás curvadas para trás. Adaptado de [Eck](#page-88-1) [\(1973\)](#page-88-1)

O tratamento isolado de cada componente constitui uma simplificação notável, no entanto, os problemas relacionados ao escoamento real persistem, particularmente, quando se trata de um rotor centrífugo, devido à sua rotação e à sua geometria. Portanto, novas simplificações devem ocorrer, preservando ao máximo as características reais do escoamento em cada componente (V[IOLATO](#page-91-3), [2004\)](#page-91-3).

Dentre as etapas da metodologia a ser aplicada neste trabalho para a análise da influência de pás auxiliares no desempenho aerodinâmico de ventiladores centrífugos, será utilizado o *software* comercial FLUENT®, o qual utiliza como técnica de solução numérica o método dos volumes finitos, serão aplicados os princípios de conservação da massa e da quantidade de movimento. Estes, por sua vez, são utilizados para a obtenção das equações que descrevem o comportamento do escoamento nos rotores alvo de estudo.

As curvas características gráficas do ventilador centrífugo mudam de posição quando a rotação muda. Na Figura [1.4](#page-22-1) mostra-se a variação das grandezas, pode-se observar a melhoria considerável em termos da variação de pressão total.

<span id="page-22-1"></span>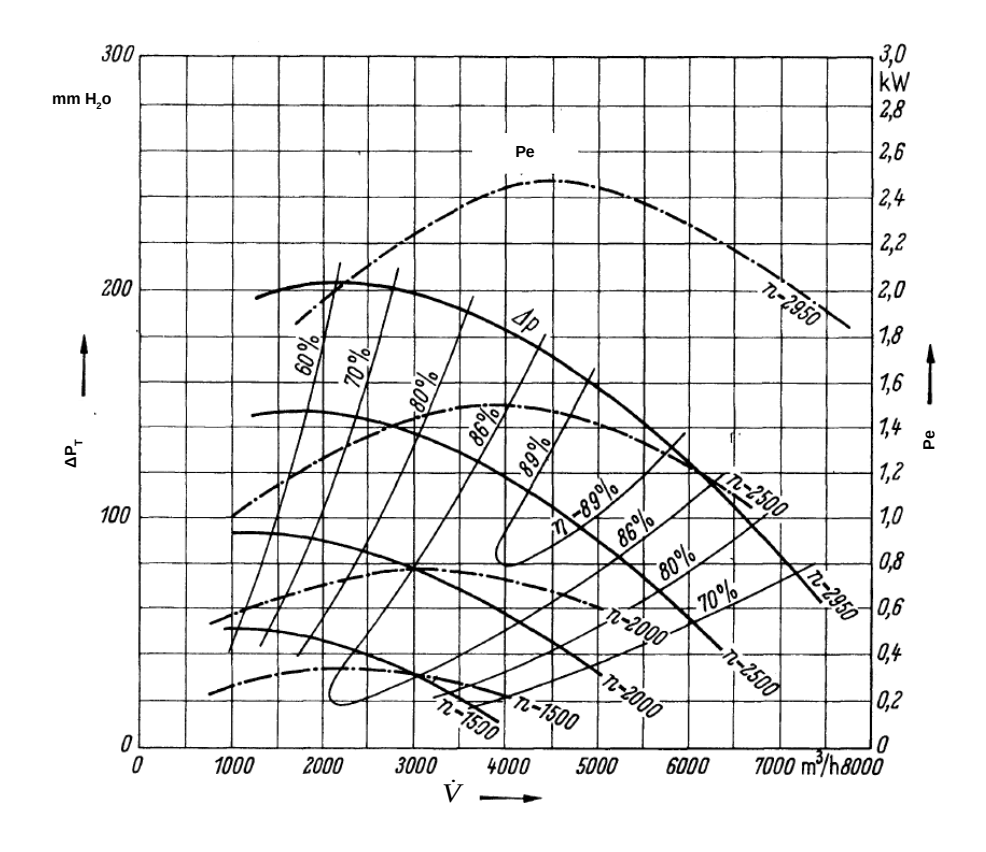

Figura 1.4: Mapa de comportamento de um ventilador centrífugo variando a velocidade de rotação. Adaptado de [Eck](#page-88-1) [\(1973\)](#page-88-1)

#### <span id="page-22-0"></span>**1.2 Motivação do Trabalho**

A base motivadora do trabalho a ser realizado decorre do interesse de identificar de forma local e global o desempenho aerodinâmico e a potência acústica de ventiladores centrífugos com pás curvadas para trás com e sem pás auxiliares, e oferecer através da análise numérica por meio de Técnicas de Dinâmica dos Fluidos Computacional (CFD) as características operacionais dessas máquinas.

As características de desempenho aerodinâmico dos rotores centrífugos permite identificar se há uma melhoria associada ou não à inserção de pás auxiliares no rotor convencional. Por outro lado, o estudo aeroacústico pode oferecer informações importantes para obter melhorias consideráveis nos novos projetos de ventiladores, com objetivo de controlar e mitigar os altos níveis de ruído provocados não só pelo rotor como dos demais componentes do ventilador.

Outra motivação advém do interesse de validar os resultados experimentais obtidos no trabalho de [Oliveira](#page-90-1) [\(2001\)](#page-90-1) para um dos rotores centrífugos.

### <span id="page-23-0"></span>**1.3 Objetivos do Trabalho**

#### <span id="page-23-1"></span>**1.3.1 Objetivo Geral**

O objetivo principal deste trabalho é apresentar uma metodologia para determinar a influência de pás auxiliares no desempenho aerodinâmico e acústico de ventiladores centrífugos através da simulação numérica (CFD), onde resultados numéricos são validados experimentalmente.

#### <span id="page-23-2"></span>**1.3.2 Objetivos Específicos**

Para atender o objetivo principal é necessário que os seguintes objetivos específicos sejam cumpridos:

- Fazer uma revisão bibliográfica geral sobre as fontes de ruído aerodinâmicas de ventiladores centrífugos com pás curvadas para trás;
- Reproduzir geometricamente os ventiladores centrífugos com e sem pás auxiliares por meio do *software* ICEM-CFD®;
- Determinar as características de desempenho aerodinâmico e acústico dos ventiladores centrífugos para diversas grandezas locais e globais utilizando o *software* FLUENT®17.2;
- Levantamento das curvas caraterísticas do desempenho dos ventiladores numericamente, considerando as variações de vazão na entrada e mantendo a rotação constante;
- Validar os resultados da simulação numérica através de comparações com resultados de ventiladores ensaiados em banco de testes disponíveis na literatura.

### <span id="page-23-3"></span>**1.4 Organização do Trabalho**

Este trabalho está organizado conforme exposto a seguir:

No Capítulo 1 é feita uma introdução ao tema principal do trabalho em questão, apresentamse algumas considerações sobre ventiladores centrífugos, descreve-se brevemente o comportamento de rotores centrífugos e listam-se alguns trabalhos relevantes nos quais este se destacou.

No Capítulo 2 é feita uma revisão bibliográfica geral sobre turbomáquinas que possuem pás auxiliares (*splitter blades*) intercaladas às pás principais.

O Capítulo 3, apresenta o modelo matemático com base nas equações de conservação e algumas considerações sobre as técnicas de dinâmica dos fluidos computacional (CFD),como: tipos de malhas, tratamento da turbulência próximo às paredes, equações para escoamento turbulento e modelo de turbulência utilizado para as simulações, e as principais características geométricas dos ventiladores alvo de estudo, esquemas numéricos de solução, entre outros

O Capítulo 4 apresenta algumas considerações básicas sobre acústica, com a equação de Ligthtill, e as caraterísticas numéricas para a obtenção das intensidades acústicas.

No Capítulo 5 apresenta-se os resultados numéricos e comparação com os dados experimentais, disponíveis na literatura, considerando os rotores CPA e SPA.

Por fim, no Capítulo 6, as conclusões e sugestões para trabalhos futuros oriundas deste trabalho.

# <span id="page-25-0"></span>**Capítulo 2**

# **Ventiladores Centrífugos com e sem Pás Auxiliares**

### <span id="page-25-1"></span>**2.1 Fundamentos**

Dependendo da aplicação do ventilador centrífugo (associada ao seu desempenho aerodinâmico e às características estruturais e de ruído), o rotor pode ter somente pás principais (rotor convencional) ou pode ter (além das pás principais) um conjunto ou mais conjuntos de pás auxiliares (*splitter blades*) denominado rotor com pás auxiliares, (V[IOLATO](#page-91-3), [2004\)](#page-91-3).

Os rotores centrífugos em estudo, como mencionado no Capítulo [1,](#page-18-0) são semelhantes à Figura [2.1,](#page-26-1) as pás auxiliares são posicionadas entre as pás principais e têm comprimentos menores que aqueles das pás principais.

Rotores centrífugos podem ter pás auxiliares com comprimentos iguais ou diferentes e ser posicionadas de forma não equidistante das pás principais, as pás auxiliares podem estar posicionadas na periferia externa do rotor, na periferia interna ou entre essas periferias.

A aplicação de pás auxiliares entre as pás principais dos rotores têm sido muito usadas, especialmente em compressores centrífugos e bombas com alta capacidade de vazão, essa técnica geralmente segundo Heo *[et al.](#page-89-2)* [\(2015\)](#page-89-2), pode aumentar o desempenho da turbomáquina nos termos de eficiência e pressão guiando o escoamento ao longo da passagem da pá.

<span id="page-26-1"></span>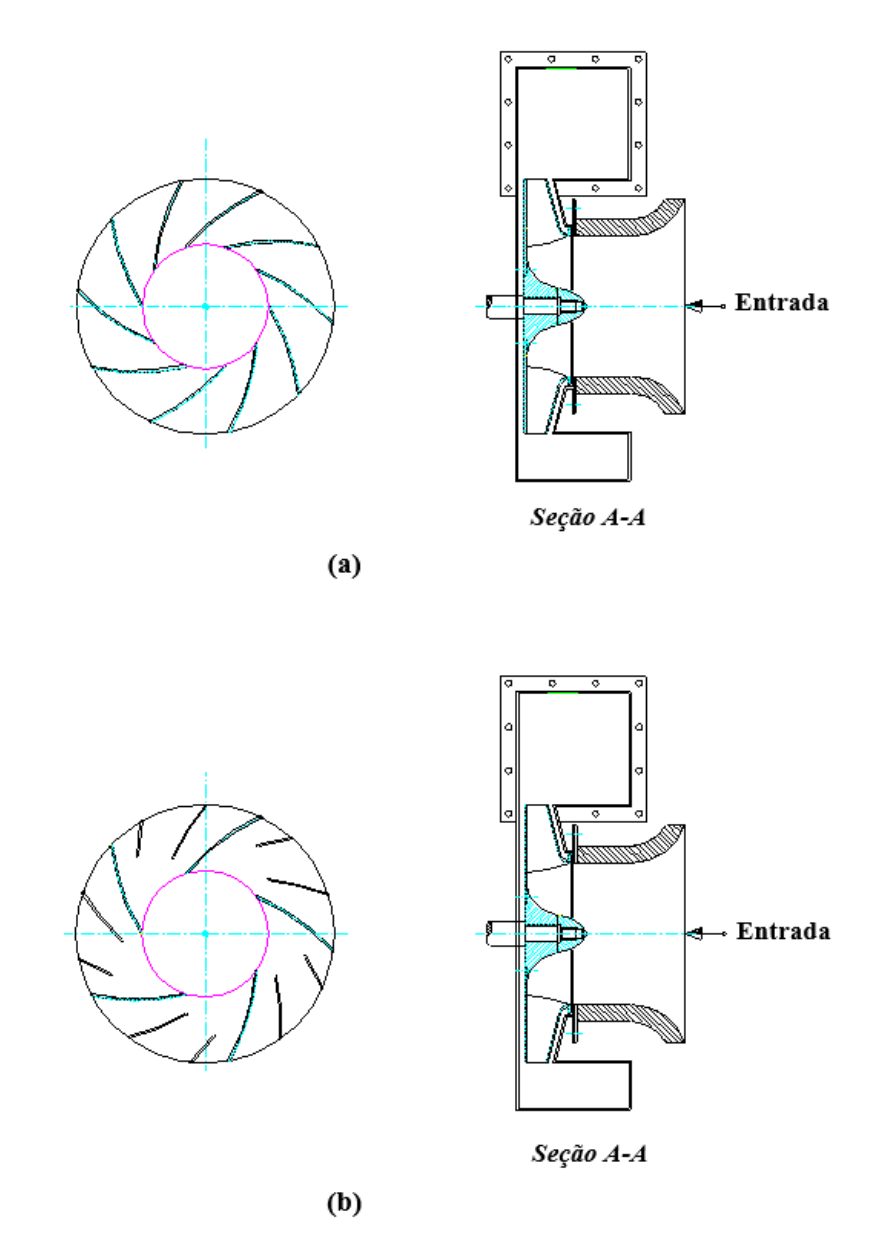

Figura 2.1: Geometria de rotores de ventiladores centrífugos: (a) rotor convencional (sem pás auxiliares), (b) rotor com pás auxiliares. Adaptado de [Prado](#page-90-0) *et al.* [\(2012\)](#page-90-0)

### <span id="page-26-0"></span>**2.2 Revisão da Literatura**

A seguir serão apresentados brevemente os trabalhos e desenvolvimentos mais relevantes concentrados em rotores de turbomáquinas radiais na modalidade geradora (ventiladores), particularmente ao cálculo do escoamento como fator importante considerando a aerodinâmica do rotor, análises acústicas, e ao estudo da influência de pás auxiliares inseridas nesses rotores centrífugos e seus principais fatores influentes como: posição circunferencial, comprimento, ângulo de entrada e formato da pá neste tipo de turbomáquinas.

Segundo Gui *[et al.](#page-89-3)* [\(1989\)](#page-89-3) a posição circunferencial e a incidência das pás auxiliares tem uma influência perceptível sobre o desempenho do ventilador, as pás auxiliares adequadamente alongadas podem aumentar o coeficiente de pressão total. Foi realizado um estudo numérico e experimental de um ventilador centrífugo com pás principais ajustáveis curvadas para frente (*sirocco*  $\beta_5 > 90^\circ$ ), onde o campo de escoamento interno no rotor foi calculado por meio de FEASM (Método de Solução Aproximada de Elementos Finitos) para análise do desempenho do ventilador.

No trabalho de [Miyamoto](#page-90-3) *et al.* [\(1992\)](#page-90-3) foram comparadas as características do escoamento em rotores com pás auxiliares, com aquelas de rotores similares sem pás auxiliares. Com pás auxiliares, as distribuições de pressão local têm tendência de se tornarem menores, e as componentes da velocidade absoluta na direção circunferencial, também tendem a tornarem-se consideravelmente maiores que aquelas nos rotores sem pás auxiliares. Entretanto nos canais dos rotores com pás auxiliares, referentes aos lados de pressão, as posições das esteiras são semelhantes a aquelas de rotores sem pás auxiliares.

[Oliveira](#page-90-1) [\(2001\)](#page-90-1) apresentou diversas características locais e globais do escoamento para vários formatos de pás através de soluções potenciais com base no método dos painéis e a técnica da quadratura de Gauss-Legendre para se obter as grandezas globais com distribuição linear de vórtices e a imposição da condição de Kutta de forma a desconsiderar os efeitos de choque. Na análise experimental foram construídos cinco rotores centrífugos com diferentes formatos e números de pás, desconsiderando as pás auxiliares nos rotores. Para o levantamento das curvas caraterísticas experimentais, foi utilizado o banco de ensaios do Laboratório de Ventiladores (LabVent) da UNIFEI, que consta basicamente de cinco partes: (1) Seção de Testes do Rotor Centrífugo, (2) Conjunto de Acionamento do Rotor Centrífugo, (3) Câmara de Equalização de Pressão, (4) Unidade Auxiliar e (5) Instrumentação de Medidas.

Posteriormente [Violato](#page-91-3) [\(2004\)](#page-91-3) apresentou uma análise teórica do escoamento em rotores centrífugos com pás auxiliares. Os resultados numéricos foram apresentados para diversos rotores centrífugos com pás principais e auxiliares em formato de arco de círculo (ARC), tendo uma geometria fixa de seção meridional. Três posições circunferenciais para o conjunto de pás auxiliares em relação às pás principais e três comprimentos de pás auxiliares foram consideradas para efeito de análise e comparação dos resultados. Foi proposto uma modificação na geometria de entrada das pás auxiliares, a fim de se evitar o choque na entrada, porém mantendo-se o mesmo formato pré-estabelecido.

Na mesma linha de pesquisa [Ferreira](#page-88-4) [\(2013\)](#page-88-4) apresentou uma análise teórica e experimental das características de desempenho aerodinâmico de ventiladores centrífugos com pás auxiliares. Os resultados experimentais mostraram que à medida que o comprimento das pás auxiliares aumenta, a pressão total do ventilador centrífugo também aumenta. Desses testes foram obtidas diversas características globais de desempenho aerodinâmico.

Com base na geometria de um ventilador centrífugo convencional de 10 pás (principais) sem efeito da voluta, foram inseridas 10 pás auxiliares de forma de atingir a máxima eficiência do ventilador no trabalho de [Prado](#page-90-0) *et al.* [\(2012\)](#page-90-0), o alvo de estudo foi otimizar o ventilador com base na integração de processos entre algoritmos de otimização heurísticos e ferramentas de (CFD), visando estabelecer o melhor comprimento e a melhor posição circunferencial das pás auxiliares para o formato de pás fixado (ARC). Inicialmente foi feita a validação do modelo numérico do rotor convencional através da comparação com os resultados experimentais de [Oliveira](#page-90-1) [\(2001\)](#page-90-1), posteriormente foram analisados os resultados numéricos com pás auxiliares, mostrando uma melhora nas condições do escoamento no rotor, resultando em eficiências hidráulicas menores, devido ao aumento de atrito no canal da maquina porém com faixa de operação mais estável.

Heo *[et al.](#page-89-4)* [\(2013\)](#page-89-4), apresentaram um estudo paramétrico do desempenho aerodinâmico de um ventilador centrífugo com pás auxiliares instaladas no rotor, usando o modelo de turbulência k*-*ω SST e malha hexaédrica para o domínio do rotor. A partir dos resultados da análise do escoamento, foram observados perdas de energia consideráveis por separação do fluido no canal das pás, nesse sentido foram adicionadas pás auxiliares entre as pás principais para reduzir a perda e melhorar o desempenho do ventilador. Foram selecionados e analisados os efeitos sobre o desempenho aerodinâmico do ventilador centrífugo, parâmetros geométricos como: a razão de comprimento de corda entre a pá auxiliar e a pá principal, o ângulo entre a pá auxiliar e a pá principal, e a relação de largura entre a entrada e a saída do rotor. O desempenho do ventilador centrífugo com pás auxiliares melhorou consideravelmente em comparação com o ventilador centrífugo sem pás auxiliares. Verificaram que a instalação das pás auxiliares no rotor foi eficaz para melhorar o desempenho, reduzindo a separação do escoamento gerada entre as pás principais sem aumento significativo das tensões de cisalhamento nas pás principais e auxiliares do rotor.

Em geral, o estudo das fontes de ruído em ventiladores demanda uma análise das características aerodinâmicas com base no campo de escoamento a través do rotor considerando a geometria deste e o escoamento tridimensional, viscoso e não-permanente. No trabalho de [Velarde-Suárez](#page-91-4) *et al.* [\(2006\)](#page-91-4) apresentaram de forma experimental as fontes de ruído tonal aerodinâmico em um ventilador centrífugo com pás curvadas para trás. Realizaram medições de pressão acústica no duto de saída do ventilador e medições da flutuação de pressão na superfície da voluta para diferentes vazões. Verificaram uma forte fonte de ruído causada pela interação entre o escoamento flutuante que sai do rotor e a lingueta da voluta entre outras fontes associadas às instabilidades do escoamento na região de separação das camadas limites. As forças instáveis exercidas nas pás do ventilador constituem outro mecanismo de geração de ruído, que afeta toda a extensão do rotor, transmitindo flutuações de pressão para toda a carcaça da voluta.

[Zhang](#page-92-0) *et al.* [\(2014b\)](#page-92-0) realizaram um estudo numérico e experimental de um ventilador centrífugo com pás curvadas para trás com o intuito de obter as fontes de ruído geradas pelo

ventilador, realizaram análises transitórias por meio de CFD, onde foram calculadas as flutuações de pressão do escoamento próximo da parede da voluta em diferentes pontos estratégicos. Os resultados do cálculo aeroacústico mostraram que o ruído da voluta era muito maior que o ruído da pá, e o ruído se propagava principalmente a partir do duto de saída do ventilador.

[Fehse e Neise](#page-88-5) [\(1999\)](#page-88-5) realizaram experimentos com cinco ventiladores centrífugos. Os estudos de correlação cruzada envolvendo as pressões instáveis da parede no rotor e na voluta mostraram que o ruído de baixa frequência é gerado por regiões de separação do escoamento localizadas na capa ou disco externo e nos lados de sucção das pás do rotor. Mostraram que o projeto do disco externo (capa) é de particular importância. A combinação do grande raio de curvatura com uma menor largura de saída das pás melhora o escoamento através do rotor. Como resultado, o escoamento que sai do rotor é mais uniforme e menos turbulento e o ruído de baixa frequência é reduzido.

[Wolfram e Carolus](#page-91-5) [\(2010\)](#page-91-5) realizaram um estudo numérico e experimental visando obter as componentes tonais ou harmônicos da frequência de passagem da pá (*BPF - Blade Passing Frequency*) em três rotores centrífugos isolados operando em uma amplia faixa de velocidades. Concluíram que os tons relacionados ao BPF são exclusivamente induzidos pelo escoamento.

As forças constantes e instáveis que são exercidas pelo escoamento nas pás do ventilador segundo [Michel e Neise](#page-90-4) [\(1994\)](#page-90-4) são a principal causa do ruído aerodinâmico de ventiladores industriais de baixa e média velocidade. Com o objetivo de prever o ruído induzido pelo escoamento de um ventilador, [Darvish](#page-88-2) [\(2015\)](#page-88-2) na sua tese de doutorado estudou teórica e experimentalmente os efeitos dos parâmetros de projeto no nível de ruído de ventiladores centrífugos. No estudo numérico mostrou-se que as diferentes alterações no número de pás afeta significativamente o nível de ruído tonal do ventilador. No entanto, alterar o ângulo de saída da pá mostrou ser menos eficaz.

Deve-se destacar que, neste trabalho serão utilizadas técnicas numéricas de medição aeroacústica acopladas com modelos de fontes de ruído de banda larga *BNS* (*Broadband Noise Sources Models*), que usa as quantidades de turbulência calculadas a partir da simulação em regime permanente e faz o acoplamento com modelos acústicos a partir da distribuição do nível de potência sonora sobre as superfícies dos rotores para identificar a geração de ruído. Vale ressaltar que este modelo não representa o nível de potência sonora total do ventilador, porém, o modelo de banda larga está limitado à previsão de características de ruído de banda larga e não fornece informação do desempenho tonal (D[OZOLME](#page-88-6) *et al.*, [2007\)](#page-88-6).

# <span id="page-30-0"></span>**Capítulo 3**

# **A Dinâmica dos Fluidos Computacional (CFD)**

### <span id="page-30-1"></span>**3.1 Formulação Matemática**

Neste capítulo apresenta-se a modelagem matemática por meio da solução numérica das equações de conservação da massa e quantidade de movimento, considerações sobre as técnicas de modelagem numérica como condições de contorno, modelos de turbulência e esquemas de solução numérica necessárias para analisar a influência das pás auxiliares no desempenho aerodinâmico dos rotores centrífugos e a obtenção de uma estimativa da potência sonora. Serão aplicados os princípios de conservação da massa e da quantidade de movimento, não será empregada a equação da energia por se tratar de uma análise de tipo isotérmica, que não considera nenhum gradiente de temperatura.

#### <span id="page-30-2"></span>**3.1.1 Equações Fundamentais**

Há dois pontos de vista diferentes na análise de problemas em mecânica. O primeiro, apropriado à mecânica dos fluidos, preocupa-se com o campo de escoamento e é chamado de método euleriano de descrição. No método euleriano, calculamos o campo de pressão p (*x, y, z, t*) do padrão de escoamento, não as variações de pressão p(t) que uma partícula experimenta quando ela se move no campo. O segundo método, que segue uma partícula individual movendo-se no escoamento, é chamado de descrição lagrangiana (W[HITE](#page-91-1), [2010\)](#page-91-1).

O campo de escoamento pode ser caracterizado através das equações diferenciais de transporte como conservação da massa, quantidade de movimento e da energia. Equações de estado permitem o acoplamento entre o campo de pressão, velocidade e temperatura, corroborados por equações constitutivas como da vorticidade e da deformação.

As equações diferenciais de conservação da massa e da quantidade de movimento para sistemas não inerciais em 3D, são representativas para a determinação do escoamento no rotor de uma turbomáquina ou em problemas em mecânica dos fluidos. No caso particular dos ventiladores centrífugos o escoamento será considerado incompressível e isotérmico em regime permanente, assume-se que as velocidades tipicamente envolvidas são muito menores que a velocidade do som, ou seja, o número de Mach é menor de 0,3, ou a massa específica é constante.

### <span id="page-31-0"></span>**3.1.2 Equação de Conservação da Massa para o Sistema Não Inercial**

A equação de conservação da massa para escoamento incompressível é apresentada na equação [3.1.](#page-31-2) A equação de conservação da energia pode ser desconsiderada, devido ao escoamento ser considerado como isotérmico. No problema estudado, o primeiro termo da Equação [3.1](#page-31-2) é desprezado na situação de regime permanente. Tratando-se de sistemas inerciais e não inercias as equações podem ser referenciadas com a velocidade relativa  $\vec{w}$  ou absoluta  $\vec{c}$ .

<span id="page-31-2"></span>
$$
\frac{\partial \rho}{\partial t} + \vec{\nabla} \cdot \rho \vec{w} = 0 \tag{3.1}
$$

### <span id="page-31-1"></span>**3.1.3 Equação de Conservação da Quantidade do Movimento para Sistema Não Inercial**

A Equação [3.2](#page-31-3) mostra na forma diferencial a equação de conservação da quantidade do movimento:

<span id="page-31-3"></span>
$$
\frac{\partial}{\partial t}(\rho \vec{w}) + \vec{\nabla} \cdot (\rho \vec{w} \vec{w}) + \rho (2\vec{\omega} \times \vec{w} + \vec{\omega} \times (\vec{\omega} \times \vec{r_p}) + \dot{\vec{\omega}} \times \vec{r_p} + \vec{R_0}) = -\vec{\nabla} p + \vec{\nabla} \cdot \vec{\vec{\tau}} + \rho \vec{g} \tag{3.2}
$$

Na Equação [3.2,](#page-31-3)  $\vec{\omega}$  e  $\vec{r_p}$  representam, respetivamente, o vetor velocidade angular e o vetorposição de uma partícula de fluido escoando num volume de controle não-inercial.  $\dot{\vec{\omega}}$ , p e  $\vec{R_0}$ representam, respetivamente, a aceleração angular, a pressão estática e a aceleração de translação do volume de controle não-inercial em relação ao referencial inercial.

No caso de turbomáquina estacionária (sem nenhum movimento de translação) ou de turbomáquina transladando com velocidade uniforme ( $c_0=$  cte.),  $\vec{\ddot{R_0}}{=}\dot{c_0}{=}\overline{a_0}{=}\overline{0},$  ou seja, a aceleração de translação é nula.

Cada termo da Equação [3.2](#page-31-3) tem unidade de força/massa, dessa forma:  $2\vec{\omega} \times \vec{w}$ ,  $\vec{\omega} \times (\vec{\omega} \times \vec{r}_p)$ e  $\dot{\vec{\omega}} \times \vec{r_p}$  representam, respetivamente, as forças devidas às acelerações de Coriolis, normal (ou centrípeta) e tangencial. No caso deste trabalho os rotores em estudo giram com velocidade angular constante, por tanto a aceleração tangencial é nula ( $\dot{\vec{\omega}} \times \vec{r_p}$ =0) por sua vez  $\rho \vec{g}$  é a força de campo (força gravitacional).

<span id="page-32-2"></span>Por fim, o tensor das tensões viscosas,  $\vec{\tau}$ , é representado pela Equação [3.3.](#page-32-2)

$$
\vec{\tau} = \mu \left[ (\vec{\nabla}\vec{w} + \vec{\nabla}\vec{w}^T) - \frac{2}{3}\vec{\nabla} \cdot \vec{w}I \right]
$$
\n(3.3)

<span id="page-32-3"></span>Na Equação [3.3,](#page-32-2) µ representa a viscosidade dinâmica e *I* é o tensor unitário. Para escoamento incompressível o tensor de tensões viscosas pode ser representado pela Equação [3.4.](#page-32-3)

$$
\tau_{ij} = \mu \left( \frac{\partial w_i}{\partial x_j} + \frac{\partial w_j}{\partial x_i} \right) \tag{3.4}
$$

### <span id="page-32-0"></span>**3.2 Dinâmica dos Fluidos Computacional (CFD)**

Para a implementação desta metodologia foram necessárias a realização de tarefas multidisciplinares. De forma geral, a metodologia baseia-se na comparação entre resultados numéricos para ventiladores centrífugos sem pás (SPA) e com pás auxiliares (CPA) e resultados experimentais com o intuito de validar o método numérico. Nesta secção são apresentadas a modelagem matemática do problema estudado, algumas considerações gerais sobre as técnicas de dinâmica dos fluidos computacional (CFD) como a discretização do problema, tipos de malhas e modelo de turbulência empregado.

A dinâmica dos fluidos computacional utiliza métodos numéricos, principalmente o método de volumes finitos para o estudo e análise de problemas para caracterizar o campo de escoamento local, através da solução das equações de Navier-Stokes. A solução usualmente é obtida a partir de softwares comerciais como ANSYS-CFX®, ANSYS-Fluent e CAE *software* por mencionar alguns deles.

#### <span id="page-32-1"></span>**3.2.1 Turbulência**

Existem na literatura varias definições da turbulência, ainda [Darvish](#page-88-2) [\(2015\)](#page-88-2), define a turbulência como um fenómeno natural em fluidos quando tem-se gradientes de velocidade altos, associados ao numero de Reynolds, resultando em movimentos instáveis aperiódicos em que as variáveis do campo de escoamento, sofrem flutuações temporais.

Atualmente existe uma grande quantidade de modelos de turbulência disponível. Porém, apesar de muita pesquisa no campo da turbulência, não há nenhum modelo que possa ser aplicado adequadamente a todos os tipos de escoamento.

A modelagem da turbulência pode ser dividida nos seguintes campos primários (ordenados de acordo com a exigência computacional):

#### 1. Simulação Numérica de Escoamentos Turbulentos via Equações de Médias de Reynolds (RANS - Reynolds Averaged Navier-Stokes).

As equações das medias de Reynolds (RANS) são obtidas através da modificação das equações de Navier-Stokes e da continuidade, quando são introduzidos as medias mais a flutuação das variáveis do campo. O elemento crítico da modelagem (RANS) é a representação das tensões de Reynolds ou tensões turbulentas que descrevem os efeitos das flutuações turbulentas de pressão e velocidades;

#### 2. Simulação de Grandes Escalas (LES - Large Eddy Simulation).

Nesta técnica, as grandes escalas, consideradas como os turbilhões que contém energia, são calculadas diretamente, e para as pequenas escalas são modeladas sub-malha (R[ODI](#page-91-6), [2006\)](#page-91-6). Neste caso, a formulação é necessariamente transiente e tridimensional;

3. Simulação Numérica Direta (DNS - Direct Numerical Simulation), onde as equações de Navier-Stokes tridimensionais e transientes são resolvidas sem modelagem, em malhas refinadas com passos de tempo bem pequenos, a fim de capturar toda a gama de escalas turbulentas.

Segundo [Versteeg e Malalasekera](#page-91-7) [\(2007\)](#page-91-7), a característica marcante de um escoamento turbulento, ao contrário de um escoamento laminar, é que as moléculas movimentam-se de forma caótica ao longo de caminhos irregulares complexos. O forte movimento caótico faz com que as camadas viscosas do fluido se misturem intensamente. O objetivo da modelagem de turbulência é desenvolver as equações que irão prever as medias temporais da velocidade, pressão, temperatura entre outras sem necessidade do cálculo completo do padrão de escoamento turbulento como uma função temporal. Segundo [Darvish](#page-88-2) [\(2015\)](#page-88-2) não é possível introduzir um único modelo de turbulência que caraterize todos os campos de escoamentos turbulentos com base no número de Reynolds Equação [3.5,](#page-34-0) sendo U a velocidade média do escoamento,  $\rho$  a massa especifica,  $\mu$  a viscosidade dinâmica e  $D_5$  o diâmetro mais externo do rotor.

Além do numero de Reynolds, outros parâmetros como a geometria e rugosidade da parede, contribuem para originar os campos instáveis turbulentos. Considerando escoamentos internos, a turbulência ocorre em valores maiores de  $Re > 2300$ , valor que é usualmente utilizado para a determinação da transição de um escoamento turbulento em tubulações ou nos canais internos de bombas e turbinas hidráulicas, (W[HITE](#page-91-1), [2010\)](#page-91-1).

Portanto para o cálculo do Re, para o ventilador centrífugo, devem ser consideradas as velocidades absolutas  $\vec{c}$ , ou relativas  $\vec{w}$ , com base no domínio inercial e não inercial e o diâmetro

<span id="page-34-0"></span>característico mais externo do rotor centrífugo  $D_5$  respectivamente.

$$
Re = \frac{\rho U_5 D_5}{\mu} \tag{3.5}
$$

Para solução do escoamento turbulento utilizou-se o *software* comercial FLUENT®17.2 o qual utiliza as equações de Reynolds (RANS) Reynolds-Averaged Navier-Stokes, onde as variáveis independentes do campo de escoamento, escalar ou vetorial possam ser decompostas em termos médios temporais e mais uma parte flutuante para o campo de velocidades relativa e de pressão como representado nas Equações [\(3.6\)](#page-34-1) e [\(3.7\)](#page-34-2), (P[ATANKAR](#page-90-5), [1980\)](#page-90-5).

<span id="page-34-1"></span>
$$
w_i = \overline{w_i} + w'_i \tag{3.6}
$$

<span id="page-34-2"></span>
$$
p = \overline{p} + p'
$$
\n<sup>(3.7)</sup>

Obtendo-se como resultado as equações de conservação para escoamento turbulento.

#### 1. Equação de conservação da massa

$$
\frac{\partial}{\partial x_i}(\overline{w_i}) = 0\tag{3.8}
$$

#### 2. Equação de conservação da quantidade de movimento não inercial

Como comentado anteriormente no item [3.1.3,](#page-31-1) a aceleração aparente,  $\vec{a}_{apar}$ , para uma turbomáquina estacionaria,  $\vec{R_0} = 0$ , com velocidade angular constante,  $\dot{\vec{\omega}}$ =0, é reduzida a:

$$
\vec{a}_{apar} = 2\vec{\omega} \times \vec{w} + \vec{\omega} \times (\vec{\omega} \times \vec{r_p})
$$
\n(3.9)

Portanto, considerando escoamento relativo permanente para um sistema não-inercial, da Equação [3.2,](#page-31-3) obtém se a equação da conservação da quantidade de movimento tendo em conta as médias e Reynolds, a qual é expressa assim:

$$
\frac{\partial}{\partial t}(\rho \vec{w}) + \vec{\nabla} \cdot (\rho \vec{w} \vec{w}) + \rho (\overline{a}_{apar_i}) = -\vec{\nabla} p + \vec{\nabla} \cdot \vec{\vec{\tau}} + \rho \frac{\partial}{\partial x_j} \overline{w'_i w'_j} + \rho \vec{g}
$$
(3.10)

O aparecimento do termo [3.11](#page-34-3) conhecido como tensor de Reynolds, representa a influência das médias das flutuações.

<span id="page-34-3"></span>
$$
\tau_t = -\rho \overline{w_i' w_j'} \tag{3.11}
$$

Com o aparecimento do tensor de Reynolds e como não há nenhuma equação adicional ao sistema, existem mais variáveis do que equações, gerando o chamado problema de fechamento matemático da turbulência. Para solucionar este problema é preciso introduzir modelos para avaliar o tensor de Reynolds.

#### <span id="page-35-0"></span>**3.2.2 Descrição dos Modelos Numéricos**

Na metodologia estatística clássica são empregados duas classes de modelos: modelos de viscosidade turbulenta e modelos de fechamento de segunda ordem. Os modelos de viscosidade turbulenta relacionam a tensão de Reynolds com uma função da viscosidade turbulenta e do tensor taxa deformação do escoamento médio. Os modelos de fechamento de segunda ordem resolvem versões simplificadas do tensor de Reynolds utilizando vários tipos de aproximações e hipóteses. No presente trabalho, selecionou-se analisar o escoamento no ventilador centrífugo através das equações das medias de Reynolds, e para solução dos tensores o modelo de turbulência k*-*ω SST, o qual utiliza a hipótese de Boussinesq como a abordagem mais comum para a modelagem da tensão de Reynolds (HUNT *[et al.](#page-89-5)*, [2001\)](#page-89-5). Esta hipótese proposta por Boussinesq em 1877, baseia-se em uma analogia entre as tensões turbulentas e as tensões viscosas do escoamento laminar, onde assume-se que as tensões turbulentas são proporcionais ao gradiente de velocidade média do escoamento, onde o coeficiente de proporcionalidade é chamado de viscosidade turbulenta  $v_t$ .

Desta forma, e assumindo escoamento incompressível, tem-se que a tensão turbulenta é definida pelo tensor de Reynolds, Equação [3.12](#page-35-2) representado em função da viscosidade turbulenta  $\mu_t$ , sendo  $k$  a energia cinética turbulenta e  $\delta_{ij}$  o operador Delta de Kronecker.

<span id="page-35-2"></span>
$$
-\overline{u_i'u'}j = \mu t \left( \frac{\partial \overline{u_i}}{\partial x_j} + \frac{\partial \overline{u_j}}{\partial x_i} \right) - \frac{2}{3} k \delta_{ij}
$$
(3.12)

Nos modelos de turbulência propostos com base na hipótese de Boussinesq, o valor da viscosidade turbulenta é determinado através da solução das equações de transporte de *k* e ω, para finalmente quantificar o tensor em função dos valores médios dos gradientes de velocidade.

#### <span id="page-35-1"></span>**3.2.3 Modelo** k*-*ω **SST**

Os modelos de turbulência estatísticos podem ser classificados de acordo com o número de equações de transporte adicionais para fechar o sistema. Os modelos de duas equações são muito empregados no campo acadêmico e na solução de problemas de engenharia, pois fornecem boa precisão e baixo custo computacional (VERSTEEG E M[ALALASEKERA](#page-91-7), [2007\)](#page-91-7). Alguns dos modelos de duas equações mais conhecidos são  $k-\omega$ ,  $k-\epsilon$ , dentre outros.
Esses modelos de turbulência dependem principalmente das seguintes grandezas adicionais; energia cinética turbulenta *k*, taxa de dissipação da energia cinética e ou ω, e da escala de comprimento da turbulência L, além das correlações entre elas.

O modelo k*-*ω, modelo apropriado para escoamentos que apresentam altos gradientes de pressão adversos, fluxos secundários e separação de camada limite. Onde o modelo k*-*ω é ativado na região próxima da parede e na região restante ou longe da parede, ativa-se o modelo k*-*, onde a dissipação de energia na região da parede é dada pela vorticidade. Foi demonstrado que o modelo SST captura a separação do escoamento sobre um gradiente de pressão adverso quando comparado com outros modelos de viscosidade turbulenta e prediz bem a turbulência próxima da parede, que é indispensável para a previsão da separação do escoamento.

Muito pelo contrario de acordo com [Rodriguez](#page-91-0) [\(2015\)](#page-91-0) o modelo  $k-\epsilon$ , resulta não apropriado em escoamentos próximos da parede com gradientes de pressão adverso, além disso, requerem maiores refinamentos de malha perto da parede. Enquanto o modelo k*-*ω apresenta instabilidades no escoamento longe da parede sendo assim reduzida sua consistência nessas regiões. Estas características tornam ao modelo k*-*ω SST mais preciso e confiável para uma faixa mais ampla de escoamentos, como por exemplo, problemas em regimes com gradientes de pressão adversos e separação do escoamento, quando comparado com o modelo k*-*ω. As equações de transporte do modelo k*-*ω SST têm uma forma similar às do modelo k*-*ω, essas equações são apresentadas no Apêndice [A](#page-93-0) .

### <span id="page-36-2"></span>**3.2.4 Lei de Parede**

A análise dos fenômenos físicos do escoamento turbulento depende fortemente do tratamento da tensão de cisalhamento na parede. Para garantir a precisão da analise numérica e o cálculo das diferentes variáveis de interesse no escoamento, é necessário a determinação do tamanho adequado dos elementos da malha mediante o parâmetro adimensional  $y^+$ , definido como a menor distância da parede até o primeiro nó sobre ela e pode ser obtido pela equação [3.13,](#page-36-0) onde,  $\mu$  é a viscosidade dinâmica do fluido,  $y$ , é a menor distância dimensional desde a parede até o primeiro nó,  $u_{\tau}$  é a velocidade de atrito mais próxima à parede, e  $\rho$  a massa específica do fluido.

<span id="page-36-0"></span>
$$
y^+ = \frac{\rho y u_\tau}{\mu} \tag{3.13}
$$

A velocidade de atrito é calculada pela equação [3.14,](#page-36-1) onde  $\tau_w$  representa a tensão de cisalhamento na parede, e pode-se calcular em função do coeficiente de atrito  $C_f$ , segundo [White](#page-91-1) [\(2010\)](#page-91-1), usando a Equação [3.15.](#page-37-0)

<span id="page-36-1"></span>
$$
u_{\tau} = \sqrt{\frac{\tau_w}{\rho}}\tag{3.14}
$$

<span id="page-37-0"></span>
$$
\tau_w = C_f \rho \frac{U^2}{2} \tag{3.15}
$$

Na Equação [3.16](#page-37-1) é estabelecida a relação entre o coeficiente de atrito e o número de Reynolds fazendo algumas simplificações e suposições [\(ANSYS,](#page-88-0) [2017\)](#page-88-0). *u*\* *v*

<span id="page-37-1"></span>
$$
C_f = 0,027Re_L^{-1/7}
$$
\n(3.16)

Assim é relacionado o parâmetro adimensional  $y^+$  com o número de Reynolds. A des-crição do campo de escoamento perto das paredes pode ser analisada por meio da Figura [3.1,](#page-37-2) nesta Figura a região próxima à parede pode ser dividida em três regiões: região externa, região logarítmica, região de transição e subcamada viscosa. (3.16)<br>mero de Reynolds. A des-<br>da por meio da Figura 3.1,<br>iões: região externa, região  $\sum_{\alpha}$  issuit e relacionado o paramento admiensionar  $y^{\alpha}$  com o numero de **Keym** 

<span id="page-37-2"></span>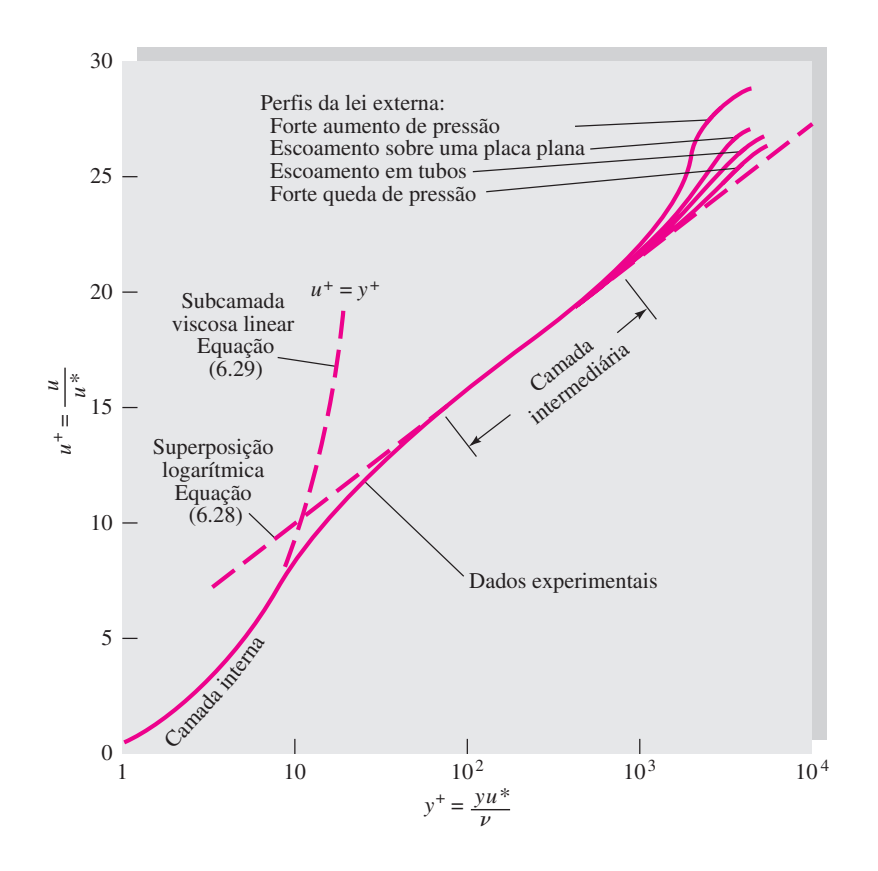

Figura 3.1: Verificação experimental das leis das camadas interna, externa e intermediária relativas aos perfis de velocidades no escoamento turbulento próximo a uma parede. Adaptado de [White](#page-91-1) [\(2010\)](#page-91-1)

Por conseguinte, o estudo da camada limite nas regiões próximas à parede mostra a necessidade de utilizar valores de  $y^+$  em  $\approx 10$  para resolver o escoamento na subcamada viscosa com alguma interferência da transição, onde a tensão na parede pode ser calculada pelo gradiente de velocidade próxima da parede. Entretanto, uma estratégia adotada para capturar o gradiente, pode ser utilizando as variações de velocidade na região logarítmica variando o  $y^+$  de 30 a 200.

Uma solução mais adequada seria a adoção de um  $y^{+}$  de aproximadamente 1, fazendo com que o primeiro elemento se encontre na região de subcamada viscosa onde a viscosidade molecular desempenha um papel importante na equação de quantidade de movimento.

Porém, outra alternativa pode ser utilizar funções de parede pré-definidas que permitem utilizar valores de  $y^+$  dentro da região intermediaria ou logarítmica sem necessidade de usar um alto refino da malha próxima da parede. Nesse sentido constatou-se que as funções de parede no modelo k-ω SST são ativadas automaticamente quando se trabalha com valores entre (30 < y <sup>+</sup> < 300). Assim, no modelo de turbulência k-ω SST (*Shear Stress Transport*) considerado neste trabalho foi utilizada a função (*Enhanced Wall Treatment*) no FLUENT®17.2.

#### **3.2.5 Metodologia Numérica**

As etapas para iniciar a modelagem numérica divide-se em três etapas importantes segundo [Versteeg e Malalasekera](#page-91-2) [\(1995\)](#page-91-2): Pré-processamento, Solver e Pós-processamento.

Na etapa de Pré-processamento são definidas as regiões de interesse nas quais o estudo do problema vai ser realizado (geração de geometria) e a malha computacional, além da definição das condições de contorno necessárias para realizar a simulação de forma adequada, seleção dos fenómenos físicos e químicos que serão modelados e por último a definição das propriedades dos fluidos.

Este trabalho, além das análises acústicas, também tem como objetivo estimar uma faixa de operação dos ventiladores para determinar os valores de rendimento hidráulico e outras grandezas adimensionais com base nos estudos computacionais. Todos os pontos de operação do ventilador serão estudados em situações de regime permanente por meio do modelo de turbulência  $k-\omega$  SST baseado nas análises dos tensores de Reynolds.

Em primeiro lugar foi gerada a geometria e a malha hexaédrica tridimensional do rotor SPA, a partir das dimensões das Tabelas [3.1](#page-39-0) e [3.2,](#page-41-0) por meio do *software* ICEM-CFD®17.2. Logo após foi gerada a geometria e a malha hexaédrica (tridimensional) do ventilador centrífugo inserindo apenas um conjunto de pás auxiliares (CPA).

Na sequencia o campo do escoamento no domínio computacional foi analisado utilizando o *software* comercial FLUENT®17.2 como *solver*. A Figura [3.2](#page-38-0) ilustra o procedimento utilizado para a solução do problema.

<span id="page-38-0"></span>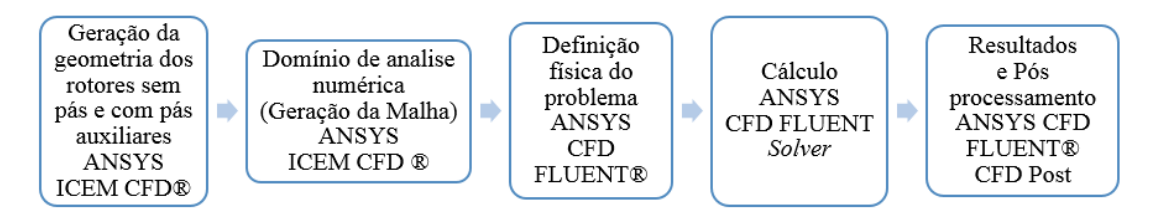

Figura 3.2: Procedimentos numéricos adotados

Na etapa de Pós-processamento é feita a leitura e interpretação dos resultados, podendo analisar estes de forma gráfica ou matricial. O alvo desta etapa é facilitar por meio de imagens e gráficos o entendimento dos fenômenos que ocorrem no escoamento através do ventilador.

Quanto aos recursos computacionais para propósitos de modelagem, que incluem geração de malha, simulação e pós-processamento, foi utilizado um cluster com processador Intel-Xeon de 2,4 GHz, 24 núcleos e 160 GB de RAM do Laboratório de Hidrodinâmica Virtual - LHV, do Instituto de Engenharia Mecânica - IEM, da Universidade Federal de Itajubá - UNIFEI. O tempo de processamento ao simular no cluster foi aproximadamente de quatro horas para cada ponto de vazão em cada rotor.

## <span id="page-39-1"></span>**3.3 Considerações sobre a Malha e Geometria dos Rotores Centrífugos**

Para investigar os efeitos das pás auxiliares no desempenho aerodinâmico de um ventilador centrífugo, foram escolhidos dois rotores como mencionado na seção [1.1.](#page-18-0) Um rotor convencional de 10 pás principais e um rotor centrífugo com apenas um conjunto de pás auxiliares. O rotor SPA foi testado experimentalmente no trabalho de [Oliveira](#page-90-0) [\(2001\)](#page-90-0), as dimensões principais desse rotor é representada na Tabela [3.1](#page-39-0) e a seção meridional na Figura [3.3.](#page-40-0)

O rotor CPA advém do trabalho de [Prado](#page-90-1) *et al.* [\(2012\)](#page-90-1) onde foram empregadas técnicas de otimização de modo a estabelecer o melhor comprimento, e a melhor posição circunferencial, provocando variações no posicionamento das pás auxiliares em relação ao fator de raio  $F_r$  e ao fator de ângulo  $F_a$ .

| <b>Comprimentos</b> |           | <b>Comprimentos</b> |           | <b>Comprimentos</b> |           | <b>Comprimentos</b> |                    | <b>Angulos</b> |
|---------------------|-----------|---------------------|-----------|---------------------|-----------|---------------------|--------------------|----------------|
| mm                  |           | mm                  |           | mm                  |           | mm                  |                    | $\circ$        |
| 71,141<br>$b_{4c}$  | $b_{o3}$  | $-6,166$            | $D_{BR}$  | 229,0               | $r_{e}$ f | 128,50              | $\delta_{cr}$      | 30,0           |
| 69,0<br>$b_{4e}$    | $b_{ref}$ | 53,450              | $D_{cr}$  | 60,230              | $R_{c1}$  | 16,0                | $\varepsilon_{cr}$ | 75,277         |
| 70,721<br>$b_{4I}$  | $b_r$     | 73,0                | $e_{ar}$  | 5,50                | $R_{c2}$  | 45,491              | $\lambda_m$        | 82.515         |
| 60,302<br>$b_{4p}$  | $D_{4C}$  | 207,647             | $e_{de}$  | 2,0                 | $R_{c3}$  | 188,802             |                    |                |
| 32,1<br>$b_{5}$     | $D_{4e}$  | 229,014             | $e_{di}$  | 3,0                 | $R_{c4}$  | 40,0                |                    |                |
| $b_{cl}$<br>53,0    | $D_{4i}$  | 198,0               | $r_{con}$ | 126,434             | $R_{c5}$  | 60,0                |                    |                |
| 50,0<br>$b_{c2}$    | $D_{4I}$  | 213,507             | $r_{o1}$  | 130,5               | $R_{c6}$  | 56,440              |                    |                |
| 53,993<br>$b_{com}$ | $D_{4P}$  | 204,85              | $r_{o2}$  | 132,360             |           |                     |                    |                |
| 69,468<br>$b_{o1}$  | $D_5$     | 419,5               | $r_{o3}$  | 287,702             |           |                     |                    |                |
| 72,099<br>$b_{o2}$  | $D_{AR}$  | 257,5               | $r_{o4}$  | 80,0                |           |                     |                    |                |

<span id="page-39-0"></span>Tabela 3.1: Dimensões principais da seção meridional do rotor centrífugo com pás em formato ARC.

<span id="page-40-0"></span>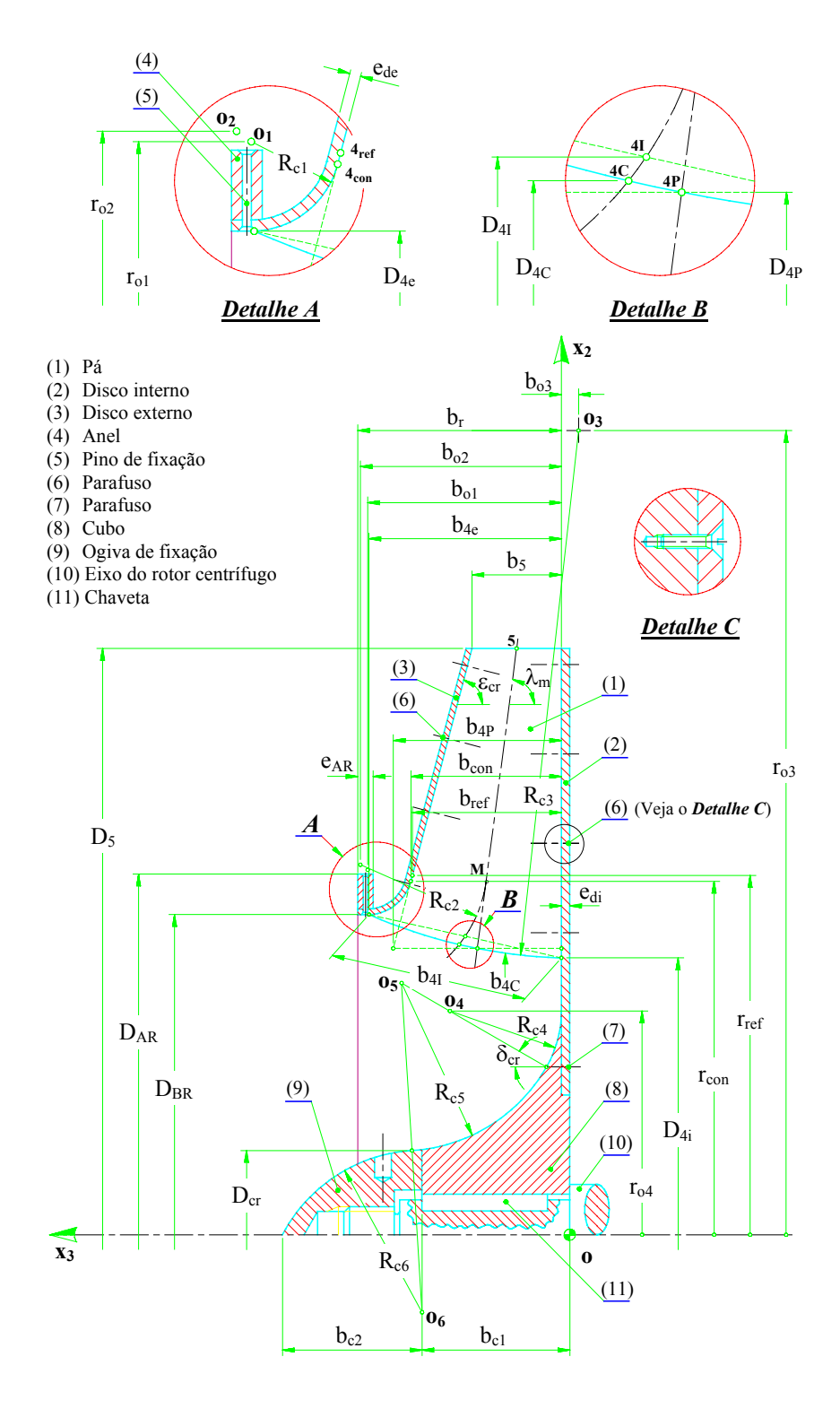

Figura 3.3: Seção meridional do rotor centrífugo Adaptado de [Oliveira](#page-90-0) [\(2001\)](#page-90-0)

A seção transversal do rotor convencional é representada na Figura [3.4,](#page-41-1) e as suas dimensões principais são dadas na tabela [3.2.](#page-41-0)

**173**

| <b>Comprimentos</b> |                  | <b>Comprimentos</b> |          | <b>Angulos</b> |              | <b>Angulos</b> |               | <b>Angulos</b> |               |        |
|---------------------|------------------|---------------------|----------|----------------|--------------|----------------|---------------|----------------|---------------|--------|
| mm                  |                  | mm                  |          |                |              | ∩              |               | O              |               |        |
|                     | $D_{AC}$         | 207,647             | $\ell$   | 150,171        | $\beta_{4C}$ | 31,87          | $\lambda_C$   | 31,634         | $\theta_{5p}$ | 41,749 |
|                     | $D_{4I}$         | 213,507             | $r_{AC}$ | 104,621        | $\beta_{4I}$ | 33,50          | $\theta_{4c}$ | 0,699          | $\theta_{5s}$ | 42,812 |
|                     | $D_{4P}$         | 204,85              | $r_{4n}$ | 105,891        | $\beta_{4P}$ | 31,02          | $\theta_{4p}$ | 0,265          | $\theta_m$    | 23,700 |
|                     | $D_5$            | 419,5               | $r_{4s}$ | 103,356        | $\beta_5$    | 50,41          | $\theta_{4s}$ | 1,143          | $\theta_n$    | 23,311 |
|                     | $e_{p\acute{a}}$ | 3,0                 | $R_m\,$  | 365,013        | $\delta_m$   | 70,00          | $\theta_5$    | 42,282         | $\theta_s$    | 23,742 |

<span id="page-41-0"></span>Tabela 3.2: Dimensões principais da seção transversal do rotor centrífugo convencional com pás em formato de ARC.

<span id="page-41-1"></span>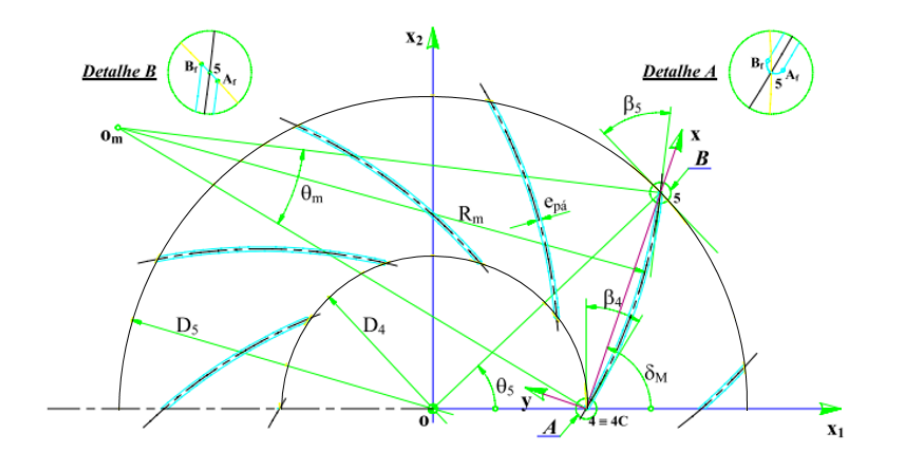

Figura 3.4: Esquema parcial da seção transversal do rotor centrífugo convencional com pás de espessura finita (PEF) em formato ARC. Adaptado de [Oliveira](#page-90-0) [\(2001\)](#page-90-0)

Respeito ao rotor CPA na Figura [3.5](#page-42-0) ilustra-se um esquema do posicionamento das pás auxiliares. Por sua vez para a definição da geometria do rotor no *software* ICEM-CFD-17.2®, foram escolhidas as posições e comprimentos de corda das pás auxiliares em relação ao fator de raio F<sup>r</sup> e ao fator de ângulo F<sup>a</sup> estudado no trabalho de (PRADO *[et al.](#page-90-1)*, [2012\)](#page-90-1) com base em um processo de otimização mono-objetivo para maximizar o rendimento hidráulico do ventilador em um espaço de decisão bidimensional, conformado pelas variáveis  $F_a$  e  $F_r$  onde o  $F_a$ foi limitado entre  $[15^{\circ}$ -21<sup>°</sup>] e  $F_r$  [0,4-0,6]. Na Figura [3.6](#page-42-1) mostra um fluxograma da integração de processos, de geração de malha, calculo em CFD, onde foi utilizado o algoritmo *CRSA* (*Controlled Random Search Algorithm*). No processo mostrou-se que o valor do fator de ângulo ótimo correspondeu aproximadamente na metade do canal do rotor e o fator de raio em aproximadamente na metade da posição radial.

<span id="page-42-0"></span>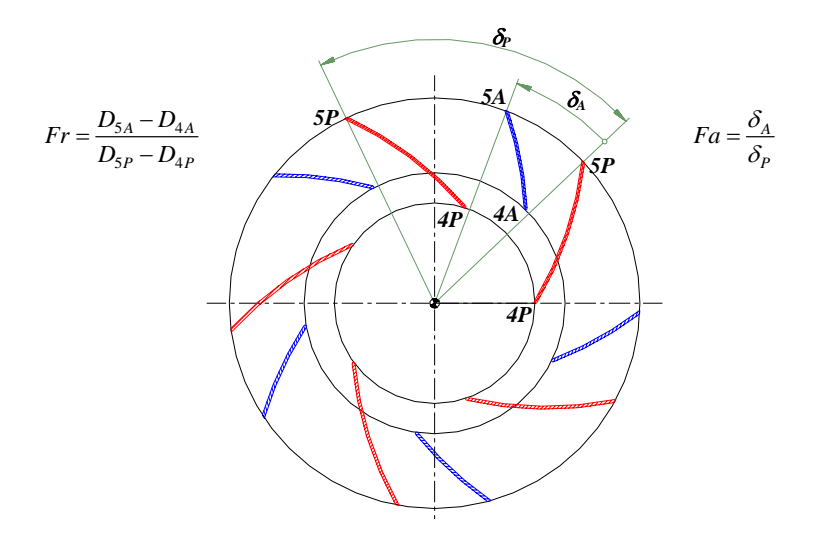

Figura 3.5: Esquema da seção transversal de um rotor centrífugo com pás auxiliares indicando o fator de raio Fr e o fator de ângulo Fa.

Adaptado de [Ferreira](#page-88-1) [\(2013\)](#page-88-1)

<span id="page-42-1"></span>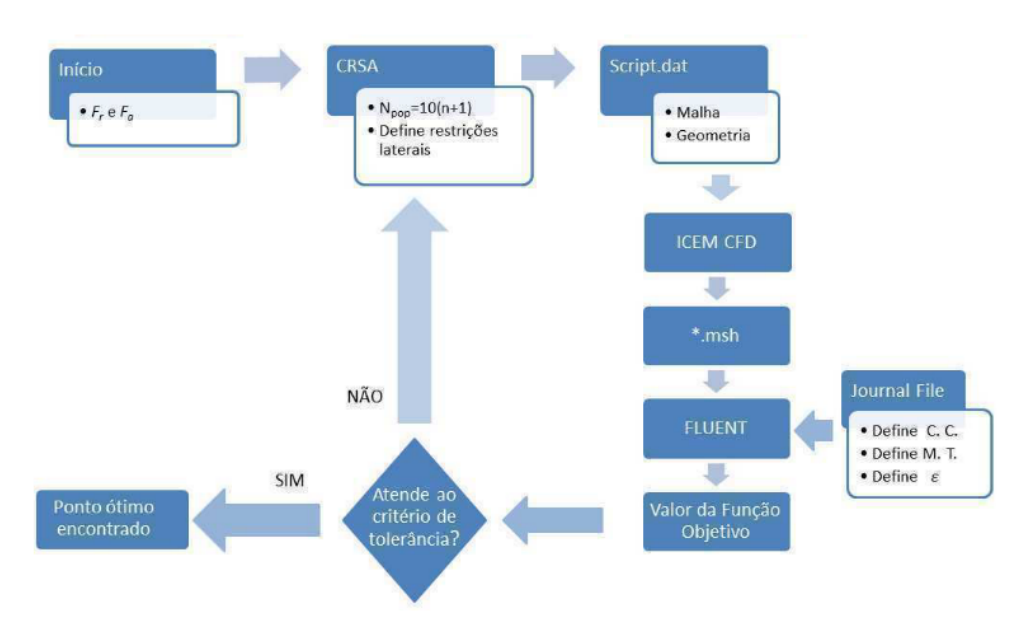

Figura 3.6: Esquema de otimização rotor centrífugo com pás auxiliares Adaptado de [Prado](#page-90-1) *et al.* [\(2012\)](#page-90-1)

Todas as dimensões da seção meridional dos rotores foram obtidas analiticamente no trabalho de [Oliveira](#page-90-0) [\(2001\)](#page-90-0), tomando-se por base certas dimensões estabelecidas no projeto do rotor. Para efeitos da análise comparativa realizada no presente trabalho, a geometria da seção meridional dos rotores manteve-se inalterada.

Da mesma forma os ângulos de saída das pás auxiliares e principais são idênticos. Mais detalhes construtivos do rotor centrífugo convencional, incluindo a definição da geometria da aresta curvada de entrada, são encontrados no trabalho de [Oliveira](#page-90-2) [\(1999\)](#page-90-2).

## **3.4 Geração da Geometria e Malha Computacional**

O conjunto de elementos delimitados por pontos e linhas que podem formar geometrias triangulares ou quadrangulares para um domínio bidimensional ou células tetraédricas, hexaédricas e prismáticas para um domínio tridimensional formam uma malha computacional. No entanto a etapa de criação da malha computacional é essencial, pois uma boa representação do domínio, considerando as regiões de parede é onde ocorre um elevado gradiente de pressão, leva a uma solução mais exata do problema (M[OTA](#page-90-3), [2018\)](#page-90-3). Segundo [Garg](#page-89-0) [\(1998\)](#page-89-0) existem três metodologias que podem ser aplicadas para realizar a discretização espacial de um domínio fluido, quer dizer diferença finita, elemento finito e volume finito, as equações algébricas podem ser obtidas em uma distribuição organizada (estruturada) ou desorganizada (não estruturada) de pontos ou células, estes são a malha estruturada, não estruturada e híbrida. A principal diferença entre os tipos de malha é o padrão de distribuição dos pontos ou elementos.

Existem diferentes vantagens e desvantagens associadas com as malhas estruturadas e não estruturada, no caso das malhas não estruturadas temos como vantagem a aplicação em geometrias mais complexas, que se adaptam facilmente aos contornos de superfícies, além disso, cada geometria pode ser facilmente discretizada por meio de um procedimento semiautomático. Isso significa que o usuário deve definir apenas os parâmetros necessários, como tamanho da superfície, nível de refinamento, número de pontos, taxa de crescimento da superfície, etc, sem ser obrigado a definir toda a estrutura da malha.

A principal vantagem da malha estruturada está na conectividade ordenada dos seus elementos, o que resulta em resoluções mais simples, diminuindo o uso da memória do computador e maior controle da ortogonalidade. Tal ordem na estrutura da malha permite acessar com precisão aos nós vizinhos, adicionando ou subtraindo um valor inteiro para ou desde um nó inteiro (*i,j,k*). A mesma estrutura pode ser usada para armazenar as variáveis do escoamento na memória do computador. Na Figura [3.7](#page-43-0) ilustram-se ambos os tipos de malhas.

<span id="page-43-0"></span>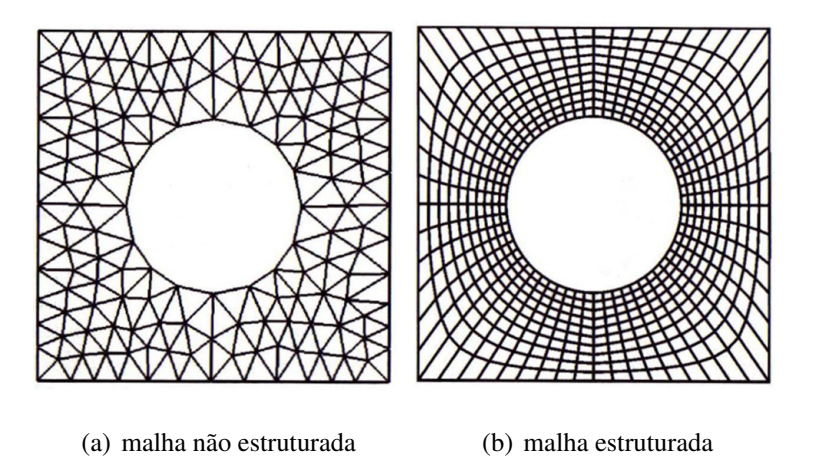

Figura 3.7: Tipos de malhas utilizadas nos domínios computacionais

Segundo [Darvish](#page-88-2) [\(2015\)](#page-88-2) a geração da malha não estruturada não é apenas um procedimento mais rápido, mas também mais fácil. No entanto, devido à falta de uma distribuição organizada, a matriz do sistema de equações algébricas não possui uma estrutura regular; portanto, o *solver* é geralmente mais lento do que aqueles para malhas estruturadas.

A Figura [3.8](#page-44-0) ilustra um corte no plano através de um canal que é malhado de maneira diferente na direção normal da parede. Da esquerda para a direita, a primeira malha é composta apenas de células hexaédricas e representa  $y^+=200$ . A segunda e a terceira malha têm várias camadas de células hexaédricas próximas à parede, mas com diferentes níveis de refinamento e relações de espessura. A segunda malha tem  $y^+$ = 40 e a terceira malha  $y^+$ = 10.

<span id="page-44-0"></span>A parede  $y^{+}$  pode ser facilmente reduzida adicionando mais camadas e/ou mudando a razão de espessura entre as camadas.

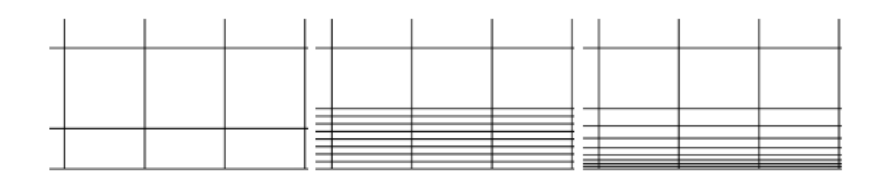

Figura 3.8: Resoluções da parede próximas em um canal de 1m de comprimento. A malha à esquerda representa  $y^+=200$ , a malha no meio  $y^+=40$  e a malha à direita  $y^+=10$ . Adaptado de [Darvish](#page-88-2) [\(2015\)](#page-88-2).

Existem alguns códigos de CFD escritos para malhas estruturadas que convergem mais rapidamente, e quase sempre mais efetivamente. Assim, em alguns casos a malha estruturada é a melhor escolha, no caso das zonas de camada limites que necessitam de alta resolução.

Apesar da geração de uma boa malha ser demorada, ela compensa com conversões rápidas e soluções mais confiáveis alem da possibilidade de analisar regiões com altos gradientes de pressão ou velocidade, com boa precisão. Já em regiões de menor interesse, ou longe das paredes, a malha não estruturada pode ser a melhor solução. Sendo assim e levando em consideração este ponto, neste trabalho foi escolhido trabalhar com malha estruturada para ambos os rotores centrífugos.

Por último, a malha híbrida é representada por uma malha estruturada e não estruturada, este tipo de malha representada na Figura [3.9](#page-45-0) é utilizada quando pretende-se analisar superfícies de maior interesse dentro do domínio.

<span id="page-45-0"></span>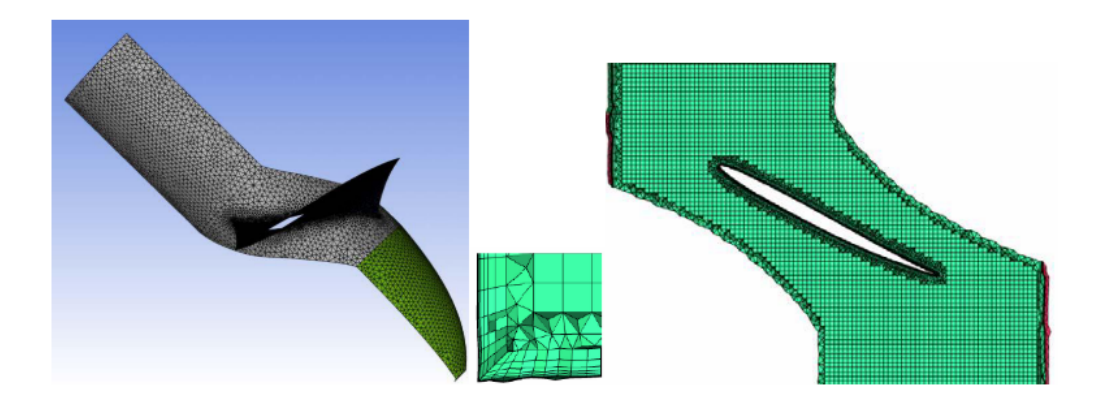

Figura 3.9: Malha híbrida com camada prismática núcleo hexa e tetra. Adaptado de [Da Silva](#page-88-3) [\(2011\)](#page-88-3).

### **3.4.1 Geometria do rotor SPA**

O processo de geração da geometria foi dividido em duas etapas. A primeira delas envolveu a construção da geometria tridimensional do rotor, em segundo lugar a geração da malha hexaédrica de alta qualidade para definir o domínio do fluido para o cálculo do campo de escoamento. O domínio computacional, no caso do rotor SPA Figura [3.10,](#page-45-1) consta das seguintes partes: uma seção de entrada, uma tampa superior-rotor, a tampa inferior do rotor e uma ogiva, a seção estendida chamada saída, uma tampa superior e inferior auxiliar, o eixo de rotação, as pás de pressão e sucção e os bordos de fuga e ataque das pás.

<span id="page-45-1"></span>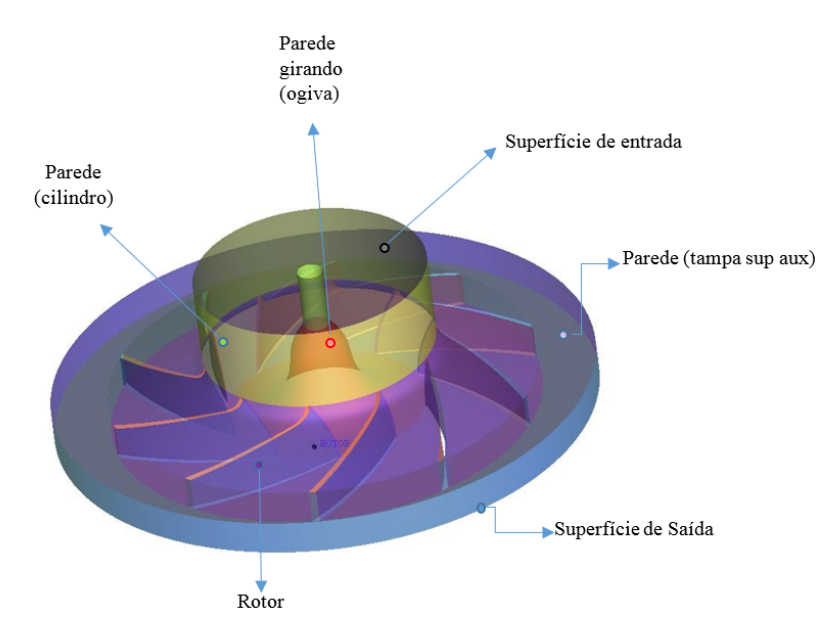

Figura 3.10: Geometria do rotor centrífugo SPA

### **3.4.2 Geometria do rotor CPA**

Da mesma forma como comentado na seção [3.3](#page-39-1) a partir da geometria do rotor convencional, foi gerada a geometria do rotor centrífugo CPA com apenas um conjunto de pás auxiliares levando em conta a correção na direção das pás verificada pelo processo de otimização no trabalho de [Prado](#page-90-1) *et al.* [\(2012\)](#page-90-1).

O domínio computacional, no caso do rotor CPA consta das mesmas partes do rotor SPA visto que as grandezas geométricas globais (diâmetro externo, diâmetro interno) são as mesmas, inserindo-se apenas um conjunto de pás auxiliares, vide Figura [3.11,](#page-46-0) onde os ângulos de entrada e de saída das pás principais e auxiliares são os mesmos.

<span id="page-46-0"></span>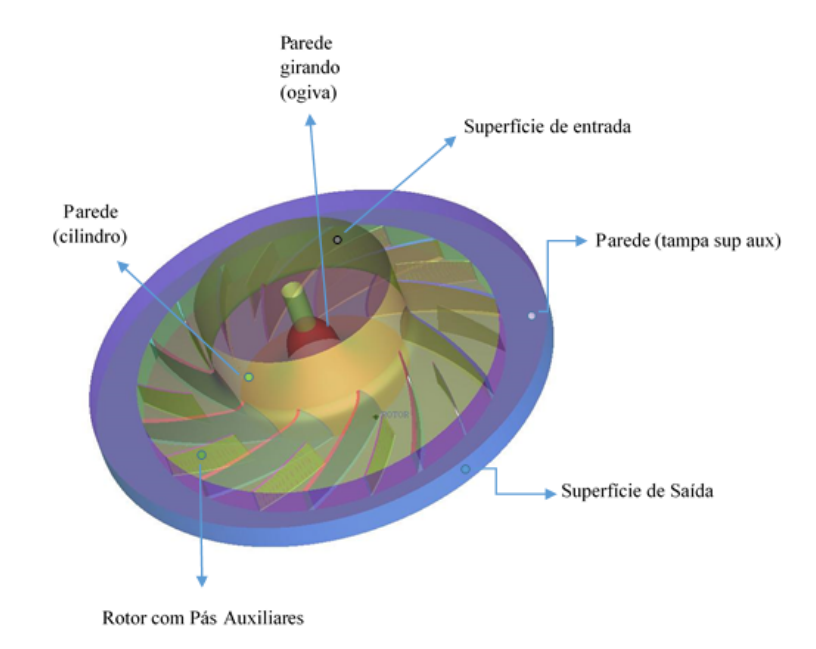

Figura 3.11: Geometria do rotor centrífugo CPA

<span id="page-46-1"></span>Na Tabela [3.3](#page-46-1) mostram-se os parâmetros geométricos utilizados para a construção da geometria do rotor CPA.

| Grandeza                                          | Simbologia     | <b>Valor</b> |
|---------------------------------------------------|----------------|--------------|
| Diâmetro de entrada das pás principais            | $D_{4P}$       | 204,850 mm   |
| Diâmetro de saída das pás principais e auxiliares | $D_5$          | 419,500 mm   |
| Largura das pás principais                        | $b_{4P}$       | 60,302 mm    |
| Largura de saída das pás principais e auxiliares  | b <sub>5</sub> | 32,100 mm    |
| Ângulo de entrada das pás principais              | $\beta_{4P}$   | 31,02°       |
| Ângulo de saída das pás principais e auxiliares   | $\beta_5$      | 50,41°       |

Tabela 3.3: Grandezas geométricas das pás principais e auxiliares

#### **3.4.3 Estudo da Malha Computacional**

Geralmente o processo de definição da malha computacional necessita de um determinado grau de refinamento. Um estudo de independência de malha deve ser feito, por sua vez, este baseia-se em analisar uma determinada grandeza global e sua variação conforme são feitas alterações no numero de elementos da malha. Uma vez que as análises foram feitas, é possível escolher a malha que forneça um custo computacional razoável, onde os resultados serão independentes da malha.

A alternativa para discretizar o domínio de ambos os rotores foi a malha hexaédrica, construída utilizando a técnica de blocagem por meio da divisão das partes, atribuindo parâmetros similares de crescimento das células nos diferentes blocos, onde os menores tamanhos de elementos hexaédricos foram impostos nas regiões próximas das paredes, isto é nas pás auxiliares como nas principais, com um crescimento bi-exponencial com taxa de crescimento de 1.1, e espaçamento referente aos bordos de ataque e fuga de 0,927 mm para o rotor CPA e 0,356 mm para o rotor SPA respetivamente.

A elaboração da malha hexaédrica apresentou grandes desafios devido à curvatura das pás. Nessa região foi necessário manipular ou subdividir os blocos adequadamente para atender a qualidade da malha e o limite especificado pelo  $y^+$ , com base nos gradientes de velocidade próxima da parede, definidos com critérios da lei da parede. Para a análise aerodinâmica de ambos os rotores, foi utilizada a condição de periodicidade apenas no domínio referente a uma pá (canal do rotor) o qual representa 1/10 do domínio completo. Esta técnica é frequentemente aplicada em máquinas de fluxo, com base na hipótese de equilíbrio radial, não sendo necessário modelar o rotor completo para a simulação.

A malha utilizada para as análises acústicas com o modelo de fonte de ruído de banda larga foram consideradas para o domínio completo de ambos os rotores conforme descrito na seção [3.4.4.](#page-47-0) Primeiro foi analisado o canal periódico, e assim considerando as mesmas características foi obtido um domínio completo dos rotores.

#### <span id="page-47-0"></span>**3.4.4 Teste de Independência de Malha**

Em problemas de ordem numérica é importante conhecer a priori o tamanho de malha ou refino desta, de forma a obter resultados mais confiáveis. Nesse sentido, utilizou-se o critério de CGI (*converge grid index*), disponibilizado pelo [Slater](#page-91-3) [\(2008\)](#page-91-3) da NASA o qual sugere que as soluções ótimas devem estar dentro da faixa de convergência assintótica a qual é obtida quando o grau de refinamento da malha melhora a solução computada com variações inferiores a 1%, além de satisfazer o critério de extrapolação de Richardson. Sendo assim, após feito o teste de independência de malha o canal do rotor SPA apresenta 2.152.602 elementos, vide Figura [3.12a](#page-48-0), e 2.105.200 no rotor CPA, vide Figura [3.12b](#page-48-0).

<span id="page-48-0"></span>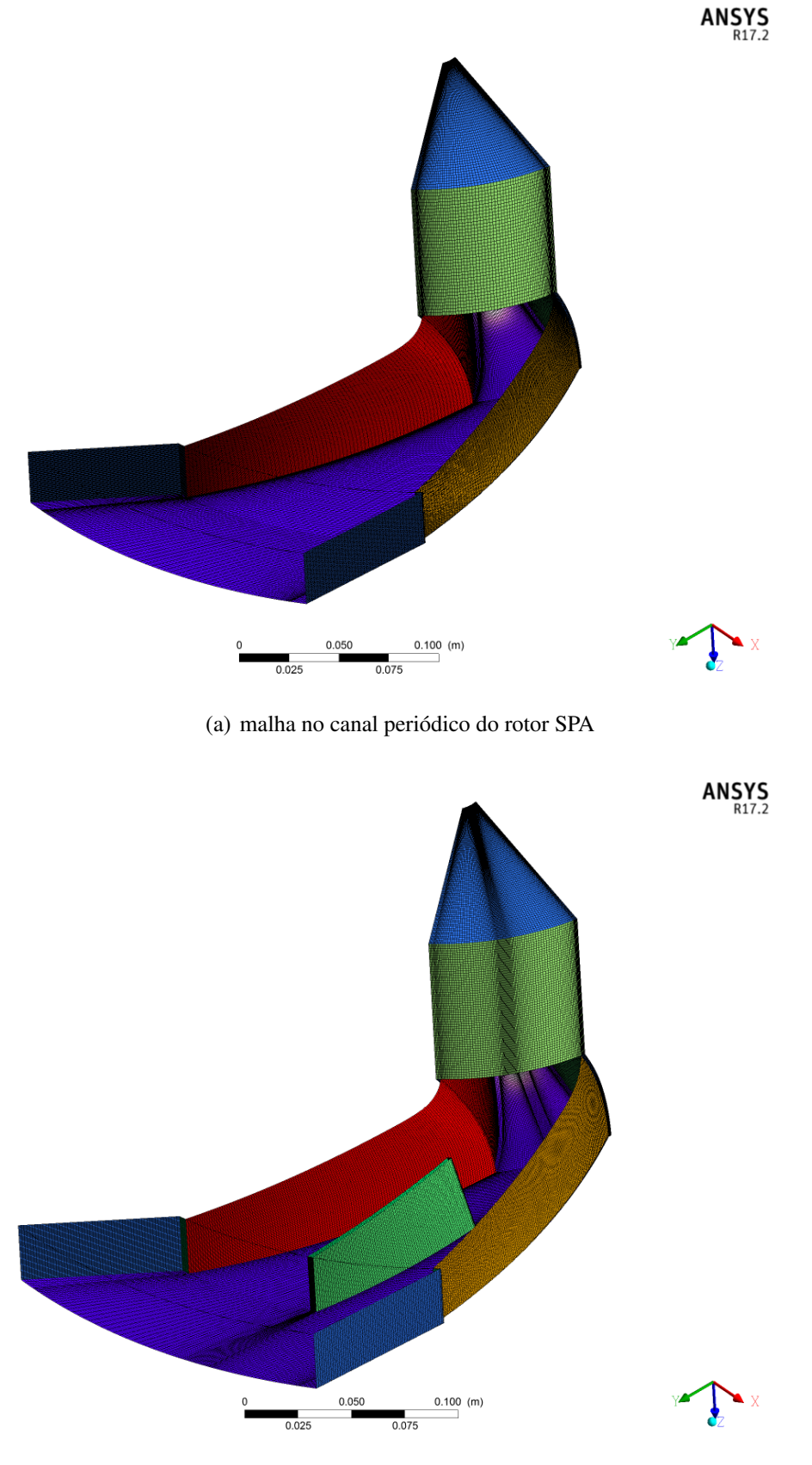

(b) malha no canal periódico do rotor CPA

Figura 3.12: Malha hexaédrica no canal periódico de ambos os rotores centrífugos

As especificações de números de elementos e nós de cada parte do rotor SPA (canal periódico) podem ser observados na Tabela [3.4.](#page-49-0)

<span id="page-49-0"></span>

| Domínio   | Número de<br>elementos | Domínio    | Número de<br>elementos | Domínio         | Número de<br>elementos |
|-----------|------------------------|------------|------------------------|-----------------|------------------------|
| Ataque    | 1386                   | Entrada    | 6166                   | Tampa inf Aux   | 4223                   |
| Cilindro  | 4017                   | Ogiva      | 16367                  | Tampa sup Aux   | 4319                   |
| Eixo      | 4017                   | Pá Pressão | 8811                   | Tampa inf rotor | 8010                   |
| Fuga      | 1386                   | Pá Sucção  | 8811                   | Tampa sup rotor | 8190                   |
| Geometria | 1099                   | Saída      | 10197                  | <b>Total</b>    | 2.152.602              |

Tabela 3.4: Número de elementos no domínio do rotor SPA.

Na Figura [3.13](#page-49-1) é mostrada a malha computacional hexaédrica completa no rotor SPA, utilizada para as análises acústicas, com o maior grau de refinamento nos bordos de ataque e fuga, desse modo a distribuição de valores do parâmetro adimensional  $y^{+}$  ao longo do comprimento das pás posterior a um análises de crescimento de malha na região da parede foi feito de acordo ao descrito na subseção [3.2.4.](#page-36-2)

<span id="page-49-1"></span>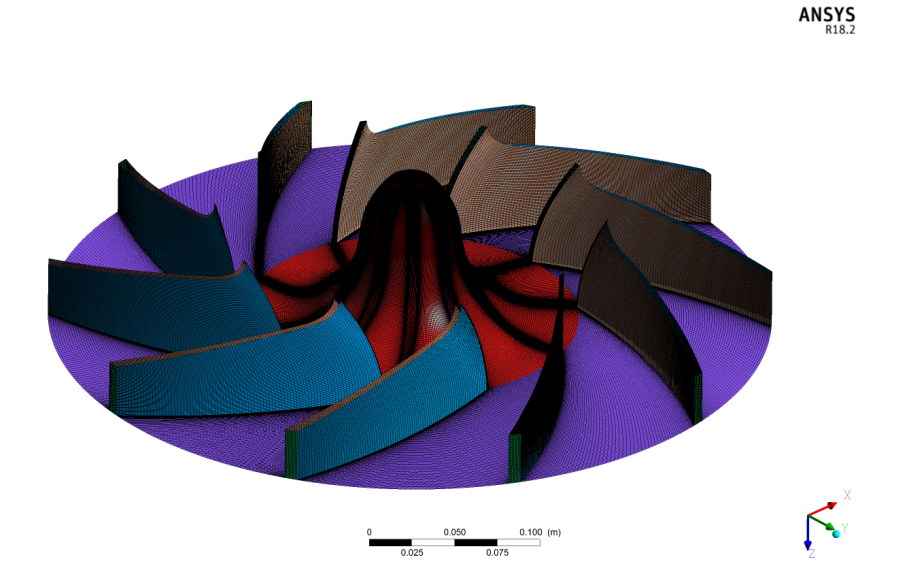

Figura 3.13: Malha computacional do rotor centrífugo SPA com refinamento nas regiões próximas aos bordos de ataque e de fuga da pá.

No estudo de independência de malha, foi avaliada a variação no rendimento hidráulico, resultando a malha intermédia M2, vide Tabela [3.5,](#page-50-0) com o número de elementos ótimo para a análise aerodinâmica do rotor centrífugo SPA.

Vale ressaltar que a mesma metodologia foi implementada para o teste de convergência de malha no rotor completo e o número total de elementos foi de 11.119,161.

<span id="page-50-0"></span>

| <b>Malha</b>   | Número<br>de<br>elementos | Pressão<br><b>Total</b><br>(Pa) | Potência de<br>Eixo<br>(W) | <b>Rendimento</b><br><b>Hidráulico</b><br>$(\%)$ | Variação<br>$\mathcal{O}_{\mathcal{O}}$ |
|----------------|---------------------------|---------------------------------|----------------------------|--------------------------------------------------|-----------------------------------------|
| M1             | 1.721.052                 | 3.023.94                        | 2.767.61                   | 94.405                                           |                                         |
| M <sub>2</sub> | 2.152.602                 | 3.035.05                        | 2.766.44                   | 94.801                                           | 0.417                                   |
| M <sub>3</sub> | 3.672.620                 | 3.019.36                        | 2.751.52                   | 94.822                                           | 0.0002                                  |

Tabela 3.5: Análise de independência de malha rotor SPA

As especificações de números de elementos e nós de cada domínio do rotor CPA (canal periódico) podem ser observadas na Tabela [3.6.](#page-50-1)

<span id="page-50-1"></span>

| Domínio    | Número de<br>elementos | Domínio        | Número de<br>elementos | Domínio         | Número de<br>elementos |
|------------|------------------------|----------------|------------------------|-----------------|------------------------|
| Ataque     | 1593                   | Entrada        | 8295                   | Tampa inf Aux   | 6195                   |
| Cilindro   | 6195                   | Ogiva          | 14598                  | Tampa sup Aux   | 6195                   |
| Eixo       | 6195                   | Pá Aux Pressão | 4661                   | Tampa inf rotor | 10.670                 |
| Pá Pressão | 7552                   | Pá Sucção      | 7552                   | Tampa inf rotor | 10670                  |
| Fuga       | 1593                   | Pá Aux Sucção  | 4661                   | Tampa sup rotor | 10670                  |
| Geometria  | 2791                   | Saída          | 6195                   | <b>Total</b>    | 2.105.200              |

Tabela 3.6: Número de elementos no domínio do rotor CPA

No estudo de independência de malha do rotor CPA, foi avaliada a variação no rendimento hidráulico da mesma forma que no caso do rotor SPA, resultando a malha intermédia M2, vide Tabela [3.7,](#page-50-2) com o número de elementos ótimo para a análise aerodinâmica.

<span id="page-50-2"></span>

| <b>Malha</b>   | <b>Número</b><br>de<br>elementos | Pressão<br><b>Total</b><br>(Pa) | Potência de<br>Eixo<br>(W) | Rendimento<br>Hidráulico<br>$(\%)$ | Variação<br>$\%$ |
|----------------|----------------------------------|---------------------------------|----------------------------|------------------------------------|------------------|
| M1             | 1.551.830                        | 3.070.33                        | 3.140.48                   | 92.527                             |                  |
| M <sub>2</sub> | 2.105.200                        | 3.153.61                        | 3.184.85                   | 94.713                             | 0.023            |
| M <sub>3</sub> | 3.554.720                        | 3.194.29                        | 3.183.48                   | 94.965                             | 0.002            |

Tabela 3.7: Análise de independência de malha rotor CPA

Da mesma forma para o rotor centrífugo CPA foi feito o critério de análise de independência de malha para determinar o numero de elementos hexaédricos ótimo utilizado para as análises acústicas, o qual foi de 13.886,915 com refinamento nos bordos de ataque e fuga das pás principais e auxiliares.

Na Figura [3.14](#page-51-0) é mostrada a malha computacional utilizada nas análises acústicas do rotor CPA.

<span id="page-51-0"></span>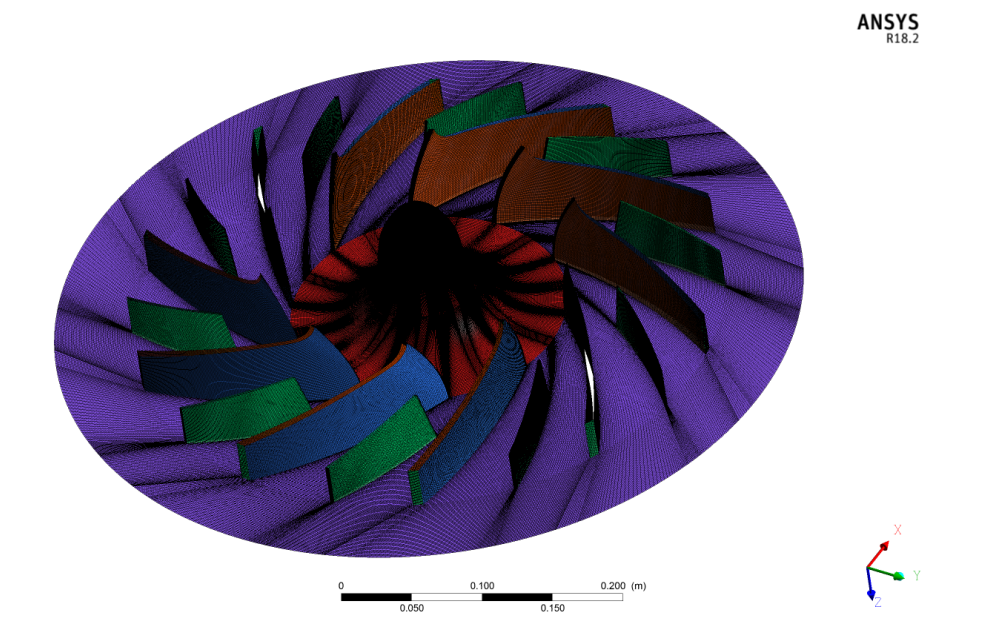

Figura 3.14: Malha computacional do rotor centrífugo CPA com refinamento nas regiões próximas aos bordos de ataque e de fuga das pás principais e auxiliares

## <span id="page-51-1"></span>**3.5 Condições de Contorno**

Um dos aspetos que requerem especial atenção nas simulações numéricas são as condições de contorno, as quais são impostas no FLUENT®17.2, com o objetivo de determinar o comportamento dos ventiladores, mantendo a rotação constante para diferentes valores de vazões, e assim determinar a vazão de trabalho na qual se atinge o maior rendimento. O escoamento será considerado incompressível, em regime permanente com valores de massa especifica do ar  $\rho$ =1,225  $kg/m^3$  e a viscosidade dinâmica do ar  $\mu$ =1,7894×10<sup>-5</sup> $kg/ms$  respetivamente.

As condições utilizadas são descritas a seguir:

- Condição de entrada: Foi considerada a magnitude da velocidade absoluta do escoamento  $(\vec{c} = 19 \text{ m/s})$ , na superfície de entrada, (*velocity inlet*), resultando consequentemente diferentes valores de vazão volumétrica. Ao mesmo tempo define-se na condição de entrada a pressão manométrica de (0 Pa), e níveis de intensidade de turbulência de (5%) para a geração e taxa de viscosidade turbulenta de (10%) para a dissipação.
- Condição de saída: A condição de contorno na saída foi a pressão manométrica de (0 Pa), e os níveis de intensidade e dissipação de turbulência iguais aos da entrada.
- Paredes: As condições de parede foram impostas nas superfícies sólidas e foram definidas como estacionárias e não estacionarias.

As superfícies das pás principais e auxiliares, a ogiva e as tampas superior e inferior (rotor) foram definidas com movimento rotacional constante (*n*= ±3000rpm) em relação ao domínio adjacente. As superfícies como: cilindro, eixo, tampa superior e inferior auxiliar foram definidas como estacionárias. Foi considerada a condição de não escorregamento nas paredes.

## **3.6 Esquemas de Solução Numérica Adotados**

Para o acoplamento entre o campo de pressão e de velocidade foi utilizado o esquema SIMPLE (*Semi- Implicit Method for Pressure-Linked Equations*), onde existe um processo iterativo baseado numa relação entre a velocidade e correções da pressão, (YU *[et al.](#page-92-0)*, [2005\)](#page-92-0).

Para a solução numérica das equações da quantidade de movimento, energia cinética turbulenta e a taxa de dissipação específica é utilizado o esquema a montante com precisão de primeira ordem em termos dos erros de truncamento (*First order Upwind*), pelo fato de atingir uma melhor convergência que os esquemas de segunda ordem [\(ANSYS,](#page-88-0) [2017\)](#page-88-0).

Este critério adotado é valido quando o escoamento tem uma direção principal pre definida, como o campo de escoamento relativo no canal do ventilador centrifugo. Na Tabela [3.8,](#page-52-0) mostram-se os métodos de solução adotados para as simulações no regime permanente.

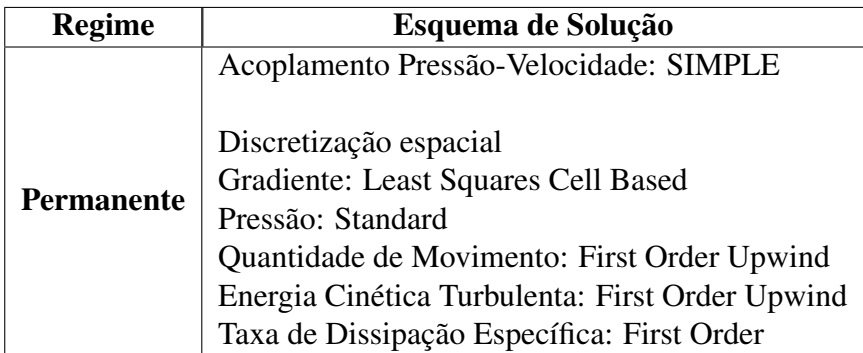

<span id="page-52-0"></span>Tabela 3.8: Esquemas de solução utilizados para as simulações em regime permanente

Devido ao fato de ter observado um comportamento instável em cada iteração na solução do conjunto de equações a serem resolvidas pelo *solver* durante as simulações, foram mudados os fatores de sub-relaxação padrão do FLUENT®17.2, considerando a convergência e a estabilidade das curvas de resíduos durante os cálculos. A Tabela [3.9](#page-53-0) apresenta os valores dos fatores de relaxação utilizados.

| Grandeza                      | <b>Fator</b> de | Padrão |  |
|-------------------------------|-----------------|--------|--|
|                               | Relaxação       |        |  |
| Pressão                       | 0,3             | 0,3    |  |
| Densidade                     | 1,0             | 1,0    |  |
| Forcas de corpo               | 1,0             | 1,0    |  |
| Quantidade de movimento       | 0,4             | 0,7    |  |
| Energia cinética turbulenta   | 0,7             | 0,8    |  |
| Taxa de dissipação específica | 0,7             | 0,8    |  |
| Viscosidade turbulenta        | 1,0             | 1,0    |  |

<span id="page-53-0"></span>Tabela 3.9: Fatores de relaxação utilizados nas simulações numéricas

Para o cálculo da viscosidade turbulenta, foi utilizado o modelo k*-*ω SST (Shear Stress Transport) criado por [Menter](#page-90-4) *et al.* [\(2003\)](#page-90-4) baseado em duas equações de transporte, em regime permanente (RANS). Da mesma forma Kim *[et al.](#page-89-1)* [\(2012\)](#page-89-1), [Wolfram e Carolus](#page-91-4) [\(2010\)](#page-91-4) e Heo *[et al.](#page-89-2)* [\(2013\)](#page-89-2) utilizaram o modelo k*-*ω SST para estudar o desempenho aerodinâmico e aeroacústico de ventiladores centrífugos, basicamente pela vantagem da integração dos modelos k*-* e k*-*ω para suprir as limitações um de outro em função da região de escoamento onde são aplicados.

Alem da evolução dos resíduos da massa, velocidade e turbulência, também foram observados os resíduos da variação de pressão total e o coeficiente de momento. Foi considerada para todos os casos o valor da convergência RMS-(*root mean square*) dos resíduos de continuidade e velocidade de aproximadamente ( $\epsilon = 1 \times 10^{-4}$ ) e os resíduos de turbulência (k e  $\omega = 1 \times 10^{-3}$ ) de acordo com os valores recomendados pelo [ANSYS](#page-88-0) [\(2017\)](#page-88-0) para pesquisas acadêmicas.

Porém, para os casos com vazões inferiores a  $(0.932 \, m^3/s)$ , foi necessário um maior número de iterações mas a convergência dos resíduos na zona de instabilidade não foi possível, porém os resultados de rendimento hidráulico foram obtidos levando em conta o monitoramento da estabilidade nas variáveis mencionadas anteriormente.

Entretanto para vazões maiores ao ponto de rendimento máximo de cada rotor não foram necessárias um maior número de iterações, atingindo a convergência entre 500 e 900 iterações.

As simulações para o caso do rotor SPA apresentaram tempo de solução de aproximadamente 4 horas e o rotor CPA aproximadamente de 6 horas, por tratar-se de um domínio com maior numero de elementos.

A Figura [3.15](#page-54-0) mostra o comportamento dos resíduos durante a convergência para as con-dições mencionadas na subseção [3.5](#page-51-1) para o modelo  $k-\omega$  SST. Observa-se que a convergência foi obtida aproximadamente após 1400 iterações para vazões menores que aquela do ponto de projeto para cada simulação realizada.

<span id="page-54-0"></span>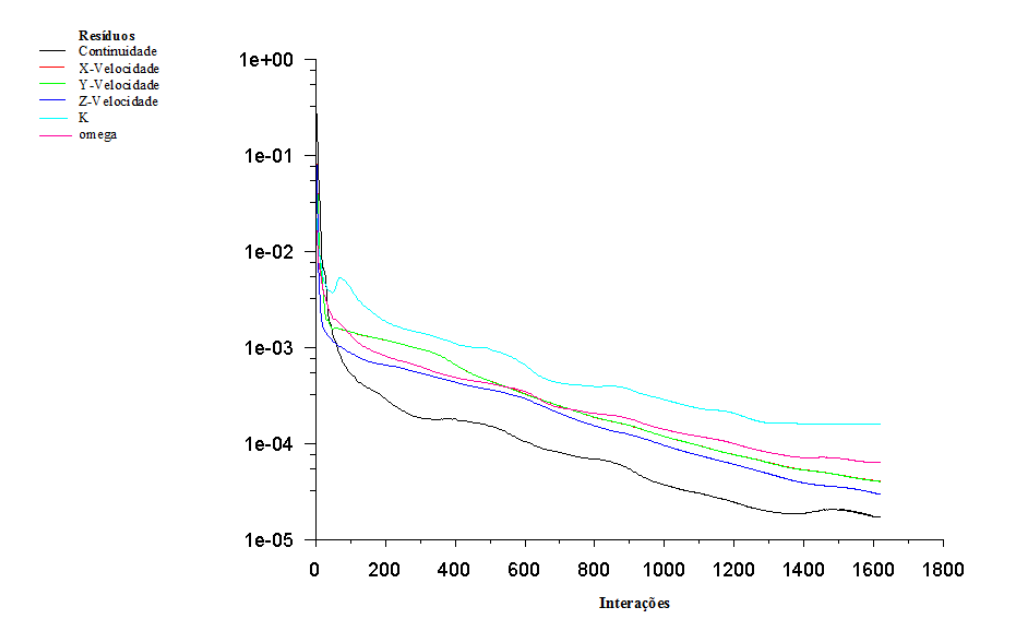

Figura 3.15: Histórico de resíduos de cada iteração da simulação numérica

## **Capítulo 4**

# **Considerações Básicas sobre Acústica**

Para entender a temática das fontes de ruído, neste capítulo são apresentadas as informações básicas e algumas considerações relacionadas ao campo de escoamento e às características das fontes de ruído em ventiladores, onde a redução de ruído é uma das principais metas no projeto de ventiladores.

## **4.1 Fontes de Ruído em Ventiladores Centrífugos**

Os ventiladores centrífugos são utilizados em diversas aplicações industriais e civis e a demanda por ventiladores mais silenciosos de forma a não ultrapassar os níveis sonoros industriais e domiciliares aceitáveis tem sido objeto de pesquisa nos projetos, visando atender as finalidades de máximo rendimento com níveis de pressão sonora adequada.

Segundo [ANSYS](#page-88-0) [\(2017\)](#page-88-0) o principal desafio em prever numericamente as ondas sonoras advém do fato bem reconhecido de que os sons têm uma energia muito menor do que o escoamento de fluidos, tipicamente em várias ordens de grandeza isto coloca um grande desafio para o cálculo de sons em termos da dificuldade de resolver numericamente as ondas sonoras, especialmente quando se está interessado em prever a propagação do som para o campo distante. Outro desafio vem da dificuldade de prever os próprios fenômenos do escoamento (por exemplo, turbulência) que são responsáveis por gerar sons.

Como muitos outros tipos de turbomáquinas, o ruído pode ser dividido em dois componentes, isto é, ruído tonal e ruído de banda larga que são harmônicos da frequência de passagem da pá (*BPF - Blade Passing Frequency*) segundo ARISPE *et al*. (2019).

Geralmente em um problema aeroacústico, há quatro aspectos a se considerar: a onda sonora e o meio acústico, as fontes e o receptor (S[ANTOS](#page-91-5), [1995\)](#page-91-5). O meio, é o ar, as fontes são as flutuações de pressão devido à esteira viscosa e turbulência, o receptor podem ser microfones (ou pontos de campo em uma simulação) ou, na realidade, os ouvidos humanos (LIU, J[IAWEI](#page-89-3), [2012\)](#page-89-3).

Para ilustrar a componente tonal, no trabalho de [Darvish](#page-88-2) [\(2015\)](#page-88-2) (a parte harmônica) é causada pela interação entre o escoamento de ar médio que sai do rotor e a carcaça ou voluta do ventilador. A principal região de origem pode ser localizada no corte da voluta, que é o mais próximo às pás do rotor. Muito próximo ao rotor, o perfil de velocidades média em relação à direção circunferencial expõe os mínimos e máximos nítidos devido ao acionamento da pá. Esta não-uniformidade do perfil de velocidade mostrada na Figura [4.1](#page-56-0) produz fortes flutuações de pressão no corte que resultam em uma radiação sonora efetiva.

<span id="page-56-0"></span>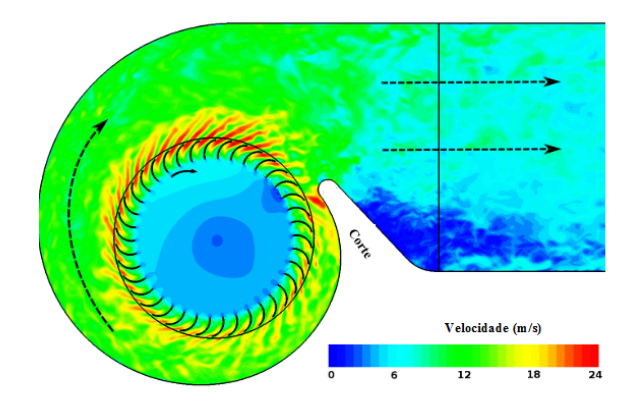

Figura 4.1: Campo de velocidade instantânea em um ventilador centrífugo capturado em um plano de seção intermediária a partir de uma simulação transiente no BEP do ventilador (ou seja, 450  $m^3/h$ ). Adaptado de [Darvish](#page-88-2) [\(2015\)](#page-88-2)

No entanto o ruído de banda larga pode ser de dois tipos. Uma contribuição se origina das flutuações das forças aerodinâmicas na pá, enquanto a segunda contribuição advém da esteira turbulenta que produz a pá (C[AROLUS](#page-88-4), [2012\)](#page-88-4), (N[EISE](#page-90-5), [1976\)](#page-90-5). Existem duas fontes de flutuações de força. O primeiro surge do efeito da separação da camada limite conhecido como "rua"de vórtices de von Kárman (*shedding vortices*) no bordo de fuga que gera ruído à medida que os redemoinhos de ar deixam o rotor e introduz flutuações de pressão na superfície da pá, por outro lado o segundo é gerado quando as pás movimentam-se através do escoamento turbulento.

### **4.1.1 Analogias Acústicas**

Segundo Meneghini (2010) para escoamentos com número de Mach baixo (menor que 0,3) e sem efeitos de ressonância nota-se que as perturbações acústicas geradas pouco interferem no escoamento. Nestes casos, o problema pode ser simplificado desacoplando-se o campo fluido-dinâmico do campo acústico. Nesta aproximação assume-se que não há reflexão, refração ou dispersão durante a propagação sonora. Primeiro resolve-se o escoamento utilizando técnicas tradicionais de CFD e em uma segunda etapa o campo acústico é calculado tendo como base os resultados do campo fluido-dinâmico.

Nesse sentido várias teorias bem conhecidas, como a teoria de [Lighthill](#page-89-4) [\(1952\)](#page-89-4) e a teoria de [Ffowcs Williams e Hawkings](#page-88-5) [\(1969\)](#page-88-5) FWH foram aplicadas com sucesso em problemas aeroacústicos. A teoria de Lighthill é a base da abordagem da teoria FWH. No artigo de Lighthill, foi demonstrado que as fontes sonoras aerodinâmicas podem ser modeladas como série de monopolos, dipolos e quadrupolos gerados pela turbulência numa região fluida ideal rodeada por uma grande região fluida em repouso (S[ANTOS](#page-91-5), [1995\)](#page-91-5). Para calcular o ruído aerodinâmico, podem ser levadas em conta três abordagens:

- Método Direto, o som é calculado de maneira acoplada ao campo fluido-dinâmico através das equações do escoamento compressível. Exemplos do uso desta metodologia são apresentados em [Mitchell](#page-90-6) [\(1995\)](#page-90-6).
- Método Integral Baseado na Analogia Acústica, (as mais utilizadas são a analogia de [Lighthill](#page-89-4) [\(1952\)](#page-89-4) e, para superfícies em movimento, analogia de [Ffowcs Williams e Haw](#page-88-5)[kings](#page-88-5) [\(1969\)](#page-88-5): o som é computado de maneira separada (ou desacoplada) ao campo fluidodinâmico (também conhecido por metodologia híbrida ou indireta);
- Método utilizando Modelos de Fontes de Ruído de Banda Larga (*BNS-Broadband Noise Sources Models*), que usa as quantidades de turbulência calculadas a partir da simulação em regime permanente e os acopla com modelos acústicos.

A analogia acústica consiste em separar matematicamente um problema de acústica em uma parte que rege a dinâmica da propagação sonora (geralmente um operador de onda linear, sem efeitos dissipativos) e um termo fonte (geralmente não linear) responsável pela geração do som (M[ENG](#page-90-7), [2006\)](#page-90-7). Ou seja, a analogia acústica baseia-se na hipótese de que a propagação acústica ocorre de maneira independente havendo uma fonte (ou várias fontes) responsável pela geração sonora.

### **4.1.2 Ruído Aerodinâmico**

Os rotores constituem uma fonte intensa de ruído gerado aerodinamicamente, em boa parte em razão das grandes velocidades periféricas desenvolvidas. O espectro típico de um rotor mostra que o ruído global é composto de tons discretos, que ocorrem em frequências múltiplas da frequência rotacional, distribuídos sobre um fundo de banda larga. No caso de ventiladores, os tons discretos são relativamente fracos e o efeito do ruído de banda larga se torna mais interessante [\(ANSYS,](#page-88-0) [2017\)](#page-88-0). [Lighthill](#page-89-4) [\(1952\)](#page-89-4) identificou três categorias de fontes sonoras devido ao escoamento: monopolos, dipolos e quadrupolos.

<span id="page-58-0"></span>A fonte do tipo monopolo também conhecida como ruido de espessura da pá é caracterizada pelo deslocamento da massa gerada por flutuações periódicas de pressão no domínio adjacente. Este tipo de fonte também é caracterizado pela emissão de som igualmente em todas as direções e o padrão d diretividade da fonte monopolo representa-se na Figura [4.2.](#page-58-0)

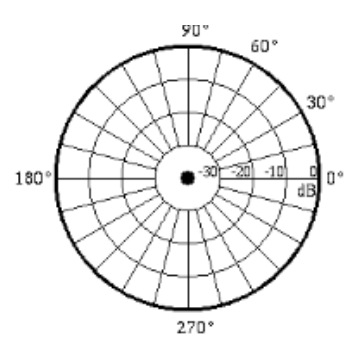

Figura 4.2: Padrão de diretividade de uma fonte do tipo monopolo. disponível em [Russell](#page-91-6) [\(2019\)](#page-91-6)

<span id="page-58-1"></span>A fonte de tipo dipolos é caracterizada pelo balanço da quantidade de movimento na superfície de controle, consiste de duas fontes monopolo de força igual mas de fases oposta e separadas por uma pequena distância em comparação com o comprimento de onda do som segundo (R[USSELL](#page-91-6), [2019\)](#page-91-6). O padrão de diretividade da fonte dipolo representa-se na Figura [4.3.](#page-58-1)

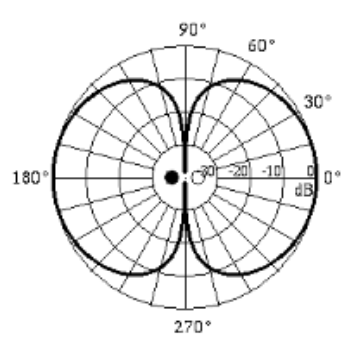

Figura 4.3: Padrão de diretividade de uma fonte do tipo dipolo. Fonte: disponível em [Russell](#page-91-6) [\(2019\)](#page-91-6)

Segundo Lu *[et al.](#page-89-5)* [\(2007\)](#page-89-5) a fonte quadripolar tem suas origens no escoamento turbulento, baseia-se na fonte resultante de flutuações de velocidade no domínio fluido. Segundo [Russell](#page-91-6) [\(2019\)](#page-91-6) o padrão de diretividade de um quadrupolo lateral parece um padrão de folhas de trevo, o som é irradiado na direção frontal de cada fonte monopolo, mas o som é cancelado em pontos equidistantes dos monopolos opostos adjacentes.

A Figura [4.4](#page-59-0) a, mostra os dois dipolos de fase oposta quando não estão posicionados na mesma linha. Entretanto, quando os dois dipolos de fase oposta estão posicionados ao longo de uma mesma linha, tem-se uma fonte quadrupolo linear onde o padrão de diretividade pode ser observado na Figura [4.4](#page-59-0) b.

<span id="page-59-0"></span>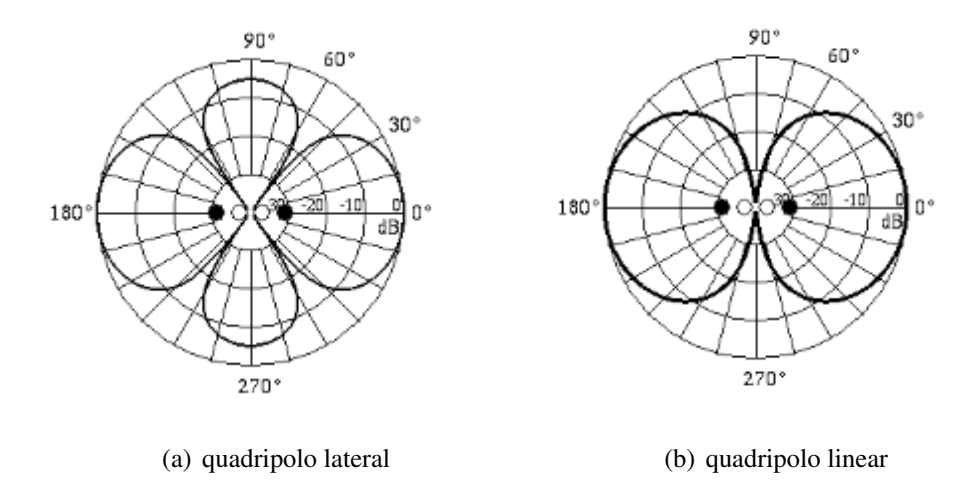

Figura 4.4: Padrão de diretividade de fontes quadrupolo lateral e linear. Fonte: disponível em [Russell](#page-91-6) [\(2019\)](#page-91-6)

## **4.1.3 Modelo Acústico para o Cálculo do Nível de Potência Sonora do Ventilador Centrífugo**

Em várias aplicações envolvendo escoamento turbulento o ruído não tem qualquer tom distinto e a energia sonora é continuamente distribuída sobre uma ampla faixa de frequências. Para analisar as fontes que envolvem o ruído de banda larga, podem ser utilizadas as grandezas estatísticas da turbulência, a partir das equações RANS considerando as medias da energia cinética turbulenta  $k$  e taxa de dissipação  $\epsilon$ , em conjunto com correlações semi-empíricas e a analogia acústica de Lighthill.

Baseando-se neste conceito, [Lighthill](#page-89-4) [\(1952\)](#page-89-4) manipulou a equação da continuidade e da quantidade de movimento de Navier-Stokes para obter uma equação de onda em que a propagação sonora (operador de onda linear) é separada da sua geração (flutuações fluido-dinâmicas). Desprezando-se as forças de campo, a equação da continuidade e da quantidade de movimento para escoamento compressível é dada por:

<span id="page-59-1"></span>
$$
\frac{\partial}{\partial t} + \frac{\partial}{\partial x_i} (\rho U_i) = 0 \tag{4.1}
$$

<span id="page-59-2"></span>
$$
\frac{\partial}{\partial t}(\rho U_i) + \frac{\partial}{\partial x_j}(\rho u_i u_j) = \frac{\partial \tau_{ij}}{\partial x_j} - \frac{\partial p}{\partial x_i}
$$
\n(4.2)

onde  $\tau_{ij}$ é o tensor de tensões viscosas cuja expressão, para fluido newtoniano, segue abaixo:

$$
\tau_{ij} = \mu \left[ \left( \frac{\partial u_i}{\partial x_j} + \frac{\partial u_j}{\partial x_i} \right) \right] - \frac{2}{3} \delta_{ij} \frac{\partial u_k}{\partial x_k}
$$
\n(4.3)

Derivando no tempo a Equação da continuidade, Equação, [4.1,](#page-59-1) e aplicando o operador divergente na equação da quantidade de movimento, Equação, [4.2](#page-59-2) tem-se:

<span id="page-60-1"></span>
$$
\frac{\partial^2 \rho}{\partial t^2} + \frac{\partial^2}{\partial x_i \partial t} (\rho u_i) = 0 \tag{4.4}
$$

<span id="page-60-0"></span>
$$
\frac{\partial^2}{\partial x_i \partial t}(\rho u_i) + \frac{\partial^2}{\partial x_i \partial x_j}(\rho u_i u_j) = \frac{\partial^2 \tau_{ij}}{\partial x_i \partial x_j} - \frac{\partial^2 p}{\partial x_i^2}
$$
(4.5)

Substituindo a Equação [4.5](#page-60-0) em [4.4](#page-60-1) obtém-se:

$$
\frac{\partial^2 \rho}{\partial t^2} = \frac{\partial^2}{\partial x_i \partial x_j} (\rho u_i u_j) - \frac{\partial^2 \tau_{ij}}{\partial x_i \partial x_j} - \frac{\partial^2 p}{\partial x_i^2}
$$
(4.6)

Subtraindo o termo  $c_{\infty}^2(\frac{\partial^2 \rho'}{\partial x^2})$  $\frac{\partial^2 \rho'}{\partial x_i^2}$ ) (com  $\rho' = \rho - \rho_{\infty}$ ) em ambos os lados da equação chega-se a Equação de Lighthill:

<span id="page-60-2"></span>
$$
\frac{\partial^2 \rho'}{\partial t^2} - c_{\infty}^2 \frac{\partial^2 \rho'}{\partial x_i^2} = \frac{\partial^2 T_{ij}}{\partial x_i \partial x_j} \tag{4.7}
$$

onde  $c_{\infty}$  é a velocidade do som do escoamento não perturbado e  $T_{ij}$  é o tensor de Lighthill dado por:

$$
T_{ij} = \rho u_i u_j - \tau_{ij} + (p - c_{\infty}^2 \rho') \delta_{ij}
$$
\n
$$
(4.8)
$$

Na Equação [4.7,](#page-60-2) o termo do lado esquerdo é exatamente a equação de propagação da onda e o termo do lado direito representa o termo fonte de geração de ruído devido às flutuações fluido-dinâmicas.

Essa abordagem é conhecida como analogia de Lighthill. A separação entre a propagação e geração sonora (da equação Lighthill) permite facilmente aplicar a metodologia em que o som se propaga de maneira desacoplada ao escoamento. Neste caso, supõe-se que o ruído seja gerado em uma determinada região ou volume de controle onde é calculado as variáveis fluido-dinâmicas do termo  $T_{ij}$ . Em seguida, com os valores de  $T_{ij}$  é possível calcular (através da equação de Lighthill) a propagação sonora nas regiões não contidas pelo volume de controle.

A região de geração sonora é determinada pelos locais em que as flutuações fluidodinâmicas são maiores (campo próximo) e considera-se que a propagação sonora ocorre fora desta região (campo afastado). Desta forma, recomenda-se o uso do modelo de propagação sonora desacoplada para calcular o campo acústico em regiões afastadas dos locais de geração sonora.

O *software* comercial FLUENT®17.2 fornece vários modelos de fonte que permitem quantificar a contribuição local da potência acústica gerada pelo escoamento, estes incluem:

- A fórmula de Proudman
- O modelo de fonte de ruído de jato
- O modelo de fonte de ruído na camada-limite
- O modelo de fontes na equação linearizada de Euler
- e os termos fontes na equação de Lilley

Estes modelos de fontes podem ser empregados para obter um diagnóstico útil das fontes de ruído de forma a determinar qual porção do campo em análise é a principal responsável pela geração de ruído [\(ANSYS,](#page-88-0) [2017\)](#page-88-0)

Para a abordagem do presente trabalho é considerado o método que utiliza modelos de fontes de Ruído de Banda Larga, ao contrário do método direto e o método integral, os modelos de fonte de Ruído de Banda Larga não requerem de soluções transitórias para a solução das equações governantes de dinâmica dos fluidos, por tanto não preveem o som nos receptores. Porém, o modelo de banda larga está limitado à previsão de características de ruído de Banda larga e não fornece informação do desempenho tonal (D[OZOLME](#page-88-6) *et al.*, [2007\)](#page-88-6).

Com a finalidade de identificar as fontes principais de ruído e quantificar a sua contribuição local na potência acústica total gerada pelo ventilador, no presente estudo foram utilizados dois dos Modelos de Fontes de Ruído de Banda Larga disponíveis no *software* comercial FLU-ENT®17.2, estes são o Modelo da Fórmula do Proudman e o Modelo de Fonte de Ruído da Camada de Limite baseado na integral de Curle.

A fórmula de Proudman, é baseada na analogia acústica de Lighthill, fornece uma medida aproximada da contribuição local para a potência acústica total por unidade de volume num determinado campo de turbulência.

O Modelo de Fontes de Ruído de Banda Larga de Proudman concentra-se principalmente na fonte quadripolar, que também é conhecida como ruído turbulento.

O ruído turbulento é causado principalmente pela separação do escoamento e pela flutuação turbulenta dentro da camada limite turbulenta. Este modelo, é uma forma simples de determinar a contribuição local à potência acústica total das fontes do quadrupolo.

A fórmula para a potência acústica gerada pela turbulência isotrópica, representada pela Equação [4.9](#page-62-0) disponibiliza os resultados na forma de potência acústica devido ao volume unitário de turbulência isotrópica (H[ORVÁTH E](#page-89-6) VAD, [2009\)](#page-89-6).

<span id="page-62-0"></span>
$$
PA = \alpha_{\varepsilon} \rho_0 \varepsilon \left(\frac{\sqrt{2k}}{a_0}\right)^5 \left[W/m^3\right] \tag{4.9}
$$

sendo, *PA*, a potencia acústica ou sonora;  $\alpha_{\varepsilon}$ , é uma constante redimensionada definida como 0,1 no FLUENT®;  $\rho_0$ , é a massa específica;  $\varepsilon$ , é a taxa de dissipação da turbulência; *k*, é a energia cinética turbulenta; e  $a_0$ , é a velocidade do som.

O Modelo de Fontes de Ruído da Camada Limite está baseado na integral de Curle, onde a pressão acústica radiada é derivada em função da pressão superficial flutuante da superfície do corpo rígido. A potência acústica de superfície (SAP) irradiada a partir de cada superfície de unidade pode ser calculada pelo modelo que é focado principalmente na fonte de dipolo.

A fonte de dipolo é produzida pela flutuação da pressão na pá e na superfície da voluta [Zhang](#page-92-1) *et al.* [\(2014a\)](#page-92-1). Este modelo é utilizado para investigar o ruído gerado pelo escoamento da camada limite turbulenta. Nele é utilizada uma aproximação para determinar a contribuição local por unidade de área superficial da superfície do corpo, na potência total acústica (PA), como pode ser visto na Equação [4.10.](#page-62-1)

<span id="page-62-1"></span>
$$
PA = \int_{s} I(\vec{y})dS(\vec{y})
$$
\n(4.10)

onde:

$$
I(\vec{y}) = \frac{A_c(\vec{y})}{12\rho_0 \pi \alpha_0^3} \overline{\left[\frac{\partial p}{\partial t}\right]^2}
$$
\n(4.11)

sendo:

 $A_c(\vec{y})$ , a correlação de área  $S(\vec{y})$ , a superfície de integração  $I(\vec{y})$ , a intensidade do som por unidade de área de superfície.

Desse modo a fórmula de Proudman dá uma medida aproximada da contribuição local para a potência acústica total por unidade de volume em um dado campo de turbulência.

No entanto, deve-se ter cuidado ao interpretar os resultados em vista das suposições feitas na derivação, como número alto de Reynolds e número pequeno de Mach [\(ANSYS,](#page-88-0) [2017\)](#page-88-0). Por tanto a metodologia baseada na formulação de FW-H, que adota a forma mais geral da analogia acústica de Lighthill, que é capaz de prever as fontes sonoras do tipo monopolo, dipolo e quadrupolo junto às variáveis da solução do escoamento em regime transiente, tais como

pressão, velocidade e densidade da fonte, necessárias para avaliar as integrais de superfície desse modelo não serão abordadas neste trabalho.

Porém ambos os ruídos de banda larga e tonais podem ser obtidos dependendo da natureza do escoamento a ser considerado, assim como dos modelos de turbulência empregados e a escala de tempo definido no cálculo do escoamento [\(ANSYS,](#page-88-0) [2017\)](#page-88-0)

## **Capítulo 5**

## **Resultados Numéricos e Validação**

Neste capítulo são apresentados os resultados numéricos do campo de escoamento para as análises aerodinâmicas e acústicas nos rotores centrífugos com e sem pás auxiliares. Na situação, sem pás auxiliares, resultados experimentais, segundo [Oliveira](#page-90-0) [\(2001\)](#page-90-0), servem para a validação do modelo numérico com base nas curvas caraterísticas para um rotor com 10 pás principais. Com o modelo validado, as análises numéricas podem ser estendidas para os ventiladores com pás auxiliares, onde também são levantadas as curvas caraterísticas.

Nas análises acústicas, foram consideradas as flutuações de potência sonora em banda larga, com destaque nos efeitos de ruído provocado pelas camadas limites sobre as paredes do ventilador. O trabalho de Arispe et al.(2019) mostra que as análises numéricas de campo de banda larga são próximas das medições experimentais e representam de forma quantitativa e qualitativa o campo de potência sonora considerando o domínio externo ao ventilador.

## **5.1 Características de Desempenho Aerodinâmico do Rotor SPA**

Com os dados obtidos das simulações, foi possível realizar o cálculo de todas as grandezas aerodinâmicas do rotor SPA e posteriormente fazer o traçado das curvas características, mantendo a rotação constante para diferentes vazões volumétricas. Na Figura [5.1,](#page-66-0) encontram-se em função da vazão, a variação de pressão total  $\Delta$ pt, potência de eixo  $Pe$ , potência hidráulica Ph e o rendimento hidráulico do rotor  $\eta_h$ .

Na Figura [5.1](#page-65-0) são apresentados os dados da Tabela [5.1](#page-66-0) com valores de vazão mínimas em  $\sim 0.70$   $m^3/s$  e máximas de 1,72  $m^3/s$ , que corresponde a velocidades absolutas na entrada do rotor de 17,0 até 42  $m/s$ .

Nas análises numéricas verificou-se que vazões inferiores as relatadas, não atingiram a convergência dentro do resíduo de  $\epsilon = 10^{-4}$ , estas instabilidades na convergência, frequente<span id="page-65-0"></span>mente são provocadas pela formação de fluxos secundários que impossibilitam a convergência da massa, situação também observada nos ensaios experimentais de (O[LIVEIRA](#page-90-0), [2001\)](#page-90-0).

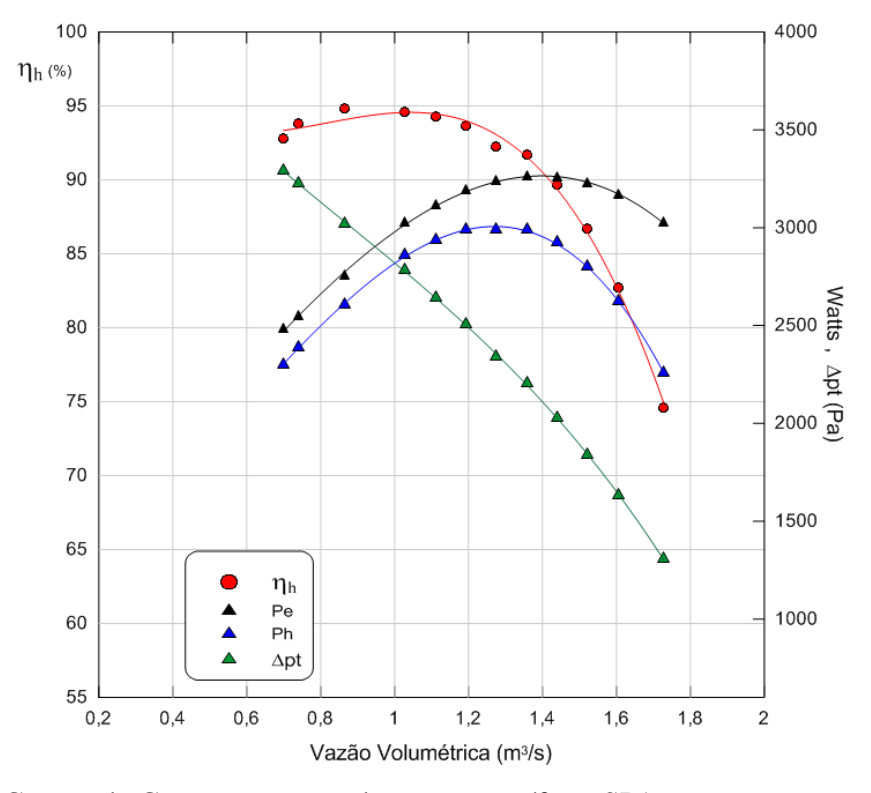

Figura 5.1: Curvas de Comportamento do rotor centrífugo SPA, rotação constante 3000rpm

Nas simulações realizadas foi encontrado o ponto de rendimento máximo do rotor em ∼ 94,82%, para uma vazão de 0,86  $m^3/s$ , que correspondem com os valores de Ph= 2609,06 [W],  $Pe = 2751,52$  [W],  $\Delta pt = 3019,36$   $P_a$ .

O software FLUENT®17.2 através da ferramenta para análise de campo de escoamento em turbomáquinas (*turbotopology*), permite o cálculo da potência de eixo  $Pe = \Omega M$  com base na quantificação do momento por meio da integração de pressão e tensão de cisalhamento nas superfícies especificadas que define o domínio rotor (ogiva e pá) com respeito a um sistema de referência não inercial e momento na direção do eixo do rotor.

A potência hidráulica ( $Ph = \dot{V}\Delta pt$ ) é calculada no *turbotopology*, após a definição das superfícies onde são calculadas as pressões totais ponderadas pelo fluxo de massa, resultando assim o rendimento hidráulico como a relação entre a potência hidráulica e de eixo. É possível apresentar o comportamento do ventilador de forma adimensional com base nos coeficientes de pressão  $(\psi)$  e de vazão  $(\phi)$  definidos nas equações [5.1](#page-65-1) e [5.2,](#page-65-2) respectivamente:

<span id="page-65-1"></span>
$$
\psi = \frac{2Y}{\rho u_5^2} \tag{5.1}
$$

<span id="page-65-2"></span>
$$
\phi = \frac{Q}{AU_5} \tag{5.2}
$$

| Velocidade | $P_E$      | $P_S$  | $\dot{m}$ | Pe      | Q         | $\Delta pt$ | Ph      | $\eta_h$ |
|------------|------------|--------|-----------|---------|-----------|-------------|---------|----------|
| (m/s)      | (Pa)       | (Pa)   | (kg/s)    | (W)     | $(m^3/s)$ | (Pa)        | (W)     | $\%$     |
| 17         | $-2437,58$ | 852,04 | 0,85      | 2480,51 | 0,70      | 3289,62     | 2301,15 | 92,76    |
| 18         | $-2396,02$ | 831,96 | 0,90      | 2549,27 | 0,74      | 3227,98     | 2390,85 | 93,78    |
| 21         | $-2216,72$ | 802,63 | 1,05      | 2751,52 | 0,86      | 3019,36     | 2609,06 | 94,82    |
| 23         | $-2132,28$ | 789,70 | 1,15      | 2916,80 | 0,94      | 2921,98     | 2765,38 | 94,80    |
| 25         | $-2011,79$ | 770,62 | 1,26      | 3025,75 | 1,02      | 2782,42     | 2862,28 | 94,59    |
| 27         | $-1886,05$ | 757,28 | 1,36      | 3114,55 | 1,11      | 2643,33     | 2936,73 | 94,29    |
| 29         | $-1745,90$ | 757,92 | 1,46      | 3188,56 | 1,19      | 2503,82     | 2987,79 | 93,70    |
| 31         | $-1575,01$ | 767,90 | 1,56      | 3240,29 | 1,27      | 2342,92     | 2988,60 | 92,23    |
| 33         | $-1414,58$ | 788,65 | 1,66      | 3260,73 | 1,35      | 2203,23     | 2991,74 | 91,75    |
| 35         | $-1222,85$ | 806,75 | 1,76      | 3258,08 | 1,44      | 2029,61     | 2923,0  | 89,71    |
| 37         | $-1010,88$ | 827,42 | 1,86      | 3226,89 | 1,52      | 1838,30     | 2798,77 | 86,73    |
| 39         | $-777,92$  | 855,49 | 1,96      | 3168,48 | 1,60      | 1633,41     | 2621,26 | 82,72    |
| 42         | $-390,04$  | 916,19 | 2,11      | 3027,18 | 1,72      | 1306,24     | 2257,47 | 74,57    |

<span id="page-66-0"></span>**Tabela 5.1:** Pontos de operação do rotor centrífugo SPA para as simulações (n=  $3000$ r $pm$ ).

Sendo assim, a Tabela [5.2](#page-67-0) e a Figura [5.2,](#page-67-1) apresentam os resultados do rotor SPA, onde verifica-se ótima concordância entre os valores experimentais e numéricos do rendimento hidráulico numa ampla faixa de vazões representada pelo coeficiente de vazão  $(\phi)$ . Deve-se, lembrar que o modelo de turbulência k*-*ω SST foi apropriado para representar os efeitos dissipativos de viscosidade turbulenta para escoamentos internos em canais de turbomáquinas. Na Figura [5.2,](#page-67-1) pode-se verificar que o valor de máximo rendimento encontra-se em  $\sim \phi$ =0,3 para ambos resultados, numérico e experimental, que correspondem a uma vazão de 0,86  $m^3/s$ .

Entretanto, existe ligeiras variações no que se refere aos valores de massa especifica, o valor utilizado nas simulações foi na condição padrão, ( $\rho$ = 1,225 kg/m<sup>3</sup>), diferente ao valor medido durante os ensaios, ( $\rho$ = 1,114 kg/m<sup>3</sup>) para o ponto de máximo rendimento. O erro entre as curvas de rendimento, numérica e experimental foi de 1,557%. Este calculou-se com base na raiz do erro quadrático médio ou *RMSE*, definido pela Equação [5.3.](#page-66-1)

<span id="page-66-1"></span>
$$
RMSE = \sqrt{\frac{1}{Np} \sum_{i=1}^{N_p} (\eta_2 - \eta_1)^2}
$$
\n(5.3)

|        | Rotor SPA<br>experimental<br>(Oliveira, 2001) | Rotor SPA<br>Simulação CFD |          |  |  |  |  |
|--------|-----------------------------------------------|----------------------------|----------|--|--|--|--|
| $\phi$ | $\eta_h$                                      | Ф                          | $\eta_h$ |  |  |  |  |
| 0,196  | 94,5                                          |                            |          |  |  |  |  |
| 0,219  | 94,5                                          | 0,250                      | 92,76    |  |  |  |  |
| 0,240  | 94,6                                          | 0,265                      | 93,78    |  |  |  |  |
| 0,262  | 94,6                                          | 0,309                      | 94,82    |  |  |  |  |
| 0,297  | 94,7                                          | 0,339                      | 94,80    |  |  |  |  |
| 0,323  | 94,9                                          | 0,369                      | 94,59    |  |  |  |  |
| 0,347  | 94,6                                          | 0,398                      | 94,29    |  |  |  |  |
| 0,368  | 94,4                                          | 0,428                      | 93,70    |  |  |  |  |
| 0,409  | 94,0                                          | 0,457                      | 92,23    |  |  |  |  |
| 0,443  | 93,2                                          | 0,487                      | 91,75    |  |  |  |  |
| 0,488  | 92,4                                          | 0,516                      | 89,71    |  |  |  |  |
| 0,533  | 89,8                                          | 0,546                      | 86,73    |  |  |  |  |
| 0,568  | 85,0                                          | 0,575                      | 82,72    |  |  |  |  |
| 0,618  | 74,5                                          | 0,619                      | 74,57    |  |  |  |  |

<span id="page-67-0"></span>Tabela 5.2: Coeficiente de vazão e rendimento hidráulico, rotor SPA

<span id="page-67-1"></span>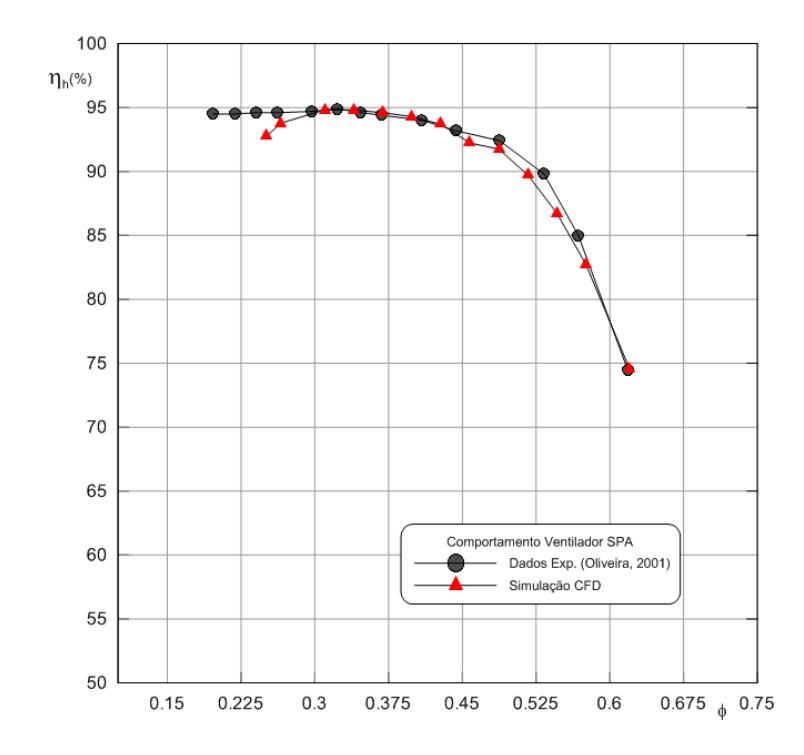

Figura 5.2: Comparação entre os resultados numérico e experimental do rendimento do ventilador SPA em função do coeficiente de vazão

A Figura [5.3](#page-68-0) e a Tabela [5.3,](#page-68-1) mostram o comportamento na forma adimensional com base nas variações dos coeficientes de pressão e vazão, foram encontradas variações entre as curvas numérica e experimental em torno de 0,113%, calculado da mesma forma com a equação [5.3.](#page-66-1)

<span id="page-68-0"></span>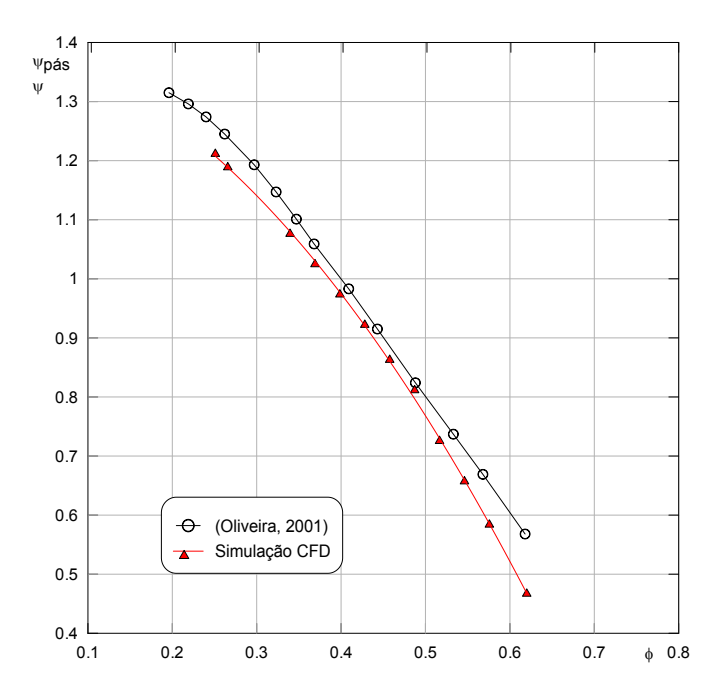

<span id="page-68-1"></span>Figura 5.3: Variação dos coeficientes de pressão e vazão para o rotor centrífugo SPA

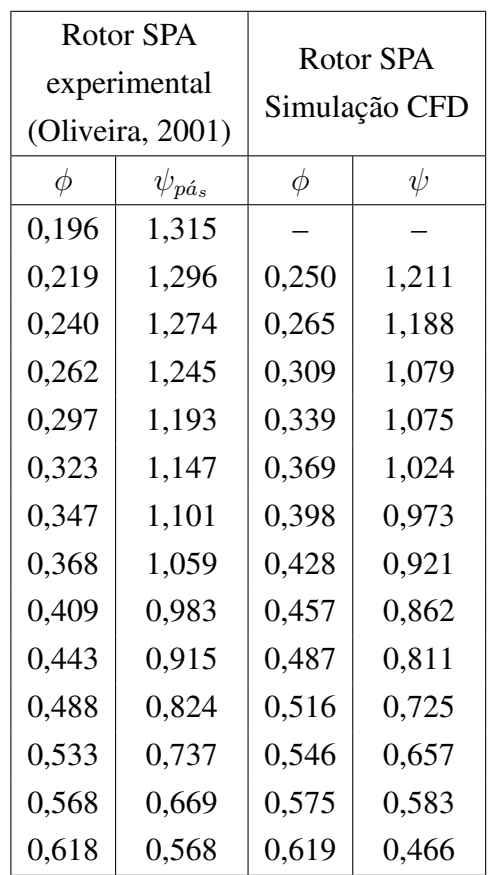

ı

Tabela 5.3: Coeficientes de pressão e de vazão para o rotor centrifugo SPA

#### **5.1.1 Fator de Deficiência de Potência**

O fator de deficiência de potência ou fator de escorregamento implica que o escoamento na saída do rotor não acompanha o ângulo da saída da pá, isto devido à existência de forças aparentes atuando no rotor, dadas pelas acelerações normal e de coriolis. Este fenômeno não deve ser confundido com as perdas hidráulicas, já que este surge devido ao movimento de rotação. Segundo [Eck](#page-88-7) [\(1973\)](#page-88-7) o fator de deficiência de potência, pode ser definido como sendo a relação entre a potência útil do escoamento real, considerando número finito de pás,  $P_{p\acute{a}}$ , e a potência útil, para o escoamento ideal (número infinito de pás),  $P_{p\acute{a}\infty}$  ambas fornecidas pelo rotor, podendo-se escrever em termos de energia especifica ou pelo coeficiente de pressão

$$
\varepsilon = \frac{Y_{p\acute{a}}}{Y_{p\acute{a}_{\infty}}} = \frac{\psi_{p\acute{a}}}{\psi_{p\acute{a}_{\infty}}} \tag{5.4}
$$

Onde o coeficiente de pressão do rotor, para número infinito de pás de espessura infinitamente fina,  $P_{p\acute{a}_{\infty}}$ , pode ser calculado segundo (O[LIVEIRA](#page-90-0), [2001\)](#page-90-0) pela Equação [5.5](#page-69-0)

$$
\psi_{p\acute{a}_{\infty}} = 2 - k_{\infty}\phi \tag{5.5}
$$

sendo

$$
k_{\infty} = \frac{2}{tg^{-1}(\beta_5)}
$$
(5.6)

<span id="page-69-1"></span>A Figura [5.4](#page-69-1) mostra as variações do  $\varepsilon$  obtidos de forma experimental e numérica, os resultados simulados de  $\varepsilon$  são similares quando comparados com os experimentais, entretanto, numa faixa de maior vazão são encontrados menores desvios na saída do rotor.

<span id="page-69-0"></span>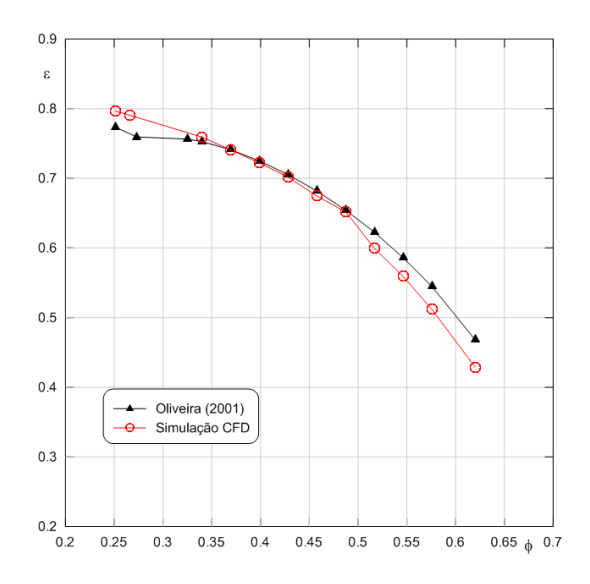

Figura 5.4: Fator de deficiência de potencia do rotor SPA em função do coeficiente de vazão

## **5.1.2 Distribuição de** y +

O parâmetro adimensional  $y^{+}$  foi analisado após o calculo do campo de escoamento, onde existem variações entre 5 e 140, como mostrado na Figura [5.5\(a\)](#page-70-0) que corresponde ao rotor completo, indica que existe uma malha refinada próxima da parede onde os gradientes de velocidade encontram-se na sub camada laminar, até a camada intermediaria. Por outro lado analisando as Figuras [5.5\(a\),](#page-70-0) [5.5\(b\)](#page-70-1) verificasse que maiores regiões de  $y^{+}$  tem valores em torno de 10.

<span id="page-70-0"></span>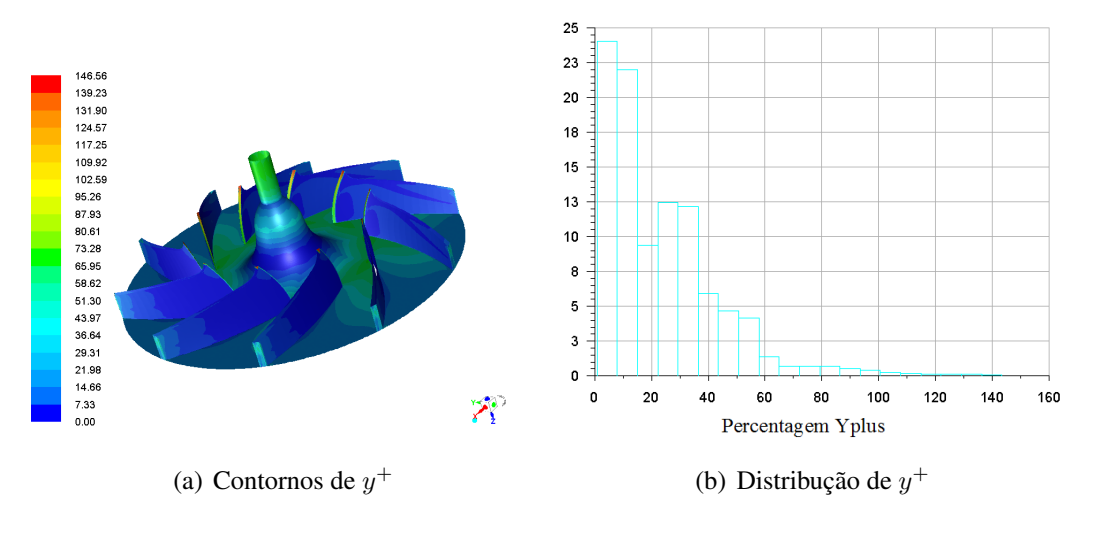

<span id="page-70-1"></span>**Figura 5.5:** Contornos de  $y^+$  no rotor SPA

#### **5.1.3 Contornos de Pressão Estática**

<span id="page-70-2"></span>Na Figura [5.6,](#page-70-2) apresentam-se os contornos de pressão estática no rotor SPA. Verificam-se, regiões de pressão negativa presentes no lado de sucção da pá e regiões de pressão positiva no lado de pressão, mais próximas ao bordo de ataque da pá, sendo que os gradientes de pressão aumentam na medida que se aproximam à ponta da pá no lado de sução.

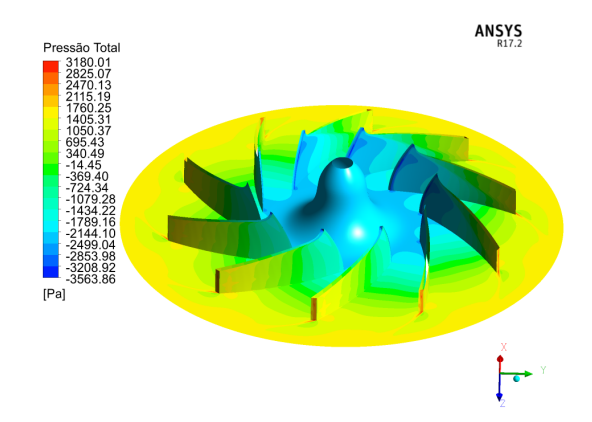

Figura 5.6: Contornos de pressão estática no rotor SPA

### **5.1.4 Linhas de Corrente rotor SPA**

Na Figura [5.7,](#page-71-0) apresentam-se as linhas de corrente en torno das pás do rotor SPA para vazões acima da ótima, Figura [5.7\(b\),](#page-71-1) e no máximo rendimento, Figura [5.7\(a\),](#page-71-2) verifica-se que a região de maior vorticidade esta próxima ao bordo de ataque das pás, provocando separações das camadas limite, tendo como efeito a diminuição dos gradientes de pressão nessa região do rotor com vazão maiores. Além disso, o vórtice gerado transfere sua energia cinética para o escoamento e a quantidade de energia transferida aumenta à medida que a vazão diminui.

<span id="page-71-2"></span><span id="page-71-0"></span>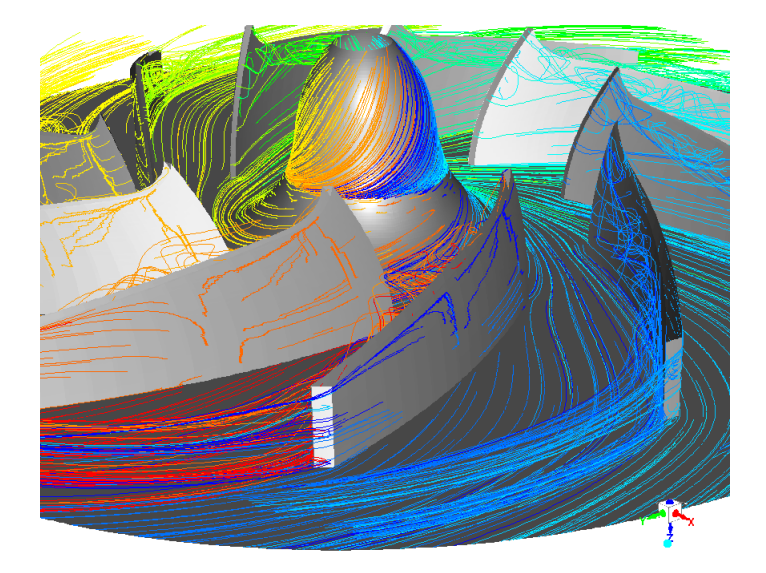

(a) Ponto de máximo rendimento

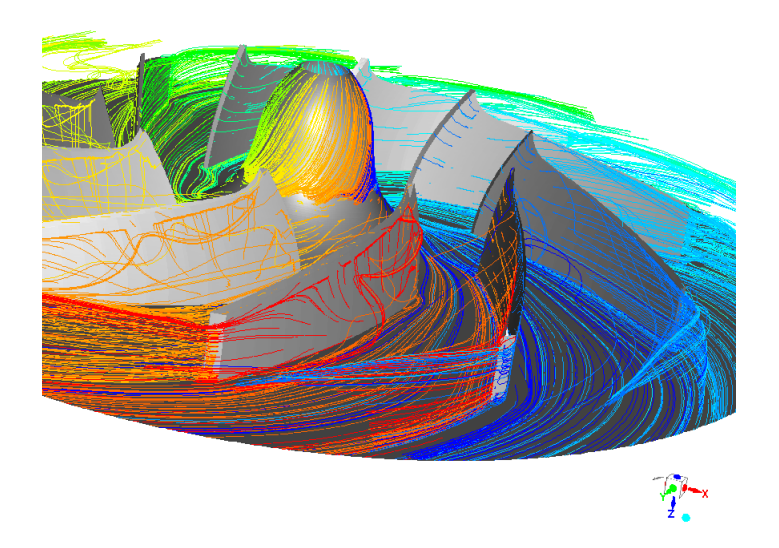

<span id="page-71-1"></span>(b) Ponto de rendimento mínimo

Figura 5.7: Linhas de corrente através do rotor SPA nos pontos de máximo  $Q=0,86m^3/s$  e mínimo rendimento  $Q=1,72m^3/s$
### **5.2 Características de Desempenho Aerodinâmico do Rotor CPA**

A metodologia numérica utilizada para o ventilador centrífugo SPA, foi estendida para análise do desempenho aerodinâmico do rotor CPA, mesmo que neste trabalho a validação experimental deste rotor não foi feita, a abordagem segue as mesmas condições de contorno, esquemas de solução numérica, alem do modelo de turbulência k-ω SST.

<span id="page-72-0"></span>Na Figura [5.8](#page-72-0) são apresentados os dados da Tabela [5.4](#page-73-0) das curvas características de  $Ph$ , Pe,  $\Delta$ pt e  $\eta_h$  para o rotor CPA, verifica-se que os valores de Pe, são maiores com as pás auxiliares, isto devido a que o momento é maior associado a maiores áreas de pressão e tensão de cisalhamento.

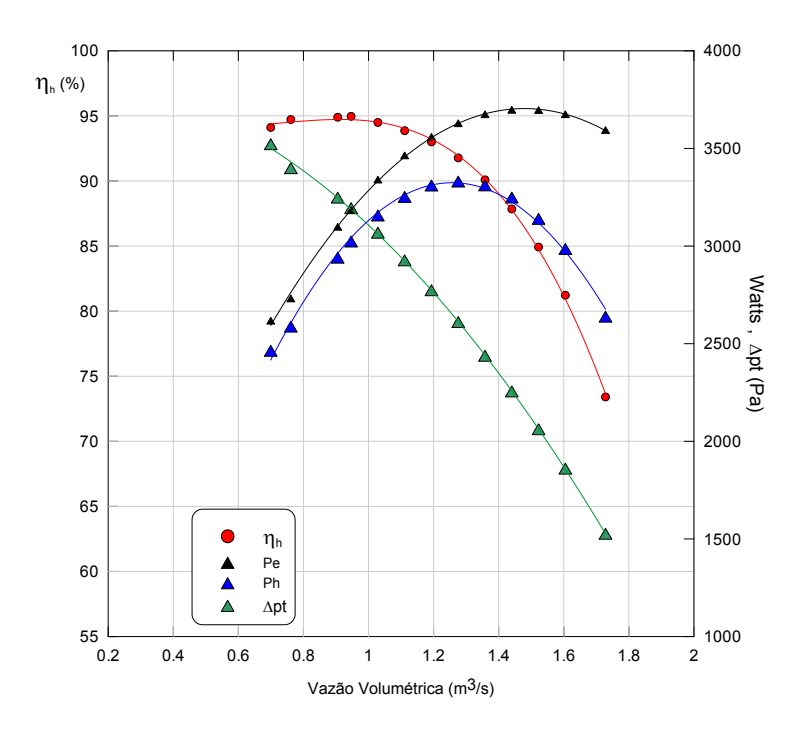

Figura 5.8: Curvas de Comportamento do rotor centrífugo CPA, para rotação constante 3000rpm

<span id="page-73-0"></span>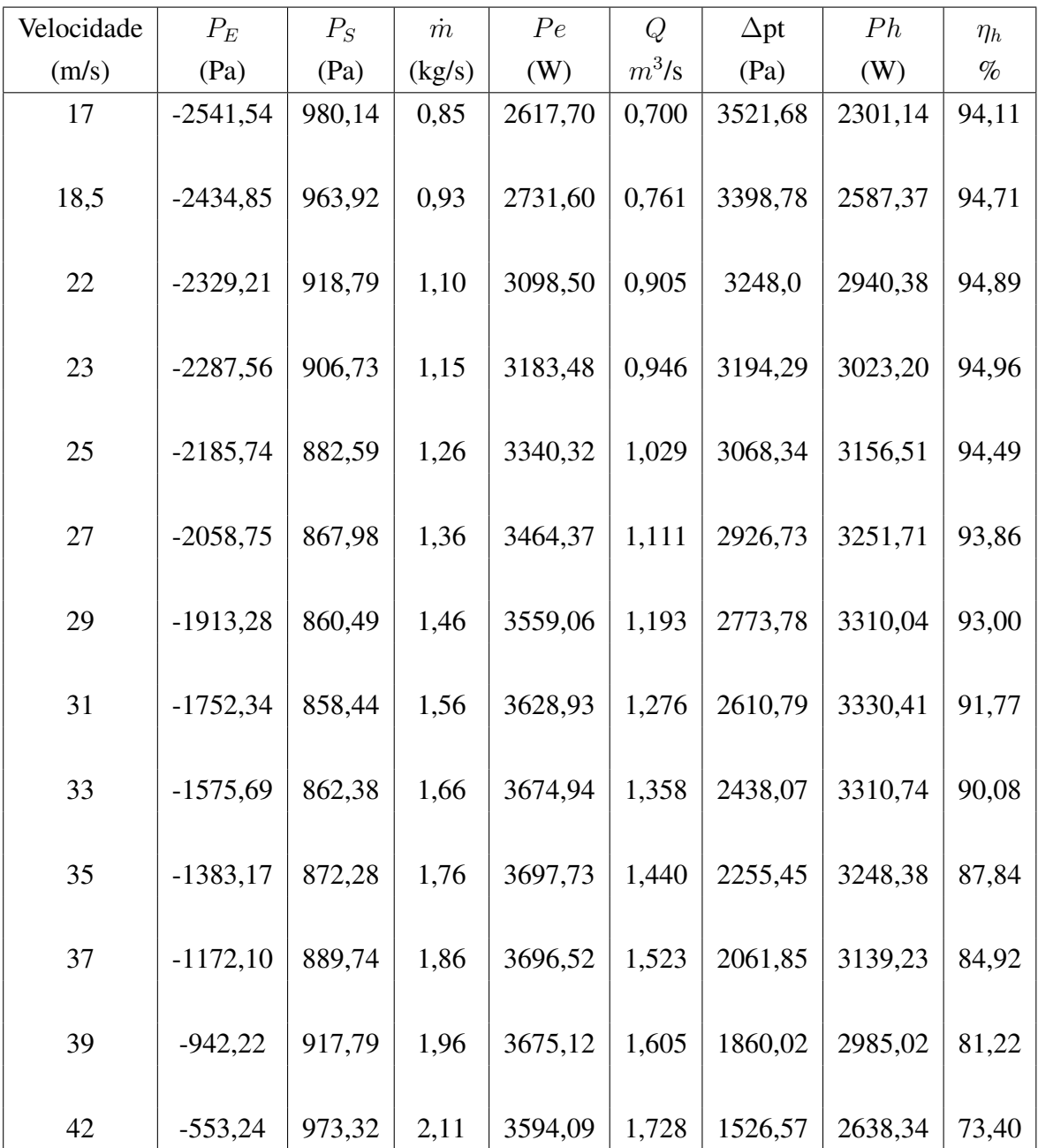

Tabela 5.4: Pontos de operação do rotor centrífugo CPA, rotação (n= 3000rpm).

A inserção de um conjunto de pás auxiliares faz com que haja um aumento da pressão do fluido ao passar pelo rotor, essa característica é refletida no coeficiente de pressão total  $(\psi)$ , apresentado na Tabela [5.5,](#page-74-0) no entanto segundo [Violato](#page-91-0) [\(2004\)](#page-91-0) dependendo do comprimento da pá caracterizado pelo fator de raio,  $F_r$ , e da posição da pá auxiliar em relação à pá principal, caracterizada pelo fator de ângulo,  $F_a$ , pode haver um ganho maior ou menor dessa pressão.

| SPA    |        | CPA    |        |
|--------|--------|--------|--------|
| $\phi$ | $\psi$ | $\phi$ | $\psi$ |
| 0,250  | 1,211  | 0,250  | 1,296  |
| 0,265  | 1,188  | 0,273  | 1,251  |
| 0,309  | 1,079  | 0,324  | 1,196  |
| 0,339  | 1,075  | 0,428  | 1,021  |
| 0,369  | 1,024  | 0,339  | 1,176  |
| 0,398  | 0,973  | 0,369  | 1,129  |
| 0,428  | 0,921  | 0,398  | 1,077  |
| 0,457  | 0,862  | 0,428  | 1,021  |
| 0,487  | 0,811  | 0,457  | 0,961  |
| 0,516  | 0,725  | 0,487  | 0,897  |
| 0,546  | 0,657  | 0,516  | 0,830  |
| 0,575  | 0,583  | 0,575  | 0,684  |
| 0,619  | 0,466  | 0,619  | 0,562  |

<span id="page-74-0"></span>Tabela 5.5: Coeficientes de pressão numérico em função do coeficiente de vazão para os rotores SPA e CPA

<span id="page-74-1"></span>A Figura [5.9](#page-74-1) mostra a comparação entre ambos os rotores. No caso do rotor CPA conforme Gui *[et al.](#page-89-0)* [\(1989\)](#page-89-0) a posição circunferencial das pás auxiliares influenciam o desempenho do ventilador. Quando as pás auxiliares estão próximas do lado de pressão das pás principais, o coeficiente de pressão total aumenta. Por outro lado, quando estão próximas ao lado de sucção, o rendimento aumenta ligeiramente.

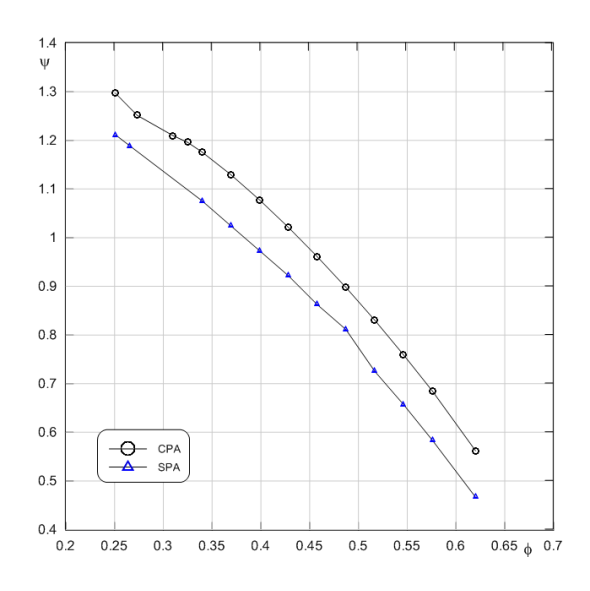

Figura 5.9: Coeficiente de pressão numérico para ambos os rotores em função do coeficiente de vazão

O aumento de pressão e vazão compensam o acréscimo de torque resultando em um aumento do rendimento para a faixa de vazões inferiores à vazão ótima  $(0.946m^3/s)$ . Para vazões maiores que a ótima, o ventilador com pás auxiliares não segue a mesma tendência e diverge por tanto (as potências de eixo são maiores) daquela correspondente ao rotor convencional.

#### **5.2.1 Fator de Deficiência de Potência**

<span id="page-75-0"></span>Na Figura [5.10](#page-75-0) apresenta-se o comportamento do fator  $(\varepsilon)$  para ambos os rotores em função do coeficiente de vazão obtido das análises numéricas. Devido à inserção de pás auxiliares, verifica se que o desvio do escoamento é menor na saída do rotor, razão pela qual o fator  $(\varepsilon)$  é maior.

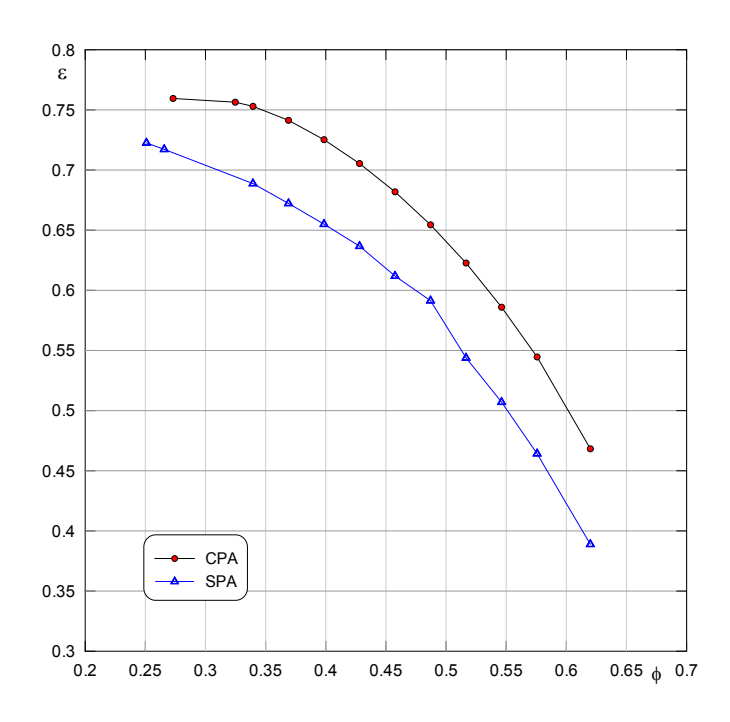

Figura 5.10: Fator de deficiência de potência para ambos os rotores em função do coeficiente de vazão

#### **5.2.2 Distribuição de** y +

O parâmetro de parede  $y^{+}$  foi analisado da mesma forma que o rotor SPA, foi observado que devido à melhora no refino da malha, este parâmetro apresentou uma determinada variação para as regiões no bordo de ataque das pás principais, foi observado uma variação do  $y^+$  de 2 até 18, Figura [5.11\(b\).](#page-76-0)

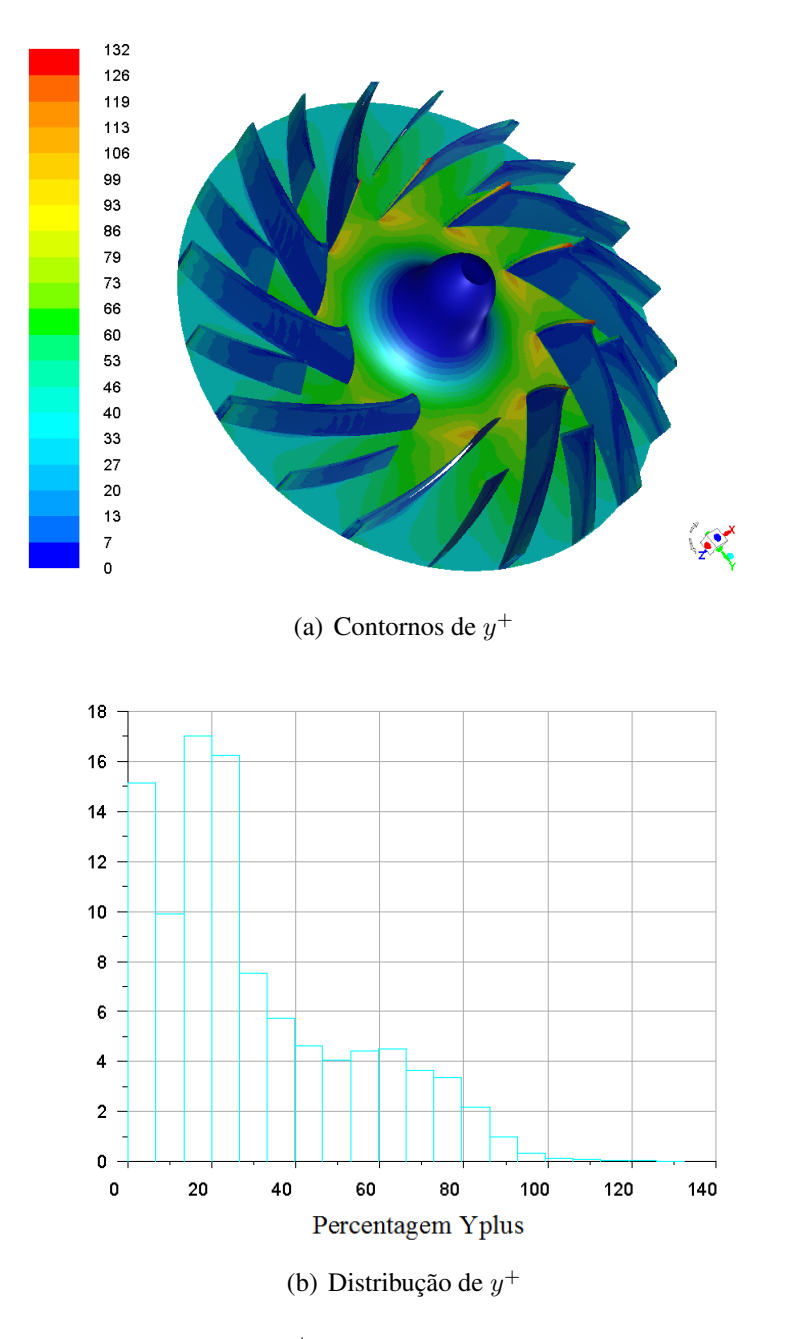

<span id="page-76-0"></span>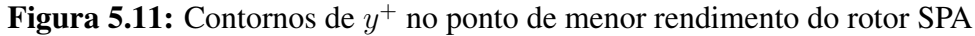

### **5.2.3 Linhas de Corrente rotor CPA**

Conforme mostrado pelo perfil instantâneo das linhas de corrente da Figura [5.12\(a\),](#page-77-0) no ponto de máximo rendimento com vazão ótima verifica-se a presença de separações das camadas limites no bordo de ataque da pá principal. Verifica-se que imediatamente após a junção da pá auxiliar resultou no alinhamento do escoamento desde o lado de pressão das pás principais, o que resulta em um escoamento mais guiado produto da quebra do vórtice em cada passagem do rotor de pá para pá.

<span id="page-77-0"></span>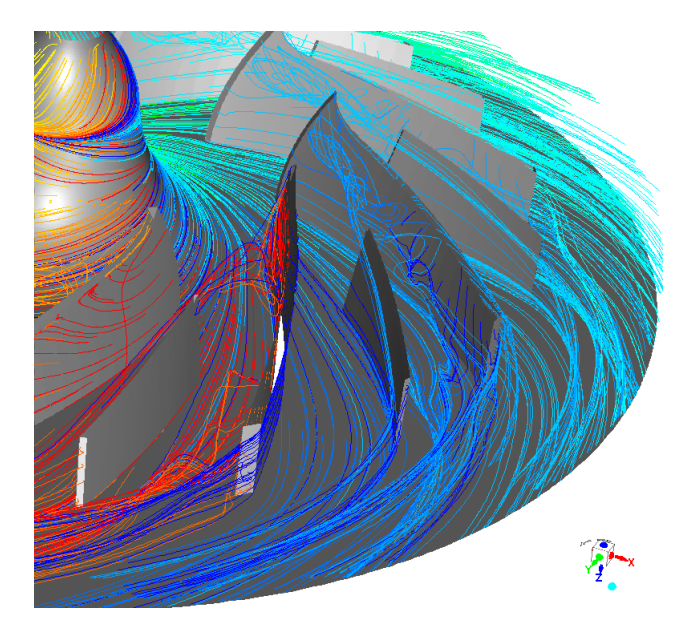

(a) ponto de rendimento máximo

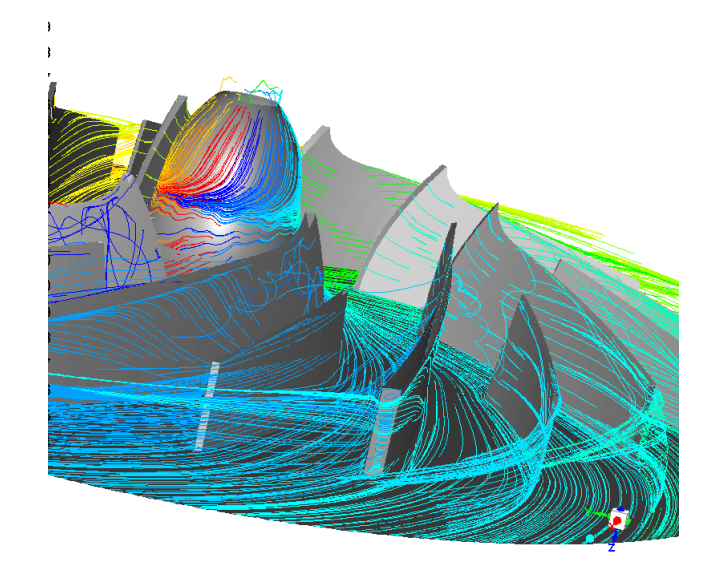

(b) ponto de rendimento mínimo

Figura 5.12: Linhas de corrente através do rotor CPA

#### **5.2.4 Influência das Pás Auxiliares**

Para salientar o efeito das pás auxiliares no desempenho aerodinâmico do rotor CPA respeito ao rotor convencional, foi escolhida a faixa de vazão de  $(0.69 \, m^3/s)$  a  $(1.27 \, m^3/s)$  e plota-dos na Figura [5.13.](#page-78-0) Verifica-se que para vazões inferiores a  $(1,0 \, m^3/s)$  o rotor CPA apresenta un pequeno acréscimo no rendimento e um comportamento mais robusto, no entanto observou-se que no ponto de projeto os valores de rendimento são aproximadamente similares.

<span id="page-78-0"></span>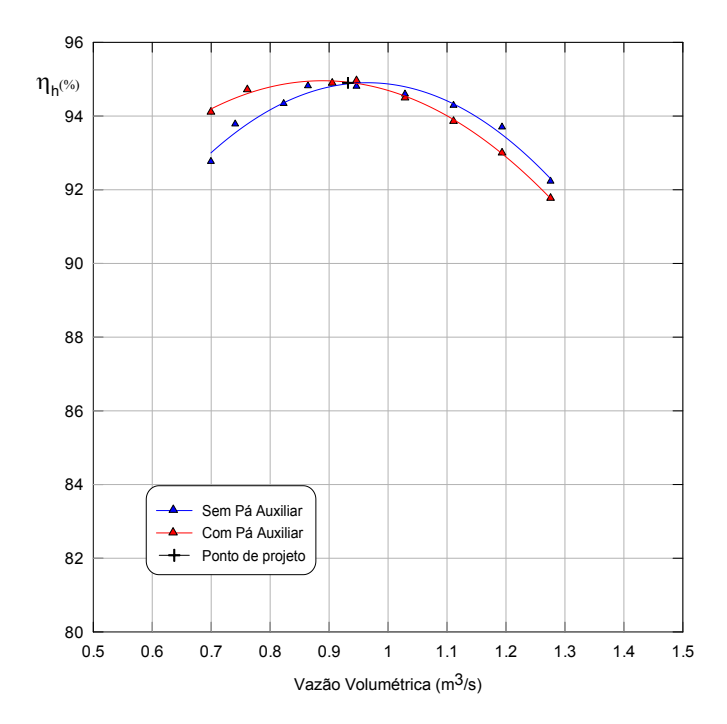

Figura 5.13: Comparação em termos de rendimento hidráulico dos rotores SPA e CPA em função da vazão volumétrica

Quanto á influência das pás auxiliares determinou-se o ponto correspondente ao maior rendimento do rotor ( $\eta_h = 94,965\%$ ), obtido para uma vazão de (0,946  $m^3/s$ ), mostrando um pequeno aumento respeito ao rotor SPA de (0,143%).

A inserção de pás auxiliares nos termos de rendimento hidráulico não foi muito grande, devido ao aumento das perdas hidráulicas por atrito no canal da máquina, consequentemente reduzindo o rendimento, porem em baixas vazões apresentou-se um comportamento mais robusto já que as pás auxiliares evitam escoamentos instáveis na região do lado de sucção da pá.

Por outro lado, verifica-se que o carregamento das pás principais foi diminuído, devido à separação do escoamento no lado de pressão das pás principais, produto da força centrífuga de rotação. Na Figura [5.14\(b\)](#page-79-0) observa-se o escoamento melhor dirigido ao passar pelos canais formados pelas pás auxiliares, indicando que o desvio na saída é menor com respeito ao rotor SPA.

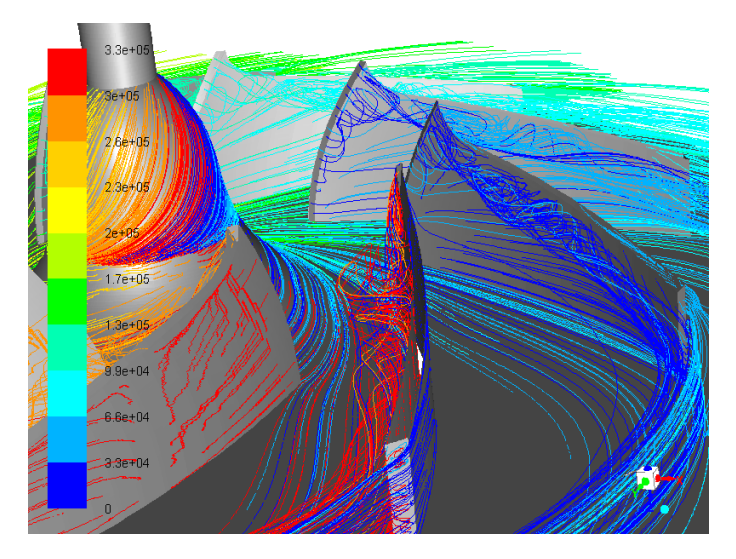

(a) Ponto de rendimento máximo

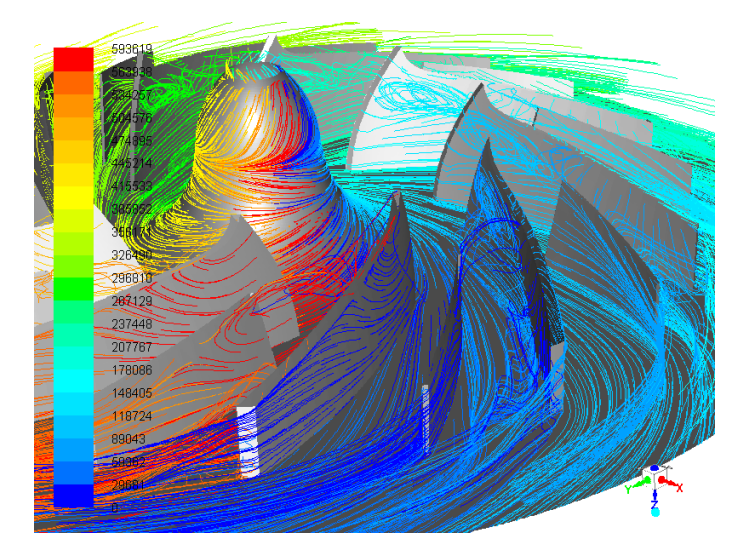

(b) Ponto de rendimento mínimo

<span id="page-79-0"></span>Figura 5.14: Linhas de corrente para ambos os rotores centrífugos SPA e CPA

### **5.3 Identificação das Fontes de Ruído**

As fontes de ruído e a distribuição dos níveis de potência sonora de ambos os rotores como comentado na seção [4.1.3,](#page-59-0) foram obtidas com base no modelo de fonte de ruído de banda larga. As regiões de dissipação de energia associadas às intensidades sonoras permitiram obter as fontes principais de ruído do dipolo e quadrupolo na forma da potência acústica.

O modelo de fonte de ruído de banda larga utilizado em Arispe *et al*. (2019) mostrouse adequado para representar os fenômenos do escoamento interno responsáveis pelo ruído gerado nos ventiladores axiais, desta forma as análises numéricas feitas no ventilador centrifugo seguem a mesma metodologia de análise segundo Arispe *et al*. (2019) onde também tem-se mostrado que as análises em regime transiente considerando domínios de campo distante são

mais precisos e detalhados onde os efeitos das esteiras são discretizados em todas as bandas de frequências acústicas, entre tanto o modelo de banda larga, apresenta as medias locais das intensidades de ruído provocados pelo ventilador com domínios reduzidos.

A Figura [5.15\(a\)](#page-80-0) mostra o nível de potência sonora em percentagem da superfície local das fontes de ruído, segundo a abordagem de Proudman baseada na analogia acústica de Lighthill. Arispe *et al*. (2019) mostra que esta solução tem concordância com as medições experimentais com base nas análises acústicas e numéricos apresentadas na caracterização mediante os espectros de pressão sonora e nível de pressão sonora de ventiladores axiais com diferentes geometrias em todas as bandas de frequência, representado pela Figura [5.15\(b\)](#page-80-1)

<span id="page-80-0"></span>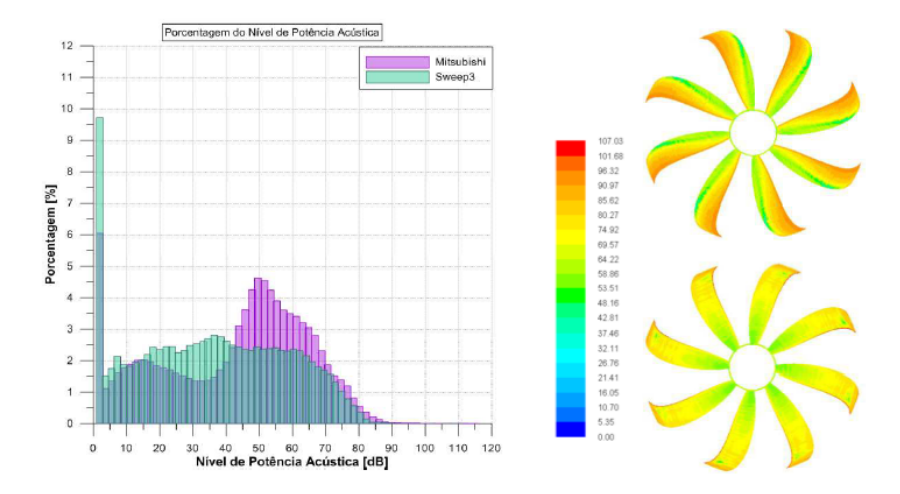

(a) Porcentagem do nível de potência acústica

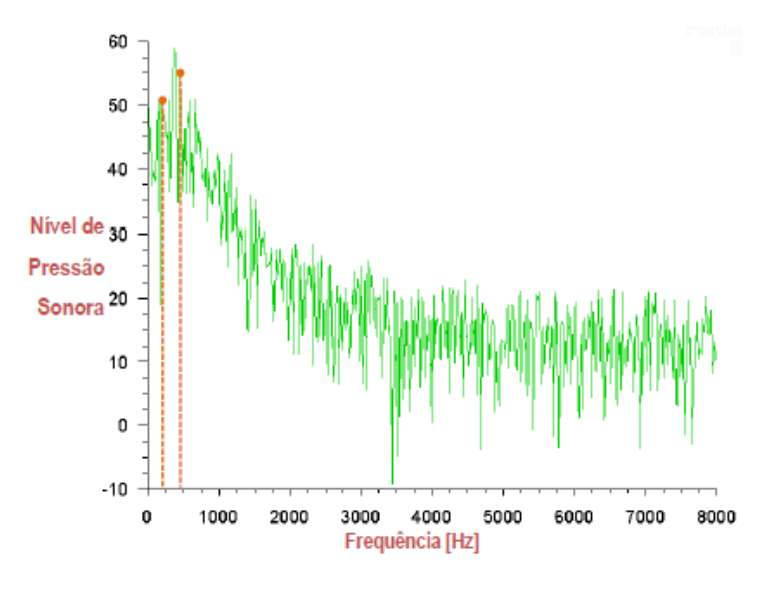

<span id="page-80-1"></span>(b) Espectros de NPS do ventilador axial

Figura 5.15: Comparação da porcentagem do Nível de Potência Acústica dos ventiladore axiais

#### **5.3.1 Fontes de Ruído no Rotor SPA**

Na Figura [5.16\(a\)](#page-81-0) verificam-se os máximos níveis de potência acústica nos bordos de ataque das pás principais. Na Figura [5.16\(b\)](#page-81-1) verificam-se a separação das camadas limites no lado de sução da pá, sendo que a região com maior vorticidade esta próxima ao bordo de ataque, onde o vórtice gerado deve-se à separação da camada limite, fenômeno que esta diretamente relacionado ao nível de potência sonora.

<span id="page-81-0"></span>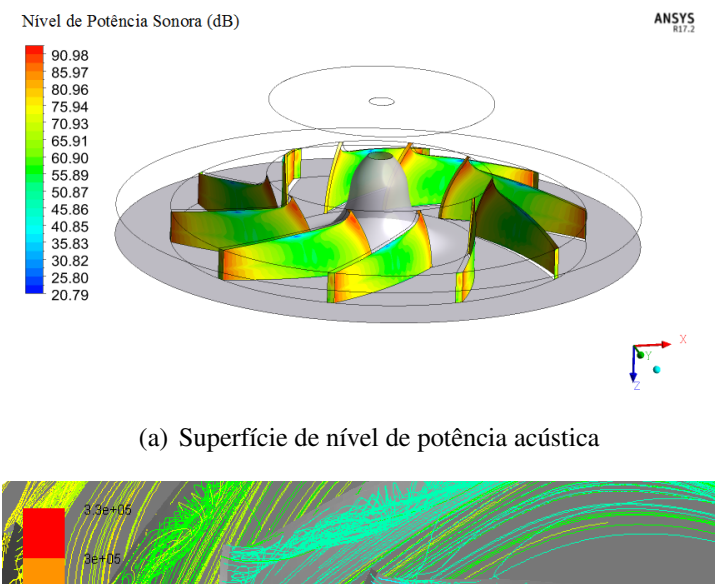

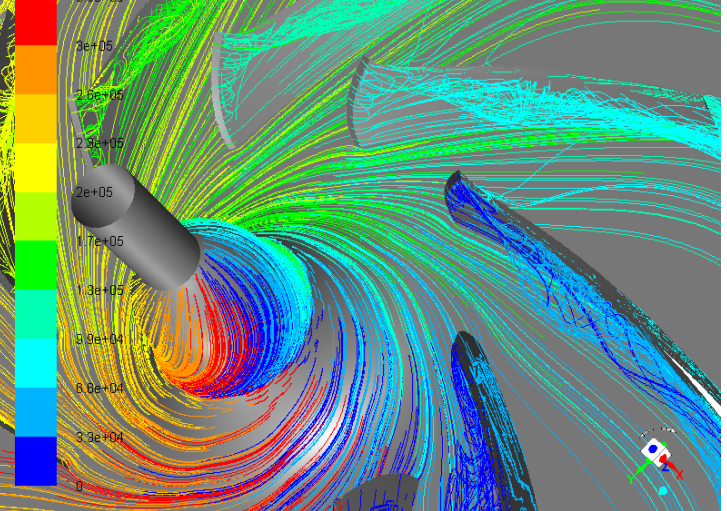

(b) Linhas de corrente em torno da pá

<span id="page-81-1"></span>Figura 5.16: Nível de potência sonora gerado pelo rotor convencional

Na sequência mostram-se os níveis de potência acústica, Figura [5.17,](#page-82-0) com base nas fontes de ruído dipolar geradas pela distribuição variável de pressão na superfície das pás, ocasionado pelas flutuações no carregamento, pelas acelerações produzidas produto da rotação das pás, pela turbulência e a geração de vorticidade nos bordo de ataque das pás.

<span id="page-82-0"></span>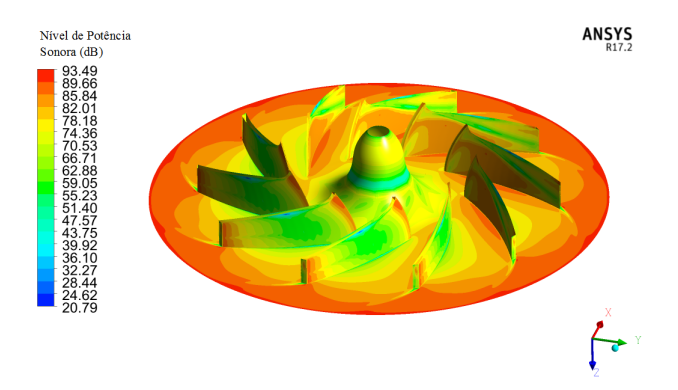

Figura 5.17: Contornos de nível de potência Acústica de superfície obtido com o modelo da camada limite baseado na integral de Curle

<span id="page-82-1"></span>Com base no Modelo de Fonte de Ruído de Banda Larga foram identificadas as fontes locais de ruído de ordem quadripolar, na Figura [5.18](#page-82-1) são visualizados em forma de nível de potência acústica, associados ao ruído turbulento, ocasionado principalmente pelos fenômenos de separação e a flutuação turbulenta da camada limite turbulenta.

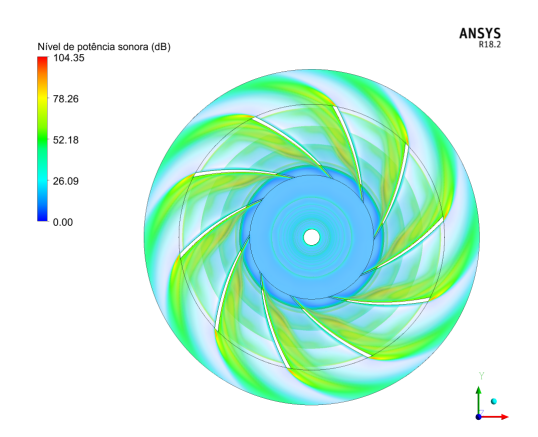

Figura 5.18: Nível de potência acústica no rotor SPA

Nas Figuras [5.19,](#page-83-0) são apresentados seis planos normais ao eixo de rotação do ventilador, que descrevem as fontes de ruído na camada limite formada na superfície das pás, entrada da pá Figura [5.19\(a\),](#page-83-1) no bordo de ataque, Figura [5.19\(b\),](#page-83-2) a metade da pá, Figura [5.19\(c\)](#page-83-3) e Figura [5.19\(d\)](#page-83-4) e logo após o bordo de fuga, Figura [5.19\(e\)](#page-83-5) e Figura [5.19\(f\).](#page-83-6) Verifica-se que estes efeitos são originados pela formação de vórtices a partir da separação da camada limite e a esteira viscosa que se começa a formar logo após do bordo de ataque da pá. Onde verifica-se que os máximos níveis de potência acústica estão concentrados no lado de sução da pá onde se gera um vórtice devido à separação da camada limite.

<span id="page-83-4"></span><span id="page-83-3"></span><span id="page-83-2"></span><span id="page-83-1"></span><span id="page-83-0"></span>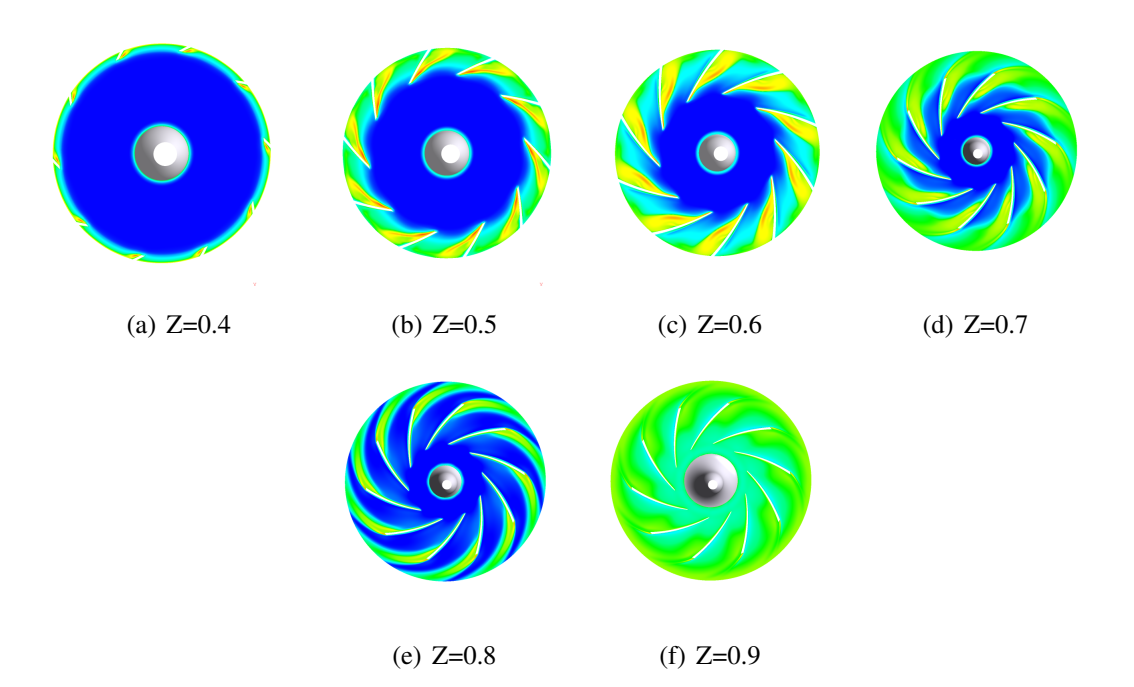

<span id="page-83-6"></span><span id="page-83-5"></span>Figura 5.19: Nível de Potência Acústica devido à flutuações de pressão no rotor SPA em planos normais ao eixo de rotação

#### **5.3.2 Fontes de Ruído no Rotor CPA**

<span id="page-83-7"></span>Na Figura [5.20,](#page-83-7) verifica-se que os níveis de potência sonora apresentam valores em média acima de 83 dB que se intensificam ou tem origem no bordo de ataque das pás principais. Considerando ainda que as ondas acústicas emitidas são refletidas, as pás principais ocasionam que o ruído gerado seja irradiado na região próxima das pás auxiliares e as perturbações acústicas sejam menores.

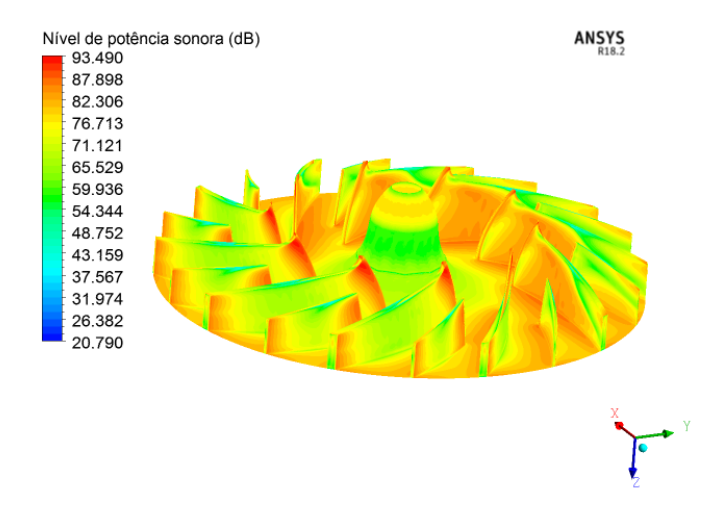

Figura 5.20: Contornos de nível de potência Acústica de superfície obtido com o modelo da camada limite baseado na integral de Curle rotor CPA

<span id="page-84-0"></span>No rotor CPA também foram identificadas as fontes locais de ruído de ordem quadripolar. Na Figura [5.21](#page-84-0) verifica-se uma separação das camadas limites causada pelos efeitos acoplados ao gradiente de pressão adversa e força centrífuga de rotação no lado de sução da pá principal.

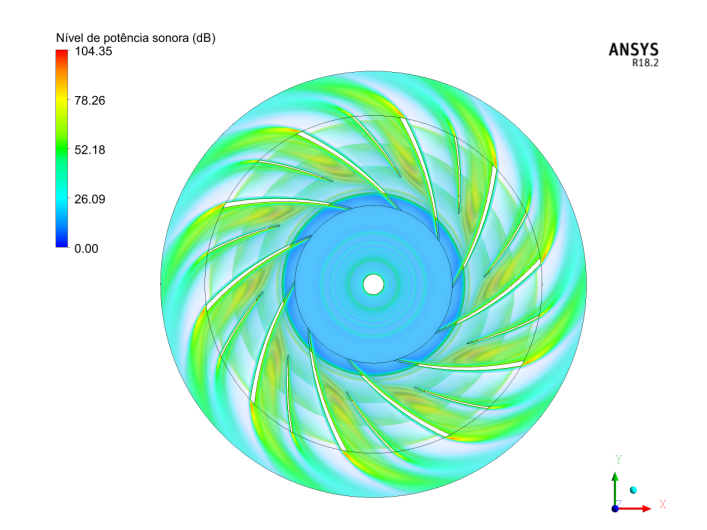

Figura 5.21: Nível de potência acústica no rotor CPA

Da mesma forma em todos os planos normais ao eixo de rotação do ventilador CPA, Figura [5.22,](#page-84-1) foram identificadas as fontes de ruído na camada limite. Verifica-se no plano ao 60%, Figura [5.22\(c\)](#page-84-2) e ao 70% Figura [5.22\(d\),](#page-84-3) do comprimento axial que o nível nível de potência acústica diminui consideravelmente, no entanto no bordo de fuga das pás principais e auxiliares apresentam-se altos níveis de potência acústica, os quais estão associados ao ruído produzido na esteira viscosa.

<span id="page-84-3"></span><span id="page-84-2"></span><span id="page-84-1"></span>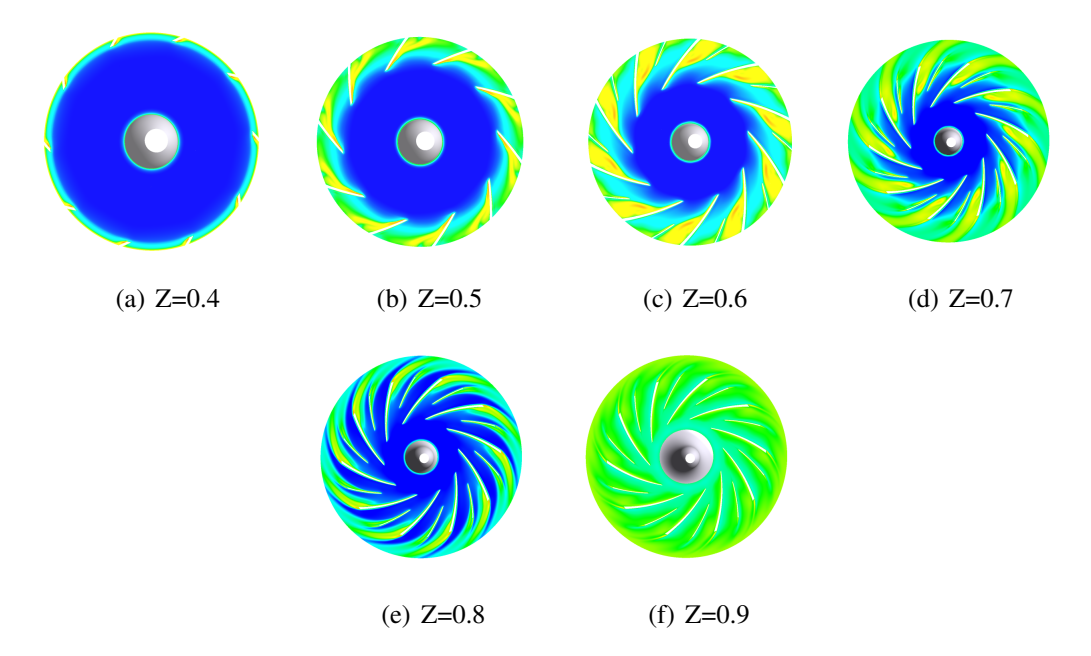

Figura 5.22: Nível de Potência Acústica devido à flutuações de pressão no rotor CPA em planos normais ao eixo de rotação

Por meio da análise porcentual apresentado na Figura [5.23](#page-85-0) e Tabela [5.6,](#page-85-1) pode-se observar que as fontes acústicas do ventilador CPA, na faixa de 5-42 dB, correspondem a uma porcentagem de 83,497%; já as fontes na faixa de 42-75 dB correspondem a uma porcentagem do 15,182% das fontes totais emitidas pelo ventilador. Verifica-se que o ventilador SPA apresenta uma porcentagem menor na faixa de 5-42 dB, 82,804% o qual não representa uma situação crítica. Na faixa entre 42-75 dB, a porcentagem é menor quando comparado com o ventilador CPA.

<span id="page-85-0"></span>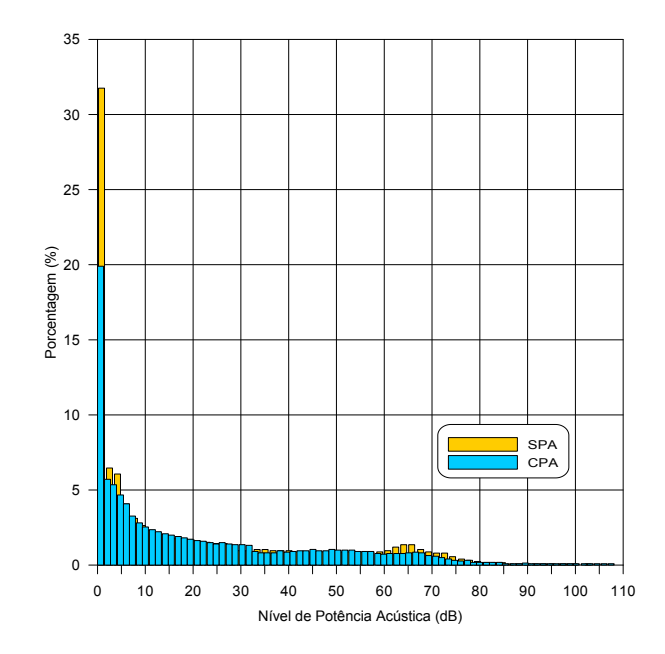

Figura 5.23: Comparação da porcentagem do Nível de potência acústica dos ventiladores SPA vs CPA

<span id="page-85-1"></span>Finalmente as fontes na faixa de 75-107 dB correspondem a um 2,755% das fontes totais do ventilador CPA, verificando-se desta forma que com a inserção de pás auxiliares a porcentagem das fontes acústicas na faixa de 75-107 [dB] se reduzem ligeiramente em comparação ao ventilador convencional, vide Tabela [5.6.](#page-85-1)

| dВ          | 5-42   | 42-75  | 75-107       |
|-------------|--------|--------|--------------|
| Porcentagem | $\%$   | $\%$   | $\mathit{o}$ |
| SPA         | 82,804 | 14,757 | 4,076        |
| CPA         | 83,497 | 15,182 | 2,755        |

Tabela 5.6: Porcentagem do nível de potencia acústica

# **Capítulo 6**

# **Conclusões e Sugestões**

### **6.1 Conclusões**

Foi apresentada uma análise aerodinâmica e acústica em ventiladores centrífugos com e sem pás auxiliares. Numa primeira abordagem, com base no trabalho de [Prado](#page-90-0) *et al.* [\(2012\)](#page-90-0) foi definida a posição angular e do comprimento da pá auxiliar quando inserida no meio das pás principais, considerando a geometria base, ensaiada experimentalmente por [Oliveira](#page-90-1) [\(2001\)](#page-90-1), vide Figura [3.3.](#page-40-0) Numa segunda abordagem é realizada a validação dos resultados numéricos, das curvas caraterísticas dimensionais e adimensionais. Nesta etapa da segunda abordagem, verificou-se a importância na geração da malha, onde foi realizada a independência de malha utilizando o critério CGI de [Slater](#page-91-1) [\(2008\)](#page-91-1).

Na malha estruturada foram tratados adequadamente os fatores de crescimento com objetivo de introduzir os efeitos viscosos na região da sub camada laminar e intermediaria que resultou numa ótima concordância com os resultados experimentais de rendimento hidráulico, potência de eixo e hidráulica e pressão total no ventilador convencional. Foi possível determinar numericamente a variação do fator de deficiência de potência, verificando-se que o campo de escoamento numérico provoca menores desvios na saída do rotor. Na terceira abordagem, a metodologia numérica foi estendida para o rotor com pás auxiliares, com a posição e tamanho destas definidas pela otimização de [Prado](#page-90-0) *et al.* [\(2012\)](#page-90-0). Resultados desta abordagem mostraram que a inserção de pás auxiliares aumenta a pressão, como também a potência de eixo, entretanto os valores de rendimento hidráulico permanecem similares quando comparados com o ventilador SPA. O fator de deficiência de potência, aumenta com o rotor CPA, o que indica que o escoamento é melhor guiado na saída do rotor.

Numa quarta abordagem, é possível através do principio da analogia acústica, com base na equação de Lighthill, onde relaciona o tensor de Lihgthill que inclui as tensões de cisalhamento na parede com a equação da propagação de onda, quantificar localmente as intensidades de potencia acústica, verificando-se que os efeitos acústicos dos ventiladores com pás auxiliares, apresentam intensidades similares ao ventilador SPA, sendo assim pode-se concluir que o ventilador centrífugo com pás auxiliares oferece maiores pressões sem comprometer o nível de ruído.

### **6.2 Sugestões para Trabalhos Futuros**

No estudo de ventiladores centrífugos e axiais, é importante que as análises de comportamento, não unicamente tenham como objetivo o máximo rendimento, como também um mapeamento da potência sonora considerando todas as frequências através de simulações em regime transiente.

Esta abordagem, além de ser mais precisa, considera todas as frequências provocadas pelos vórtices em movimento dentro do espectro de energia de turbulência, sendo necessário a quantificação da energia de todo o campo de escoamento através dos modelos de turbulências baseados nas URANS (*Unsteady Reynolds Averaged Navier Stokes*), LES (*Large eddy simulation*) e SAS (*Scale-Adaptive Simulation*). Nesta abordagem necessariamente o domínio computacional deve ser adequado para a captura dos efeitos da esteira após o rotor já que são considerados os fenômenos associados ao campo distante que serão transformados em intensidade de potência acústica com uma certa frequência, resultando assim o espectro entre a intensidade de ruído e as diferentes frequências. Este tipo de simulação requer tempos de processamento elevados, considerando que as malhas além de refinadas, devem cobrir grandes regiões, como mostrado por Arispe et al.(2019) na simulação da propagação de ruído em ventiladores axiais. Nesse sentido, sugere-se implementar essa metodologia para o mapeamento local de todas as frequências de potência sonoras no ventilador centrifugo.

Estender a metodologia de otimização apresentada por [Prado](#page-90-0) *et al.* [\(2012\)](#page-90-0) considerando otimizar a inserção de maior numero de pás auxiliares entre as pás principais e a redução de ruído, com base em metodologias de otimização multi objetivo, para definir a melhor configuração geométrica do ventilador que atenda as duas funções objetivo.

Finalmente, validar experimentalmente os resultados numéricos das caraterísticas de ventiladores centrífugos, com o efeito da caixa espiral para oferecer a indústria nacional ventiladores com alta eficiência e com intensidades de ruído aceitáveis dentre as normas de proteção ambiental.

# **Referências Bibliográficas**

- ANSYS(2017) ANSYS. *FLUENT Theory Guide*. Academic Research Mechanical, Release 17.2 2017.
- Carolus(2012) Thomas Carolus. *Ventilatoren: Aerodynamischer Entwurf, Schallvorhersage, Konstruktion*. Springer-Verlag.
- Da Silva(2011) Edna Raimunda Da Silva. *Técnicas de Metamodelagem Aplicadas à Otimização de Turbomáquinas*. Tese de Doutorado. URL [http://saturno.unifei.edu.br/bim/](http://saturno.unifei.edu.br/bim/0039608.pdf) [0039608.pdf](http://saturno.unifei.edu.br/bim/0039608.pdf).
- Darvish(2015) Manoochehr Darvish. *Numerical and experimental investigations of the noise and performance characteristics of a radial fan with forward-curved blades*. Tese de Doutorado, Universitat Berlin.
- Dozolme *et al.*(2007) Antoine Dozolme, Hossam Metwally, e Thierry Marchal. Electronics cooling fan noise prediction. *arXiv preprint arXiv:0709.1876*.
- Eck(1973) Dr.-Ing Bruno Eck. *DESIGN AND OPERATION OF CENTRIFUGAL, AXIAL-FLOW AND CROSS-FLOW FANS*. Pergamon Press Ltd. ISBN 0080158722.
- Fahy e Gardonio(2007) Frank J Fahy e Paolo Gardonio. *Sound and structural vibration: radiation, transmission and response*. Elsevier.
- Fehse e Neise(1999) K-R Fehse e W Neise. Generation mechanisms of low-frequency centrifugal fan noise. *AIAA journal*, 37(10):1173–1179.
- Ferreira(2013) Paulo Créder Gonçalves Ferreira. Análise Teórica e Experimental das Características de Desempenho Aerodinâmico de Ventiladores Centrífugos com Pás Auxiliares. Dissertação de Mestrado, Universidade Federal de Itajubá.
- Ffowcs Williams e Hawkings(1969) John E Ffowcs Williams e David L Hawkings. Sound generation by turbulence and surfaces in arbitrary motion. *Philosophical Transactions of the Royal Society of London. Series A, Mathematical and Physical Sciences*, 264(1151):321– 342.

Garg(1998) Vijay K Garg. *Applied computational fluid dynamics*. CRC Press.

- Goodfellow e Tahti(2001) H.D. Goodfellow e E. Tahti. *Industrial Ventilation Design Guidebook*. Elsevier Science. ISBN 9780080508641. URL [https://books.google.com.br/](https://books.google.com.br/books?id=t9O8xvY_XoUC) [books?id=t9O8xvY\\_XoUC](https://books.google.com.br/books?id=t9O8xvY_XoUC).
- <span id="page-89-0"></span>Gui *et al.*(1989) Lichuan Gui, Chuangang Gu, e Hongshou Chang. Influences of splitter blades on the centrifugal fan performances. Em *ASME 1989 International Gas Turbine and Aeroengine Congress and Exposition*. American Society of Mechanical Engineers.
- Heo *et al.*(2013) Man-Woong Heo, Jin-Hyuk Kim, Kyung-Hun Cha, e Kwang-Yong Kim. Parametric study on aerodynamic performance of a centrifugal fan with additionally installed splitter blades. páginas V01BT10A004–V01BT10A004.
- Heo *et al.*(2015) Man-Woong Heo, Jin-Hyuk Kim, e Kwang-Yong Kim. Design optimization of a centrifugal fan with splitter blades. *International Journal of Turbo & Jet-Engines*, 32(2): 143–154.
- Horváth e Vad(2009) Csaba Horváth e János Vad. Broadband noise source model acoustical investigation on unskewed and skewed axial flow fan rotor cascades, 2009.
- Hunt *et al.*(2001) JCR Hunt, ND Sandham, JC Vassilicos, BE Launder, PA Monkewitz, e GF Hewitt. Developments in turbulence research: a review based on the 1999 programme of the isaac newton institute, cambridge. *Journal of Fluid Mechanics*, 436:353–391.
- Jakipse e Platt(2004) D Jakipse e Michael J Platt. Optimization in component design and redesign. Em *The 10th International Symposium on Transport Phenomena and Dynamics of Rotating Machinery*.
- Kim *et al.*(2012) Jin-Hyuk Kim, Kyung-Hun Cha, Kwang-Yong Kim, e Choon-Man Jang. Numerical investigation on aerodynamic performance of a centrifugal fan with splitter blades. *International Journal of Fluid Machinery and Systems*, 5(4):168–173.
- Lighthill(1952) Michael James Lighthill. On sound generated aerodynamically i. general theory. *Proceedings of the Royal Society of London. Series A. Mathematical and Physical Sciences*, 211(1107):564–587.
- Liu, Jiawei(2012) Liu, Jiawei. Simulation of whistle noise using computational fluid dynamics and acoustic finite element simulation. Dissertação de Mestrado.
- Lu *et al.*(2007) HZ Lu, Lixi Huang, RMC So, e J Wang. A computational study of the interaction noise from a small axial-flow fan. *The Journal of the Acoustical Society of America*, 122 (3):1404–1415.
- Meneghini, Julio Romano and Assi, Gustavo Roque da Silva and Oselli, Reinaldo Marcondes and Carmo, Bruno Souza and Saltara, Fábio and Gioria, Rafael dos Santos and Bonatto, André dos Santos and Tsiloufas, Stergios Pericles(2010) Meneghini, Julio Romano and Assi, Gustavo Roque da Silva and Oselli, Reinaldo Marcondes and Carmo, Bruno Souza and Saltara, Fábio and Gioria, Rafael dos Santos and Bonatto, André dos Santos and Tsiloufas, Stergios Pericles. Ru'ıdo e vibração induzidos por vórtices. *Turbulência*.
- Meng(2006) Wang Meng. Computational prediction of flow-generated sound. *Annu Fluid Mech*, 38:483–512.
- Menter *et al.*(2003) Florian R Menter, Martin Kuntz, e Robin Langtry. Ten years of industrial experience with the sst turbulence model. *Turbulence, heat and mass transfer*, 4(1):625–632.
- Michel e Neise(1994) Ulf Michel e Wolfgang Neise. Aerodynamic noise of turbomachines. 132:182–190.
- Mitchell(1995) Brian Mitchell. Direct computation of the sound from a compressible corotating vortex pair. *Journal of Fluid Mechanics*, 285:181–202.
- Miyamoto *et al.*(1992) Hiroyuki Miyamoto, Yukitoshi Nakashima, e Hideki Ohba. Effects of splitter blades on the flows and characteristics in centrifugal impellers. *ASME international journal. Ser. 2, Fluids engineering, heat transfer, power, combustion, thermophysical properties*, 35(2):238–246.
- Mota(2018) Pedro Augusto Henrique Mota. Estudo aeroacústico numérico e experimental de ventilador axial. Dissertação de Mestrado, Universidade Federal de Itajubá.
- Neise(1976) W Neise. Noise reduction in centrifugal fans: a literature survey. *Journal of sound and vibration*, 45(3):375–403.
- Odesie(2019) Odesie. Heating ventilating and air conditioning, 2019. URL [https://www.](https://www.myodesie.com/wiki/index/returnEntry/id/2990) [myodesie.com/wiki/index/returnEntry/id/2990](https://www.myodesie.com/wiki/index/returnEntry/id/2990). Web, acceso em 13-06-2019.
- Oliveira(1999) W Oliveira. Características do escoamento em rotores centrífugos, parte i: Análise teórica, parte ii: Análise experimental, relatório interno. Relatório técnico, Instituto de Engenharia Mecánica-EFEI.
- <span id="page-90-1"></span>Oliveira(2001) W Oliveira. *Análise do escoamento em turbomáquinas radiais*. Tese de Doutorado, ITA, SJ dos Campos-SP.
- Patankar(1980) Suhas Patankar. *Numerical heat transfer and fluid flow*. CRC press.
- <span id="page-90-0"></span>Prado *et al.*(2012) C Prado, R Ramirez, W Oliveira, e E Silva. Otimização de ventiladores centrífugos com pás auxiliares usando técnicas de dinâmica dos fluidos computacional. *Trabajos CAIM 2012, XXV Reunion Científica académica del FoDAMI*, páginas 158–169.
- Quintero(2013) Yina Faizully Gamboa Quintero. Análise da interação rotor-voluta de turbomáquinas centrífugas por meio do escoamento potencial levando em consideração a variação da geometria e espaçamento das pás do rotor. Dissertação de Mestrado, Universidade Federal de Itajubá.
- Rodi(2006) Wolfgang Rodi. Dns and les of some engineering flows. *Fluid Dynamics Research*, 38(2-3):145.
- Rodriguez(2015) Carlos Andres Aguirre Rodriguez. Simulação em trifurcações utilizando a dinâmica dos fluidos computacional. Dissertação de Mestrado, Universidade Federal de Itajubá.
- Russell(2019) Daniel A Russell. Acoustic and vibrations animations, 2019. URL [http://](http://www.acs.psu.edu/drussell/Demos/rad2/mdq.html) [www.acs.psu.edu/drussell/Demos/rad2/mdq.html](http://www.acs.psu.edu/drussell/Demos/rad2/mdq.html). Web, acceso em 20-06-2019.
- Santos(1995) Roberto Marcelo Moura Dos Santos. Ruído de hélices: Mecanismos de geração e modelagem dos tons discretos, 1995.
- Sarmiento(2013) Angie Lizeth Espinosa Sarmiento. Desenvolvimento de uma metodologia para o projeto aerodinâmico de rotores axiais reversíveis de ventiladores de jato de túneis rodoviários. Dissertação de Mestrado, Universidade Federal de Itajubá.
- <span id="page-91-1"></span>Slater(2008) John W Slater. Examining spatial grid convergence, 2008. URL [https:](https://www.grc.nasa.gov/WWW/wind/valid/tutorial/spatconv.html) [//www.grc.nasa.gov/WWW/wind/valid/tutorial/spatconv.html](https://www.grc.nasa.gov/WWW/wind/valid/tutorial/spatconv.html). Web, acceso em 21-06-2019.
- Velarde-Suárez *et al.*(2006) Sandra Velarde-Suárez, Rafael Ballesteros-Tajadura, Juan Pablo Hurtado-Cruz, e Carlos Santolaria-Morros. Experimental determination of the tonal noise sources in a centrifugal fan. *Journal of Sound and Vibration*, 295(3-5):781–796.
- <span id="page-91-2"></span>Versteeg e Malalasekera(2007) Henk Kaarle Versteeg e Weeratunge Malalasekera. *An introduction to computational fluid dynamics: the finite volume method*. Pearson education.
- Versteeg e Malalasekera(1995) HK Versteeg e W Malalasekera. *Computational Fluid Dynamics*.
- <span id="page-91-0"></span>Violato(2004) Marcelo Oliveira Violato. Análise teórica do escoamento em rotores centrífugos com pás auxiliares. Dissertação de Mestrado, Universidade Federal de Itajubá.
- White(2010) Frank White. *Fluid Mechanics*. McGraw-Hill New York.
- Wolfram e Carolus(2010) Daniel Wolfram e Thomas H. Carolus. Experimental and numerical investigation of the unsteady flow field and tone generation in an isolated centrifugal fan impeller. *Journal of Sound and Vibration*, 329(21):4380–4397.
- Yu *et al.*(2005) Zhao Yu, Song Li, Wenqi He, Weixiong Wang, Dongtao Huang, e Zhichi Zhu. Numerical simulation of flow field for a whole centrifugal fan and analysis of the effects of blade inlet angle and impeller gap. *HVAC&R Research*, 11(2):263–283.
- Zhang *et al.*(2014a) Lei Zhang, Rui Wang, e Songling Wang. Simulation of broadband noise sources of an axial fan under rotating stall conditions. *Advances in Mechanical Engineering*, 6:507079.
- Zhang *et al.*(2014b) Y. L. Zhang, S. Q. Yuan, J. F. Zhang, Y. N. Feng, e J. X. Lu. Numerical investigation of the effects of splitter blades on the cavitation performance of a centrifugal pump. *IOP Conference Series: Earth and Environmental Science*, 22. ISSN 17551315. doi: 10.1088/1755-1315/22/5/052003.

# **Apêndice A**

# **Equações de Transporte do Modelo** k*-*ω **SST**

<span id="page-93-0"></span>Este apêndice apresenta as equações de transporte do modelo de turbulência  $k-\omega$  SST, segundo [Versteeg e Malalasekera](#page-91-2) [\(2007\)](#page-91-2):

$$
\frac{\partial}{\partial t}(\rho k) + \frac{\partial}{\partial x_i}(\rho k u_i) = \frac{\partial}{\partial x_j} \left( \Gamma_k \frac{\partial k}{\partial x_j} \right) + \tilde{G}_k - Y_k + S_k \tag{A.1}
$$

<span id="page-93-1"></span>
$$
\frac{\partial}{\partial t}(\rho\omega) + \frac{\partial}{\partial x_j}(\rho\omega u_j) = \frac{\partial}{\partial x_j} \left( \Gamma_\omega \frac{\partial \omega}{\partial x_j} \right) + G_\omega - Y_\omega + D_\omega + S_k \tag{A.2}
$$

Em que:

- O termo *k* é a Energia Cinética Turbulenta e definido como as variâncias das flutuações da velocidade. As dimensões dela são  $(L^2T^{-2})$ .
- O termo  $\omega$  é a frequência de turbulência, sendo igual a  $\omega = \epsilon / k$ , e cuja dimensão é  $s^{-1}$ .
- Os termos  $\frac{\partial}{\partial x_i}(\rho \omega u_i)$ , e  $\frac{\partial}{\partial x_i}(\rho \omega u_i)$ , significam o transporte de *k* e  $\omega$  por convecção respetivamente.
- $\bullet~$  O termo  $\tilde{G}_k$  é a geração da energia cinética turbulenta devido aos gradientes da velocidade média, e o termo  $G_{\omega}$  é a geração de  $\omega$ .
- Os termos  $\frac{\partial}{\partial x_j}$  $\left(\Gamma_k \frac{\partial k}{\partial x}\right)$  $\partial x_j$  $\left( \begin{array}{c} \frac{\partial}{\partial x} \end{array} \right)$  $\partial x_j$  $\left(\Gamma_{\omega}\frac{\partial \omega}{\partial x}\right)$  $\partial x_j$  nas Eqs. [A.1](#page-93-0) e [A.2,](#page-93-1) correspondem ao transporte de  $k$  e ω por difusão turbulenta respetivamente.Por sua vez, as difusividades efetivas  $\Gamma_k$ e  $\Gamma_{\omega}$  são definidas em função dos números turbulentos de Prandtl para o  $\sigma_k$  e  $\sigma_w$ , e das viscosidades dinâmica e turbulenta  $\mu$  e  $\mu_t$ , respetivamente;  $\Gamma_k = \mu + \frac{\mu_t}{\sigma_k}$  $\frac{\mu_t}{\sigma_k}$  e  $\Gamma_\omega = \mu + \frac{\mu_t}{\sigma_\omega}$ σω

Por outro lado define-se os números turbulentos de Prandtl para *k* e ω, como:

$$
\sigma_k = \frac{1}{F_l/\sigma_{k,1} + (1 - F_l)/\sigma_{k,2}}
$$
(A.3)

$$
\sigma_k = \frac{1}{F_l/\sigma_{\omega,1} + (1 - F_l)/\sigma_{\omega,2}}
$$
(A.4)

A seguir é determinada a viscosidade turbulenta  $\mu_t$ , para o fechamento das equações do modelo de turbulência k*-*ω SST:

$$
\mu_t = \frac{\rho k}{\omega} \frac{1}{\max\left[\frac{1}{\alpha^*}, \frac{\Omega F_2}{\alpha_1 \omega}\right]}
$$
(A.5)

Em que,

$$
\Omega \equiv \sqrt{2\Omega_{ij}\Omega_{ij}}\tag{A.6}
$$

refere-se ao rotacional e o termo  $\Omega_{ij}$  a taxa média do tensor de rotação, enquanto o termo  $\alpha^*$  refere-se ao amortecimento na viscosidade turbulenta, que faz uma correção para um baixo número de Reynolds. Por outro lado, os termos  $F_1$  e  $F_2$ , são as funções de mistura utilizada no modelo k*-*ω SST, as quais estão definidas por:

$$
F_1 = \tanh\left(\Phi_1^4\right) \tag{A.7}
$$

$$
F_2 = \tanh\left(\Phi_2^2\right) \tag{A.8}
$$

Onde as funções  $\Phi_1$  e  $\Phi_2$  são determinadas por:

$$
\Phi_1 = \min\left[\max\left(\frac{\sqrt{k}}{0, 9\omega y}, \frac{500\mu}{\rho y^2 \omega}\right), \frac{4\rho k}{\sigma_{\omega,2} D_w^+ y^2}\right]
$$
(A.9)

$$
\Phi_2 = \max\left[2\frac{\sqrt{k}}{0.09\omega y}, \frac{500\mu}{\rho y^2 \omega}\right]
$$
\n(A.10)

Em que y é a distância até a próxima superfície e  $D_{\omega}^{+}$  é a parcela positiva da difusão

cruzada

$$
D_{\omega}^{+} = \max \left[ 2\rho \frac{1}{\sigma_{\omega,2}} \frac{1}{\omega} \frac{\partial k}{\partial x_j} \frac{\partial \omega}{\partial x_j}, 10^{-20} \right]
$$
(A.11)

A seguir, são mostradas as constantes utilizadas no modelo de turbulência k*-*ω SST:

$$
\sigma_{k,1} = 1,176
$$
,  $\sigma_{\omega,1} = 2$ ,  $\sigma_{k,2} = 1$ ,  $\sigma_{\omega,2} = 1,168$ ,  $\alpha_1 = 0,31$ ,  $\beta_{i,1} = 0,075$ ,  $\beta_{i,2} = 0,0828$ .

As outras constantes adicionais correspondem aos mesmos valores do modelo de turbulência k*-*ω standard.

Os termos  $Y_k$  e  $Y_\omega$ , nas Eqs. [A.1](#page-93-0) e [A.2](#page-93-1) correspondem à dissipação de  $k$  e  $\omega$  respectivamente dadas por:

$$
Y_k = \rho \beta^* k \omega \tag{A.12}
$$

$$
Y_{\omega} = \rho \beta \omega^2 \tag{A.13}
$$

Em que o valor de β é determinado para o modelo k*-*ω SST por:

$$
\beta_i = F_1 \beta_{i,1} + (1 - F_1) \beta_{i,2} \tag{A.14}
$$

O Dω, refere-se ao termo da difusão cruzada que, mediante a função de mistura, torna-se possível a ativação das formulações dos modelos de turbulência k*-* e k*-*ω, de acordo ao tipo de região onde está-se desenvolvendo o escoamento.

$$
D_{\omega} = 2\left(1 - F_1\right)\rho\sigma_{\omega,2}\frac{1}{\omega}\frac{\partial k}{\partial x_j}\frac{\partial \omega}{\partial x_j}
$$
\n(A.15)

Os termos  $S_k$  e  $S_w$ , fazem referência aos termos fontes das duas Eqs. [A.1](#page-93-0) e [A.2.](#page-93-1)